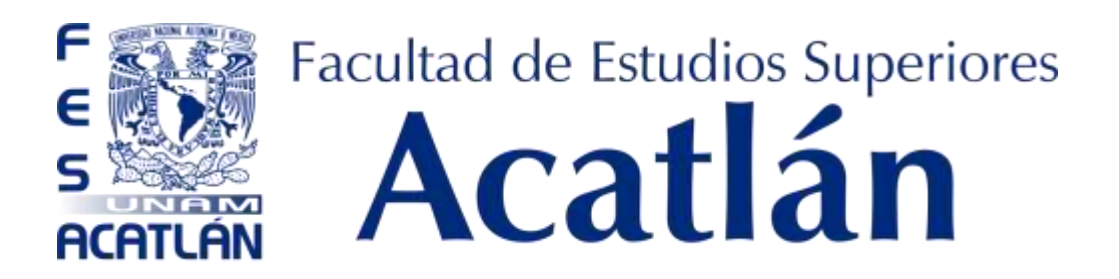

# **TALLERES Y LABORATORIOS DE LICENCIATURA**

# **PROGRAMA DE INGENIERÍA CIVIL**

# **MANUAL DE PRÁCTICAS LABORATORIO DE HIDRAÚLICA DE CANALES**

# **FESA PAL IIC HC**

**ACADÉMICOS** 

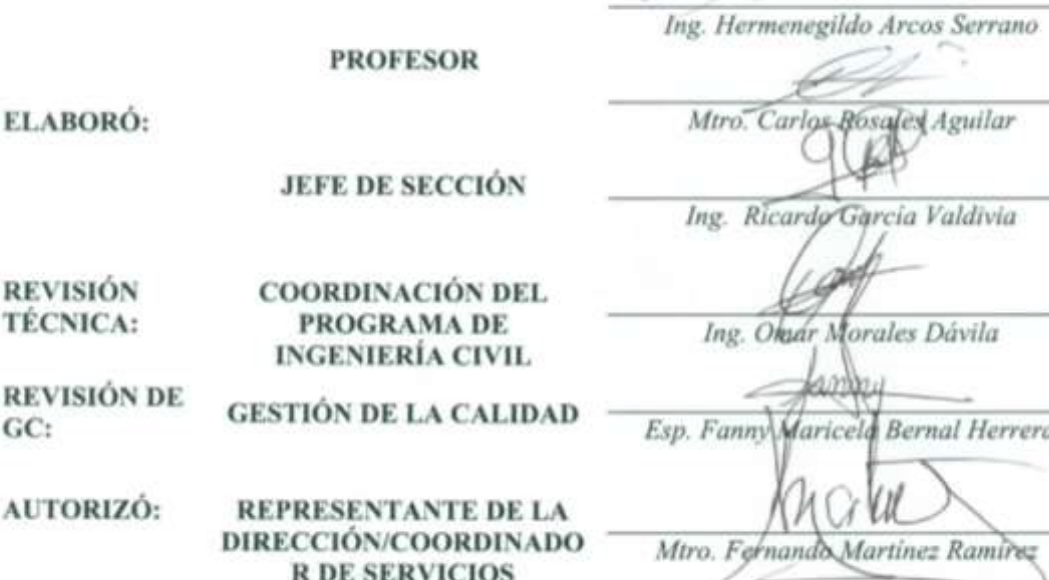

long formers to

Fecha de Emisión: 2022.08.22

 $GC:$ 

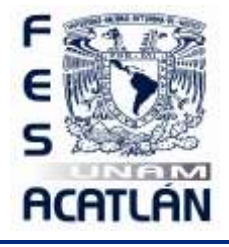

LABORATORIO DE HIDRAÚLICA DE CANALES

Código: FESA PAL IIC HC Fecha de emisión: 2022.08.22 Revisión: 04

### **CONTENIDO**

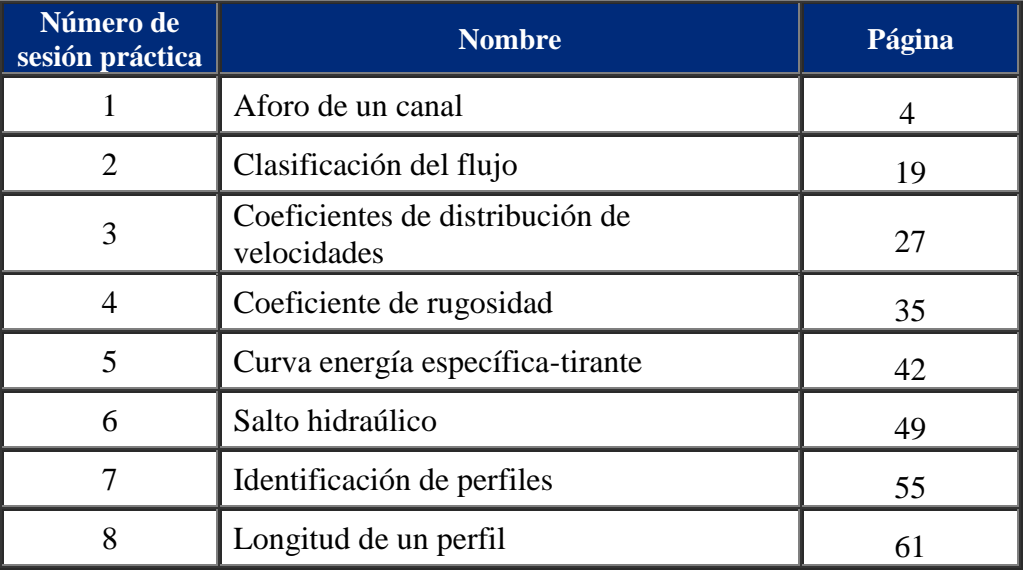

Este documento es propiedad del Sistema de Gestión de la Calidad de los Talleres y Laboratorios de Licenciatura de la Facultad de Estudios Superiores Acatlán, se prohíbe la reproducción parcial o total sin la autorización correspondiente.

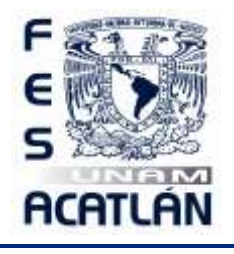

LABORATORIO DE HIDRAÚLICA DE CANALES

Código: FESA PAL IIC HC Fecha de emisión: 2022.08.22 Revisión: 04

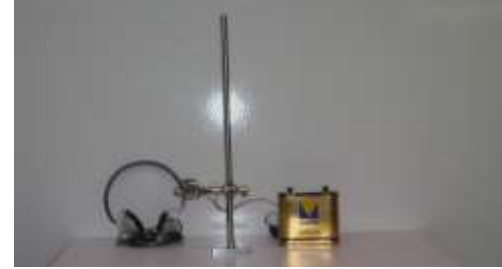

**Micromolinete equipo completo**

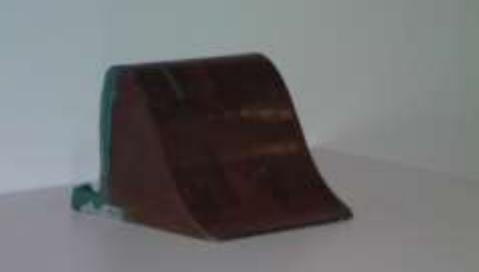

**Vertedor Creaguer**

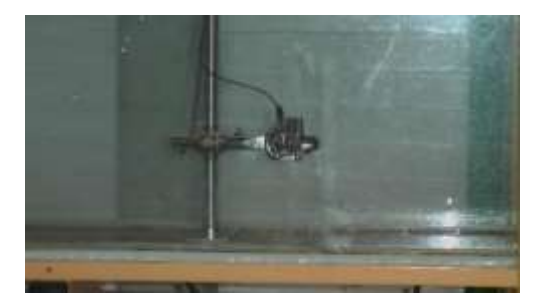

**Micromolinete dentro del canal**

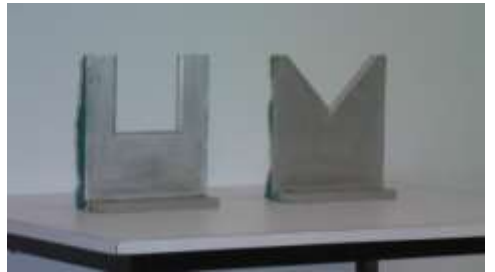

**Vertedores rectangular y triangular**

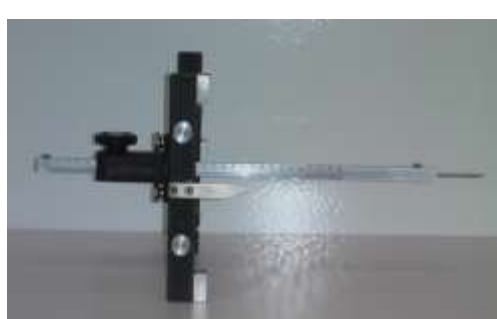

**Limnímetro1**

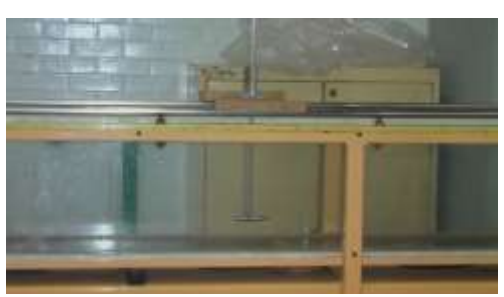

**Tubo de Pitot**

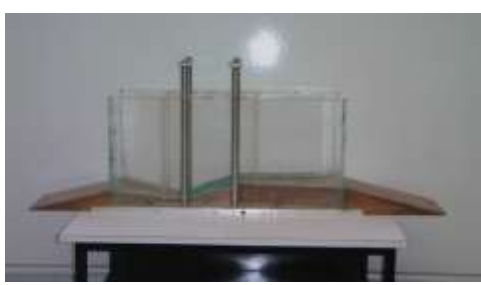

Aforador Parshall

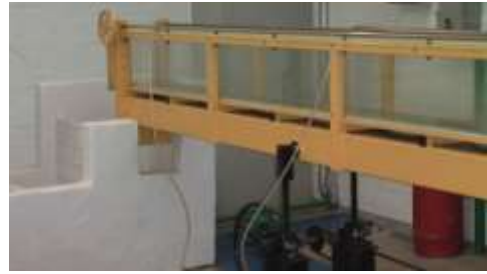

**Manguera de nivel**

Este documento es propiedad del Sistema de Gestión de la Calidad de los Talleres y Laboratorios de Licenciatura de la Facultad de Estudios Superiores Acatlán, se prohíbe la reproducción parcial o total sin la autorización correspondiente.

FESA GC P01 F04.2

Página **3** de **67**

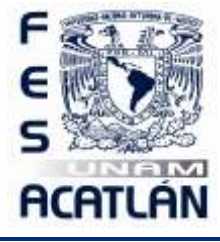

LABORATORIO DE HIDRAÚLICA DE CANALES

# Código: FESA PAL IIC HC Fecha de emisión: 2022.08.22 Revisión: 04 **SESIÓN PRÁCTICA No. 1**

# **AFORO DE UN CANAL**

### **1. OBJETIVO.**

El alumno determinará la cantidad de fluido que pasa por la sección transversal de un canal utilizando diferentes métodos.

### **2. ANTECEDENTES TEÓRICOS.**

El ingeniero civil, en diferentes ocasiones tiene la necesidad de **cuantificar** el agua que está pasando por un lugar determinado. Por ejemplo, el **gasto** o **caudal** que podemos aprovechar para el abastecimiento de agua que brota de un manantial, la cantidad de agua que pasa en un río de grandes dimensiones o cuantificar la cantidad desalojada del líquido ya sea por el sistema de alcantarillado en un canal que conduce aguas negras. De esta manera el profesional aplicará algún método de aforo.

Un **canal** es una estructura que sirve para conducir un líquido de un lugar a otro por efecto exclusivo de la acción de la gravedad. Otra definición puede ser: cualquier conducto que permita una superficie libre para el líquido. Un tubo, que está cerrado físicamente, transporta el líquido que se desplaza en su interior y éste se encuentra sometido únicamente a la presión atmosférica por lo que recibirá el nombre de **conducto cerrado** que trabaja como un canal que puede trabajar parcialmente lleno o a tubo lleno.

La **diferencia** que existe entre un **canal** y una **tubería** descansa en que los canales trabajan a la presión atmosférica existente en el lugar y las tuberías trabajan a una presión que puede ser entregada por un equipo de bombeo.

Los elementos hidráulicos que se utilizan para el cálculo del gasto son, el **tirante** del flujo que es la distancia medida perpendicularmente desde el fondo hasta la superficie libre del agua y que por lo general se le asigna la letra Y.

El **tirante hidráulico** se define como T y es igual al cociente entre A y B donde B es el ancho de la superficie libre del agua. Para un canal rectangular  $B = b$  donde b es el ancho de la plantilla del canal. Cabe señalar que con una simple operación se puede establecer que *T* es igual a Y en un canal de forma rectangular. Veamos:

$$
T = \frac{A}{B}
$$
............1

Donde *B* para un canal rectangular es igual a *b* entonces la ecuación toma la forma:

$$
T = \frac{A}{B} = \frac{A}{b}
$$

Y, como:  $A = bY$ Finalmente queda:

$$
T = \frac{bY}{b} = Y
$$

Este documento es propiedad del Sistema de Gestión de la Calidad de los Talleres y Laboratorios de Licenciatura de la Facultad de Estudios Superiores Acatlán, se prohíbe la reproducción parcial o total sin la autorización correspondiente.

FES A GC P01 F04.2

Página **4** de **67**

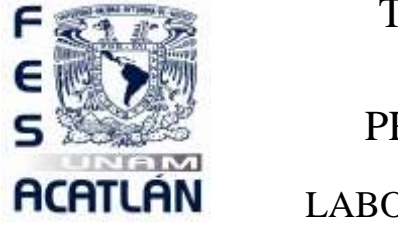

## LABORATORIO DE HIDRAÚLICA DE CANALES

Código: FESA PAL IIC HC Fecha de emisión: 2022.08.22 Revisión: 04 Otros elementos importantes son; el **área hidráulica**, perpendicular a la dirección del movimiento del flujo que identifica con la letra *A* ; El **perímetro mojado** *P* que es la longitud de la superficie sólida del canal en contacto con el líquido; la **pendiente de la plantilla** del canal *S* .

El **Radio Hidráulico**, representado con *Rh* , y se define como.

$$
R_b = \frac{A}{P} \dots \dots \dots 2
$$

Obsérvese que para un conducto cuya sección transversal de forma circular trabajando a tubo lleno, el área hidráulica es:

$$
A = \frac{\pi D^2}{4} \dots \dots \dots 3
$$

Y, además:

$$
P = \pi D \dots \dots \dots 4
$$

Sustituyendo las ecuaciones 3 y 4 en la ecuación 2 nos queda de la siguiente forma:

$$
R_b = \frac{A}{P} = \frac{\pi D^2}{\pi D} = \frac{D}{4} \dots \dots \dots 5
$$

Las fórmulas que nos auxiliarán en la determinación del gasto, en esta primera sesión práctica, son las siguientes:

$$
Q = vA
$$

Que representa el **Principio de Continuidad**

Donde:

 $Q$  es el gasto en m<sup>3</sup>/s o en l/s

*v* es la velocidad en m/s

 $A$  es el área hidráulica en m<sup>2</sup>.

Por otro lado, tenemos la **ecuación de Manning**:

23 21*R S n v* <sup>=</sup> *h* ----------7

Donde:

*v* es la velocidad media en m/s.

*n* es el coeficiente de rugosidad de Manning que para fines de estas sesiones prácticas tomará el valor de 0.01.

*Rh* es el radio hidráulico, en m.

S es la pendiente de la plantilla del canal, adimensional determinada con  $S = \frac{2R}{L}$  $S = \frac{\Delta b}{a}$ .

FES A GC P01 F04.2

Página **5** de **67**

Este documento es propiedad del Sistema de Gestión de la Calidad de los Talleres y Laboratorios de Licenciatura de la Facultad de Estudios Superiores Acatlán, se prohíbe la reproducción parcial o total sin la autorización correspondiente.

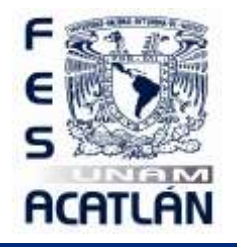

### LABORATORIO DE HIDRAÚLICA DE CANALES

Código: FESA PAL IIC HC Fecha de emisión: 2022.08.22 Revisión: 04

Donde:

 $\Delta b$  es la diferencia de altura entre dos puntos.

*L* es la longitud entre los dos puntos que se toman como referencia. Si de la fórmula 6 despejamos la velocidad e igualamos con la ecuación 7 nos queda:

$$
\frac{Q}{A} = \frac{1}{n} R_b^{\frac{2}{3}} S^{\frac{1}{2}} \dots \dots \dots \dots \dots 8
$$

De la expresión 8 se despeja el gasto y tenemos como resultado:

213 2*R S n A Q* <sup>=</sup> *h* ----------9

El aforo en un canal que tiene sección transversal accidentada, como es el caso de un cauce natural, está expuesto a cambios en la sección, en la rugosidad de sus paredes, el gasto y la acción de corrientes secundarias. También los tramos curvos, afectan la distribución de la velocidad en la sección. En el caso específico del aspecto típico de un río, el cálculo de la velocidad del flujo puede ser resuelto mediante el uso del dispositivo denominado molinete.

El método consiste en trazar una serie de líneas verticales localizadas, por su distancia a una de las márgenes, mediante una serie de marcas en un cable, sobre las que se mide la profundidad del fondo. Cada tercera línea divide a la sección en subsecciones verticales y su localización se elige de tal manera que en cada subsección, fluya no más del 10 por ciento del gasto total. La vertical intermedia coincide en forma aproximada con el centroide de la subsección y las mediciones que sobre ella se realicen tienen como área de influencia a la de la subsección.

El método anterior hace que el número de líneas verticales sea entre 20 y 30, lo cual queda también limitado por el número de mediciones de la velocidad que puede hacerse en un intervalo de tiempo razonable que es función de la rapidez de cambio en el nivel del agua con el caudal.

Si calculamos la **velocidad media** con los datos generados en la vertical mayor observamos que casi 0 es la misma velocidad que se obtiene en esa misma vertical a una profundidad de **0.6** *Y* ver la figura 1.1. El promedio de la velocidad, a profundidades a **0.2** *Y* y **0.8** *Y* es un valor más preciso cuando ésta es suficiente para efectuar la medición.

Este documento es propiedad del Sistema de Gestión de la Calidad de los Talleres y Laboratorios de Licenciatura de la Facultad de Estudios Superiores Acatlán, se prohíbe la reproducción parcial o total sin la autorización correspondiente.

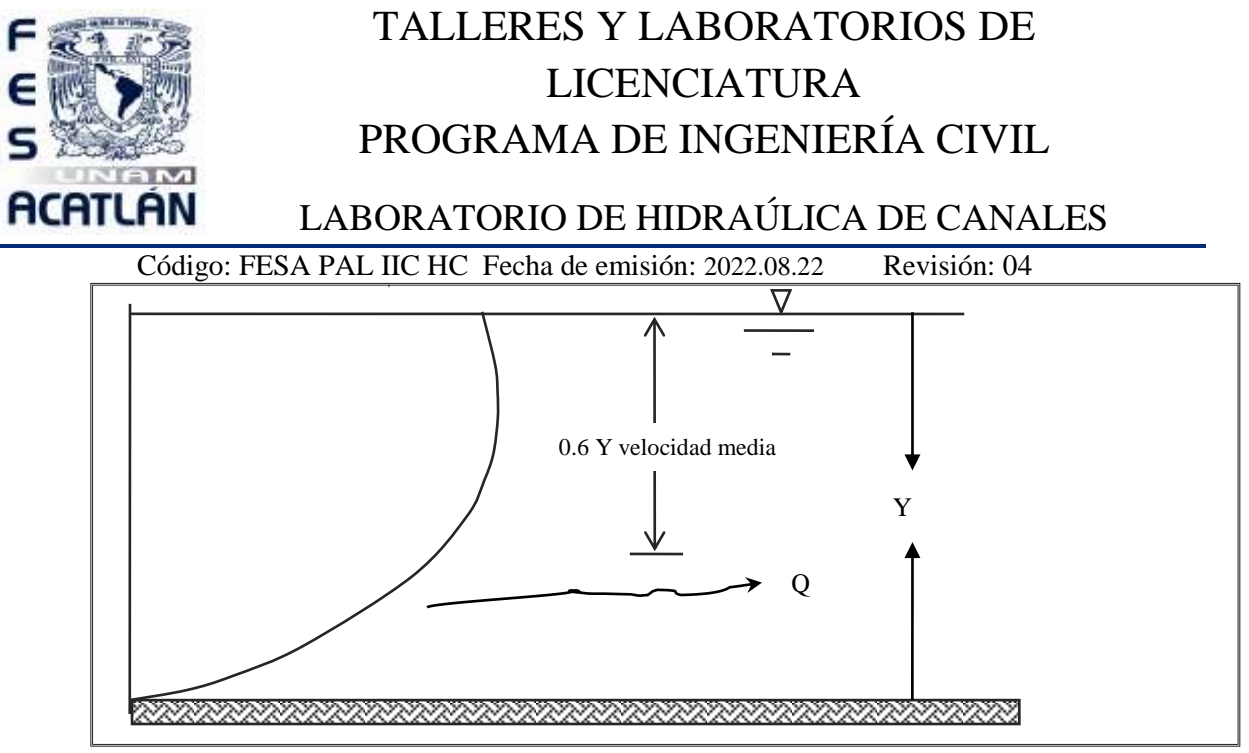

Figura 1.1 Distribución de velocidades en un canal (velocidad media)

La distribución de la velocidad se modifica bastante en los lados interior y exterior de una curva, por la acción de las **corrientes secundarias** generadas en los lados señalados.

### **3 EQUIPO Y MATERIAL REQUERIDO**

Molinete, c Cronómetro, Flexómetro, Recipiente de geometría conocida, Tubo de pitot, Manguera de nivel, Escuadra de 90°.

### **4. DESARROLLO DE LA SESIÓN PRÁCTICA**

#### **Primer método. Usando un vertedor.**

Un **vertedor** es una obstrucción que se dispone en un canal, el tirante sobre el vertedor se relaciona con el gasto volumétrico. Existen vertedores de **pared delgada** y de **pared gruesa**, los principales **tipos de vertedores** de pared delgada son: el rectangular sin contracciones, el rectangular con contracciones y el triangular.

Se puede **construir un vertedor** con una lámina metálica o de triplay, recortándole la sección de la forma deseada, por ejemplo, la figura 1.2 que muestra un vertedor de forma triangular.

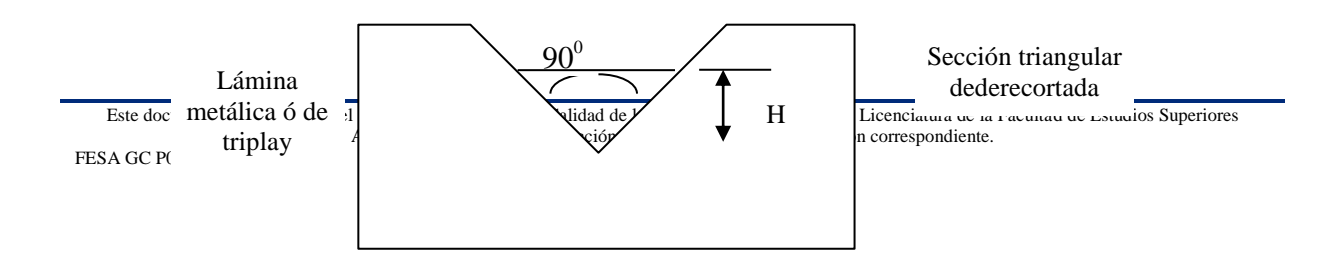

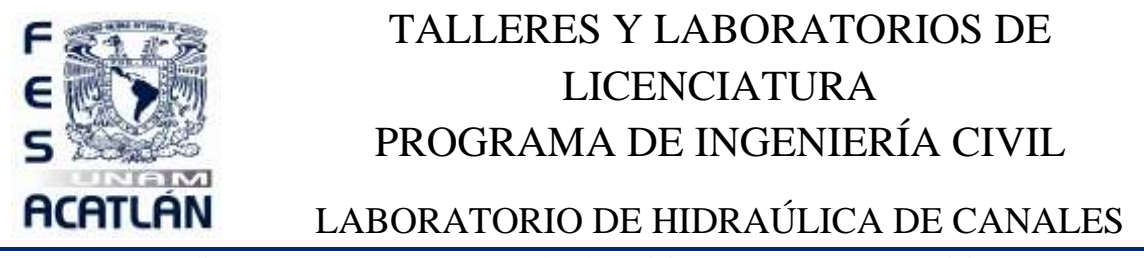

Código: FESA PAL IIC HC Fecha de emisión: 2022.08.22 Revisión: 04

Figura 1.2 Vertedor triangular.

Considere un vertedor que se instala en el interior de un canal en dirección perpendicular al flujo de agua, de manera que el caudal pase sobre el vertedor. Para conocer la cantidad de fluido que pasa por esta sección transversal se usa el siguiente procedimiento; se mide la carga *H* , ver figura 1.1; y se sustituye en la ecuación característica del vertedor, el gasto así calculado, es el mismo que circula por el canal.

Por existir una curvatura en la superficie del líquido a medida que se acerca a la caída de agua o salida del vertedor, la *H* se mide a una distancia mínima de 3 *B* ( *B* es el ancho de la superficie libre del agua) medida del vertedor hacia aguas arriba.

Para un vertedor triangular usaremos la ecuación:

$$
Q = CHn \dots 10
$$

Donde:

 $n$  es el exponente que prácticamente es igual a  $\frac{5}{2}$ 

B *C* es el coeficiente que depende de las características del vertedor, consultar bibliografía. *C*

=1.32, *n* =2.48 cuando el ángulo en el vértice es  $\theta = 90^{\circ}$ 

Para efecto de nuestra sesión práctica usaremos un vertedor triangular de pared delgada con el vértice es de 90°.

Adosado al tanque al final del canal, encontraremos un **tubo de vidrio** transparente, que nos brinda la oportunidad de medir la carga sobre el vértice del vertedor, hasta la superficie libre del agua *H* , utilizando para tal fin el flexómetro.

Este vertedor, se encuentra al final de un pequeño tanque, que para su mantenimiento y limpieza tiene una serie de orificios, mismos que debemos inspeccionar y sellar antes de hacer la medición.

Este documento es propiedad del Sistema de Gestión de la Calidad de los Talleres y Laboratorios de Licenciatura de la Facultad de Estudios Superiores Acatlán, se prohíbe la reproducción parcial o total sin la autorización correspondiente.

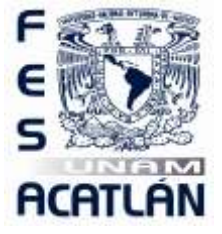

# LABORATORIO DE HIDRAÚLICA DE CANALES

Código: FESA PAL IIC HC Fecha de emisión: 2022.08.22 Revisión: 04

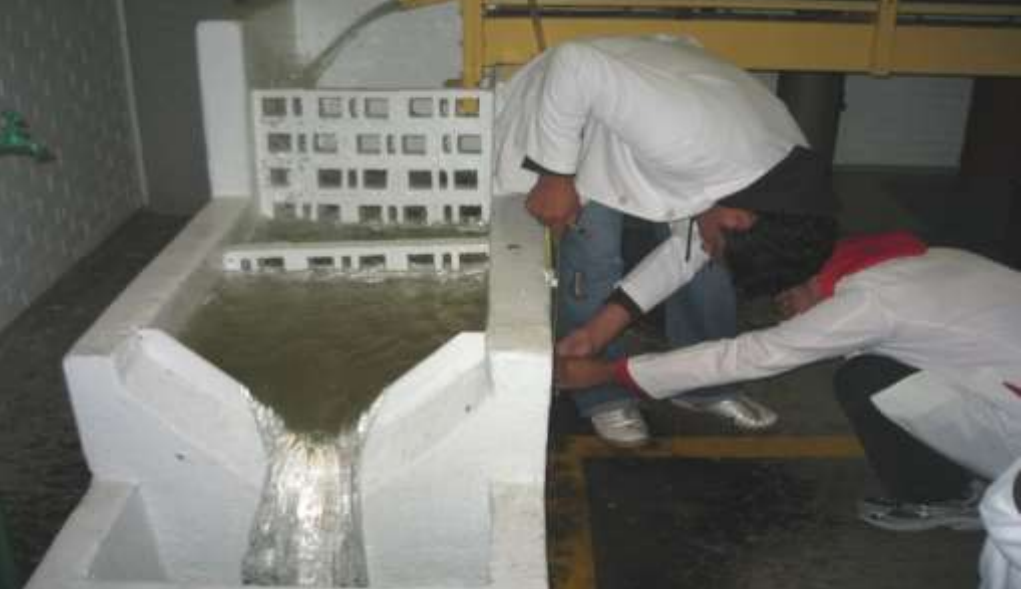

Fotografía 1 Tanqueta con vertedor triangular de pared delgada.

#### **Procedimiento del primer método.**

- 1. Asegurarse de que no existan fugas de agua en el tanque de agua.
- 2. Dejar pasar un flujo de agua y esperar a que se estabilice (cuando el tirante sea constante)
- 3. Medir con el flexómetro la distancia que existe entre el vértice del triángulo del vertedor y la superficie libre del tanque. Esto se hace midiendo la distancia que hay entre la muesca del tubo de vidrio adosado al tanque y el menisco que se forma en el interior del tubo, esta distancia es *H* que es la carga sobre el vértice del vertedor, en m:

 $H =$  $=$ , como  $C = 1.32$  y  $n = 2.48$ , por tanto, sustituyendo estos valores en la ecuación 10 obtenemos el gasto:

 $Q = CH^n$  Por lo que el gasto es  $Q =$ 

### **Segundo método. Usando el tubo de Pitot***.*

El **tubo de Pitot** mide la carga de velocidad en el punto donde se coloca la boquilla del instrumento. La manera correcta de colocar el dispositivo es en contracorriente, como se ilustra la figura 1.2.

El fluido se introduce a través de la boquilla hasta que la presión desarrollada en el interior del tubo sea la suficiente para resistir el impacto de la velocidad del escurrimiento, es decir, que se equilibra la presión hidrostática con la presión de estancamiento.

Este documento es propiedad del Sistema de Gestión de la Calidad de los Talleres y Laboratorios de Licenciatura de la Facultad de Estudios Superiores Acatlán, se prohíbe la reproducción parcial o total sin la autorización correspondiente.

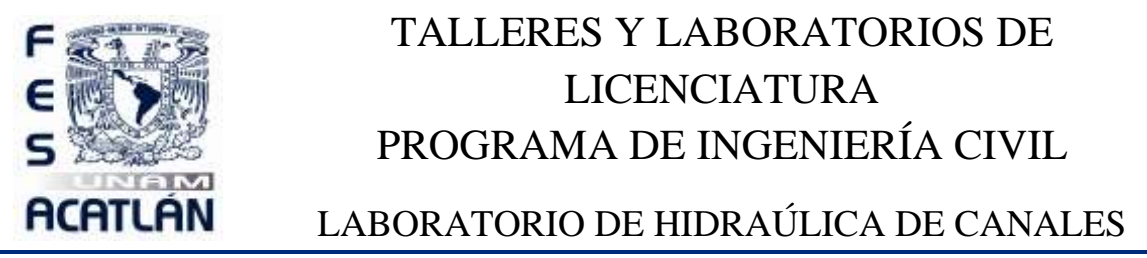

Código: FESA PAL IIC HC Fecha de emisión: 2022.08.22 Revisión: 04 Es importante señalar que, debido a la distribución de velocidad en un canal, conviene hacer la medición a una profundidad de 0.6 Y o bien hacer un promedio de las velocidades correspondientes a 0.2 Y y 0.8 Y, donde *Y* es el tirante de la sección considerada, la medida de *h* debe hacerse sobre el eje del canal.

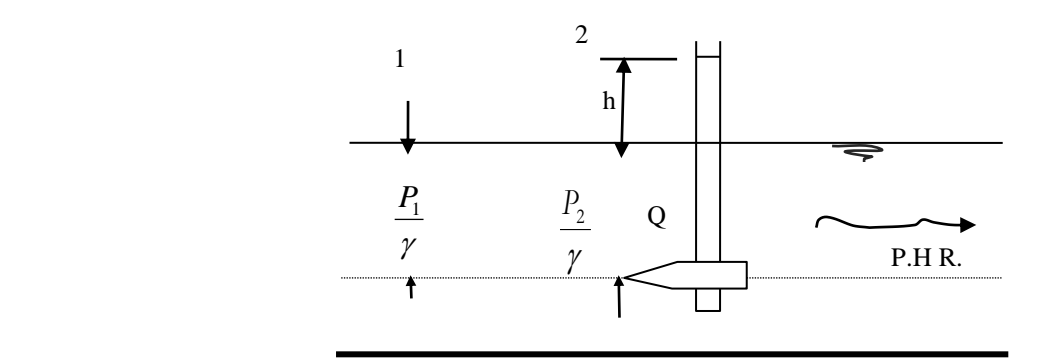

Figura 1.3. Presión de estancamiento en el tubo de Pitot.

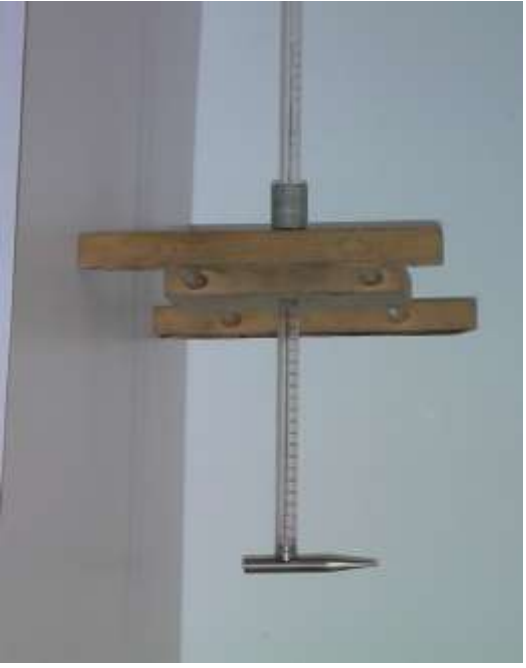

Fotografía 2 Tubo de Pitot 1

#### **Procedimiento del segundo método.**

- 1. Conservar el caudal del método anterior.
- 2. Dar al canal una pendiente positiva casi nula.
- 3. Dar suficiente tirante para hacer mediciones, esto se puede lograr subiendo la compuerta del canal.

Este documento es propiedad del Sistema de Gestión de la Calidad de los Talleres y Laboratorios de Licenciatura de la Facultad de Estudios Superiores Acatlán, se prohíbe la reproducción parcial o total sin la autorización correspondiente.

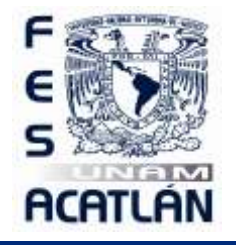

### LABORATORIO DE HIDRAÚLICA DE CANALES

### Código: FESA PAL IIC HC Fecha de emisión: 2022.08.22 Revisión: 04

4. Hacer las mediciones de: 
$$
b_{0.2Y} =
$$
  $b_{0.6Y} =$   $b_{0.8Y}$ 

5. Calcular las velocidades correspondientes con la ecuación 12 considerando los datos del punto 4:

$$
v_{0.6Y} \cdot \frac{v_{0.2Y} + v_{0.8Y}}{2} =
$$

6. Calcular el área hidráulica *A* , para tal efecto el tirante que debemos considerar es aquel formado en la sección transversal donde se fue utilizado el tubo de Pitot:

$$
A = bY
$$
, como  $b = 0.2$ m, entonces  $A = 0.2Y =$ 

7. Ahora, con las velocidades anteriores y el área hidráulica obtenida, calcúlese los gastos respectivos:

$$
Q_{0.6Y} = Q_{0.2Y\,0.8Y} =
$$

#### **Tercer método. Usando el micromolinete**

.

El micromolinete es un medidor que, a través de su ecuación, nos da como resultado la velocidad del fluido. Se puede utilizar, en cuerpos de agua en movimiento, con suficiente tirante para su adecuada colocación.

El molinete se coloca contracorriente procurando que el cable que va hasta la batería no obstruya la libre rotación de las aspas.

Para el adecuado funcionamiento de este dispositivo, es necesario, que el canal tenga un tirante que permita desplazar verticalmente la parte movible del dispositivo y que tenga suficiente velocidad para que provoque el movimiento de las aspas.

En nuestro caso, este tirante, se puede producir levantando la compuerta del canal, ubicado en el extremo final (aguas abajo) del mismo.

Este documento es propiedad del Sistema de Gestión de la Calidad de los Talleres y Laboratorios de Licenciatura de la Facultad de Estudios Superiores Acatlán, se prohíbe la reproducción parcial o total sin la autorización correspondiente.

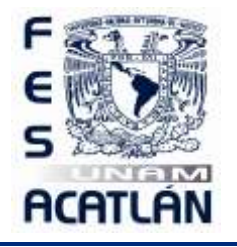

LABORATORIO DE HIDRAÚLICA DE CANALES

Código: FESA PAL IIC HC Fecha de emisión: 2022.08.22 Revisión: 04

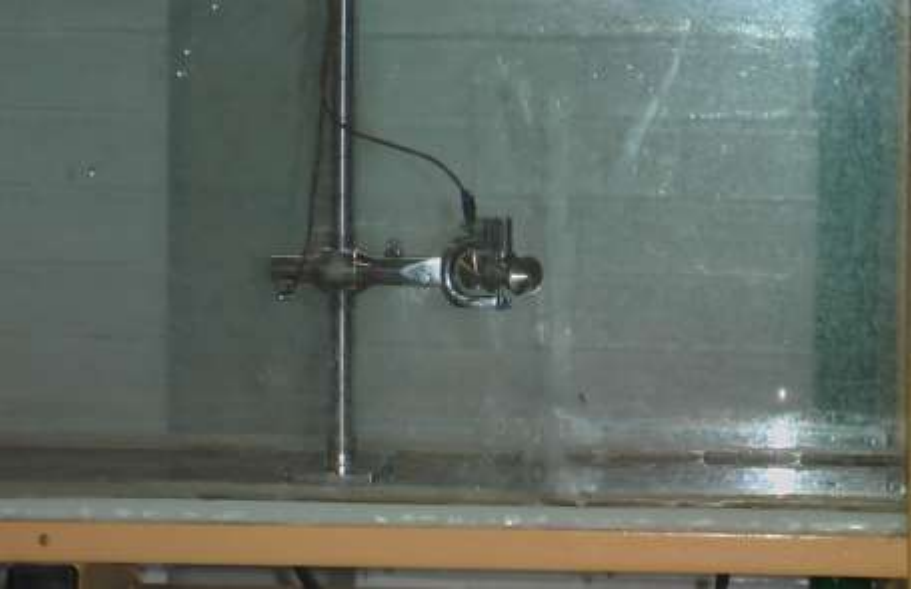

**Fotografía 4 Micromolinete**

#### **Procedimiento del tercer método.**

.

- 1. Se conserva el gasto de los experimentos anteriores.
- 2. Dar el tirante suficiente al canal para la manipulación del molinete.
- 3. Colocado el molinete, se hace el conteo del número de vueltas que se producen por minuto auxiliándose de los audífonos y el cronómetro. *N* =
- 4. Se recurre a la ecuación previamente calibrada. Esta ecuación, por lo regular, en la parte interna de la tapa del estuche del molinete. Para nuestro dispositivo, esta ecuación es:

$$
v = (0.27631N - 0.049)/60
$$
---14

*<sup>v</sup>* <sup>=</sup> (0.27631 \_\_\_\_\_\_\_<sup>−</sup> 0.049) /60= .

#### Donde:

*v* es la velocidad puntual, en m/min.

*N* es el número de vueltas por minuto, por lo que dividimos entre 60.

5. Calcular el área hidráulica necesaria para el cálculo del gasto. Esta área será la existente en donde fue colocado el molinete. Al medir el tirante en dicha sección no estará inmerso el molinete.

 $A =$ 

Este documento es propiedad del Sistema de Gestión de la Calidad de los Talleres y Laboratorios de Licenciatura de la Facultad de Estudios Superiores Acatlán, se prohíbe la reproducción parcial o total sin la autorización correspondiente.

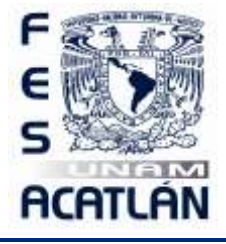

### LABORATORIO DE HIDRAÚLICA DE CANALES

- Código: FESA PAL IIC HC Fecha de emisión: 2022.08.22 Revisión: 04
- 6. Calculada la velocidad, enseguida nos auxiliamos, de la ecuación de continuidad para obtener el gasto.

$$
Q = vA =
$$

### **Cuarto método. Usando el método de sección-pendiente.**

En éste método nos auxiliaremos de una manguera de nivel y una regla graduada para medir la diferencia de niveles entre dos secciones.

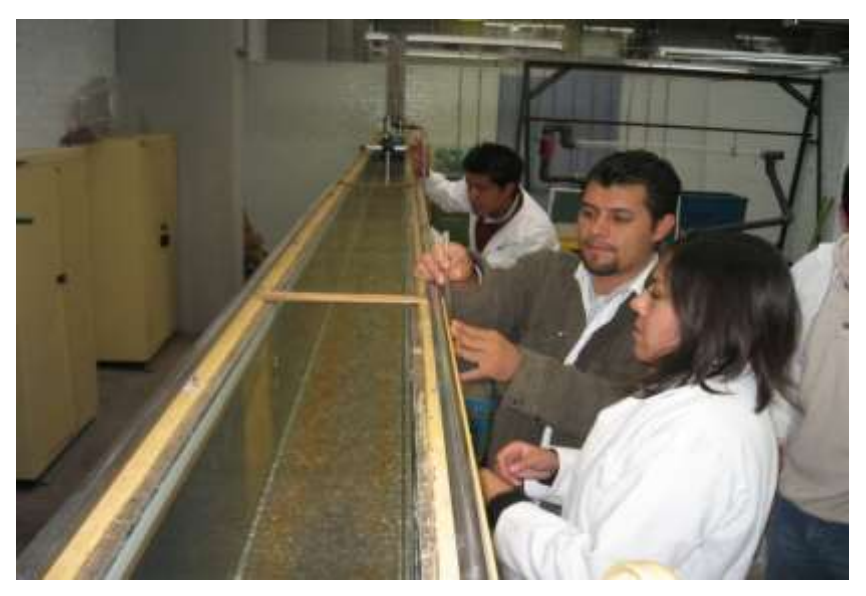

**Fotografía 5 Uso de la manguera de nivel 1**

#### **Procedimiento del cuarto método.**

1. Obtener la pendiente del canal  $S$  Esto se logra con el procedimiento siguiente:

Se toma un tramo representativo del canal, por ejemplo, dos metros centrales del modelo hidráulico, y en sus extremos se mide la diferencia de niveles auxiliándose de una manguera de nivel y el flexómetro. La manguera de nivel, para su operación, no deberá tener burbujas en su interior, no debemos tapar sus orificios y no se debe aplastar.

$$
S = \frac{\Delta b}{L} = \frac{1}{2} = \frac{1}{2}.
$$

Este documento es propiedad del Sistema de Gestión de la Calidad de los Talleres y Laboratorios de Licenciatura de la Facultad de Estudios Superiores Acatlán, se prohíbe la reproducción parcial o total sin la autorización correspondiente.

FESA GC P01 F04.2

Página **13** de **67**

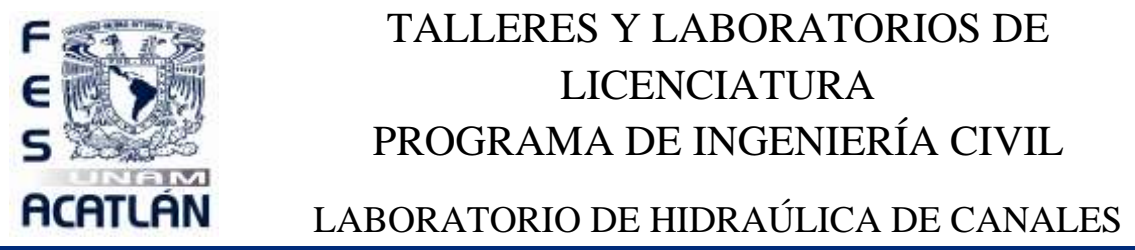

#### Código: FESA PAL IIC HC Fecha de emisión: 2022.08.22 Revisión: 04

2. Se obtiene el valor del área hidráulica y se calcula como el promedio entre las secciones transversales de los extremos antes señalados; de este modo:  $Y = (Y_1 + Y_2) / 2$ . Sabemos que  $A = bY$  y también que *b* de nuestro canal tiene un valor de 0.20m, por lo que tenemos:

 $A = bY = 0.2Y =$ 

3. Como sabemos el radio hidráulico está definido por el cociente

$$
R_b = \frac{A}{P} = \frac{0.2Y}{0.2 + 2Y} = \dots \dots \dots \dots \dots = \qquad \therefore R_b^{\frac{2}{3}} =
$$

4. El valor del coeficiente de rugosidad de Manning, para los materiales que componen nuestro canal, para efecto de este experimento, podemos considerarlo con un valor de 0.10. Con estos datos, estamos en posición de obtener el gasto en el canal con la ecuación:

$$
Q = \frac{A}{n} R_b^{\frac{2}{3}} S^{\frac{1}{2}} =
$$

**Cálculos**

Este documento es propiedad del Sistema de Gestión de la Calidad de los Talleres y Laboratorios de Licenciatura de la Facultad de Estudios Superiores Acatlán, se prohíbe la reproducción parcial o total sin la autorización correspondiente.

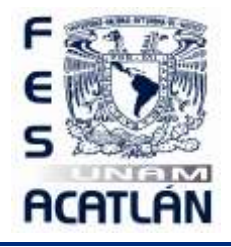

LABORATORIO DE HIDRAÚLICA DE CANALES

Código: FESA PAL IIC HC Fecha de emisión: 2022.08.22 Revisión: 04

### **Quinto método. Volumétrico.**

Recordemos, en forma breve, que las dimensiones del gasto son tales que se obtienen unidades de volumen sobre el tiempo, por lo que, conociendo las propiedades geométricas del recipiente se puede obtener su volumen.

Por otro lado, debemos señalar que este método sirve para conocer gastos relativamente pequeños. El flujo que vamos a medir es el que se tiene en la válvula de nariz que se encuentra en el laboratorio.

#### **Procedimiento del quinto método.**

- 1. Colocar bajo la llave de nariz el recipiente que utilizaremos.
- 2. A una señal, abrir repentinamente la llave y con un cronómetro obtener el tiempo utilizado, se sugieren 15 segundos. No es necesario llenarlo totalmente.
- 3. Dado que el recipiente tiene forma geométrica conocida procedemos a medir con el flexómetro la profundidad que tiene desde la superficie libre del agua hasta el fondo del recipiente, en metros.  $h =$ 
	- 4. Vaciemos el contenido de nuestro recipiente y volteándolo midamos su diámetro interior.

#### $D=$

5. Usando el diámetro procedamos a calcular el área del círculo con la expresión:

$$
A = \frac{\pi D^2}{4} = \frac{\pi}{4} \times \frac{2}{\pi}
$$

6. Conocida el área y la profundidad de llenado, podemos conocer el volumen vertido en un lapso de tiempo, de tal manera que si dividimos el volumen de agua obtenido entre el tiempo, tendremos:

$$
Q = \frac{volume}{ttempo} = \frac{V}{t} = \frac{Ab}{t} = \frac{Ab}{t}
$$
  $\therefore Q =$ 

Este documento es propiedad del Sistema de Gestión de la Calidad de los Talleres y Laboratorios de Licenciatura de la Facultad de Estudios Superiores Acatlán, se prohíbe la reproducción parcial o total sin la autorización correspondiente.

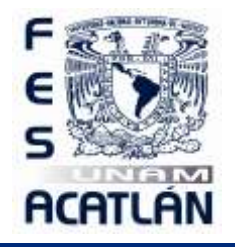

LABORATORIO DE HIDRAÚLICA DE CANALES

Código: FESA PAL IIC HC Fecha de emisión: 2022.08.22 Revisión: 04

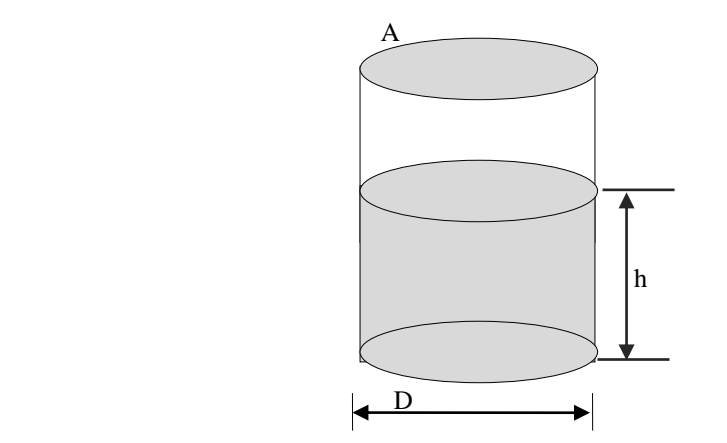

Figura 5. Método volumétrico

Este documento es propiedad del Sistema de Gestión de la Calidad de los Talleres y Laboratorios de Licenciatura de la Facultad de Estudios Superiores Acatlán, se prohíbe la reproducción parcial o total sin la autorización correspondiente.

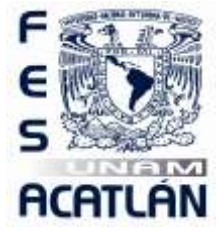

# LABORATORIO DE HIDRAÚLICA DE CANALES

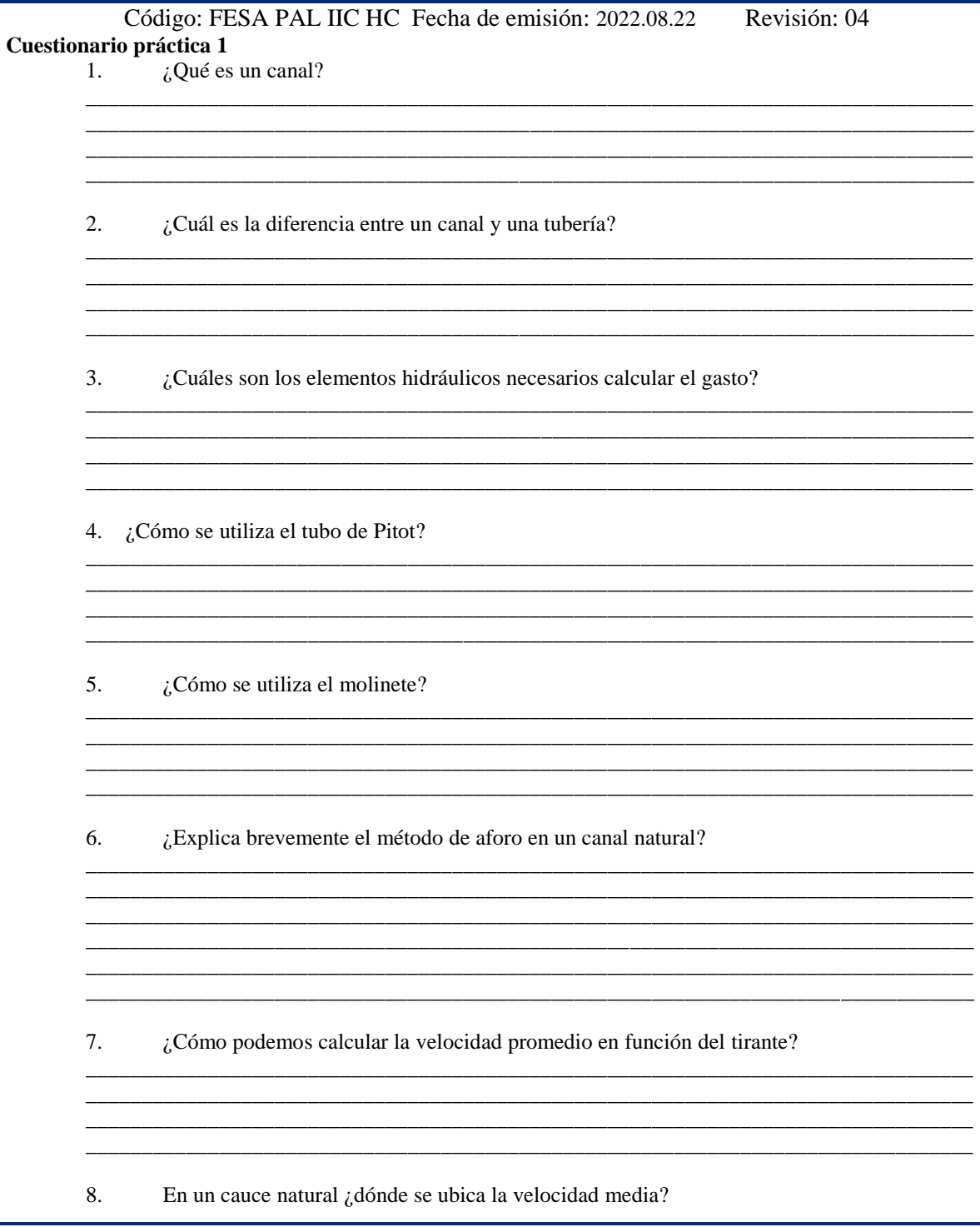

Este documento es propiedad del Sistema de Gestión de la Calidad de los Talleres y Laboratorios de Licenciatura de la Facultad de Estudios Superiores Acatlán, se prohíbe la reproducción parcial o total sin la autorización correspondiente.

FESA GC P01 F04.2

Página 17 de 67

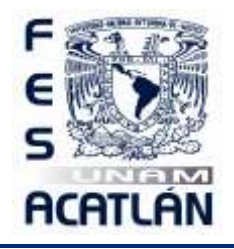

LABORATORIO DE HIDRAÚLICA DE CANALES

Código: FESA PAL IIC HC Fecha de emisión: 2022.08.22 Revisión: 04

\_\_\_\_\_\_\_\_\_\_\_\_\_\_\_\_\_\_\_\_\_\_\_\_\_\_\_\_\_\_\_\_\_\_\_\_\_\_\_\_\_\_\_\_\_\_\_\_\_\_\_\_\_\_\_\_\_\_\_\_\_\_\_\_\_\_\_\_\_\_\_\_\_\_\_\_\_\_\_\_ \_\_\_\_\_\_\_\_\_\_\_\_\_\_\_\_\_\_\_\_\_\_\_\_\_\_\_\_\_\_\_\_\_\_\_\_\_\_\_\_\_\_\_\_\_\_\_\_\_\_\_\_\_\_\_\_\_\_\_\_\_\_\_\_\_\_\_\_\_\_\_\_\_\_\_\_\_\_\_\_ \_\_\_\_\_\_\_\_\_\_\_\_\_\_\_\_\_\_\_\_\_\_\_\_\_\_\_\_\_\_\_\_\_\_\_\_\_\_\_\_\_\_\_\_\_\_\_\_\_\_\_\_\_\_\_\_\_\_\_\_\_\_\_\_\_\_\_\_\_\_\_\_\_\_\_\_\_\_\_\_

\_\_\_\_\_\_\_\_\_\_\_\_\_\_\_\_\_\_\_\_\_\_\_\_\_\_\_\_\_\_\_\_\_\_\_\_\_\_\_\_\_\_\_\_\_\_\_\_\_\_\_\_\_\_\_\_\_\_\_\_\_\_\_\_\_\_\_\_\_\_\_\_\_\_\_\_\_\_\_\_ \_\_\_\_\_\_\_\_\_\_\_\_\_\_\_\_\_\_\_\_\_\_\_\_\_\_\_\_\_\_\_\_\_\_\_\_\_\_\_\_\_\_\_\_\_\_\_\_\_\_\_\_\_\_\_\_\_\_\_\_\_\_\_\_\_\_\_\_\_\_\_\_\_\_\_\_\_\_\_\_ \_\_\_\_\_\_\_\_\_\_\_\_\_\_\_\_\_\_\_\_\_\_\_\_\_\_\_\_\_\_\_\_\_\_\_\_\_\_\_\_\_\_\_\_\_\_\_\_\_\_\_\_\_\_\_\_\_\_\_\_\_\_\_\_\_\_\_\_\_\_\_\_\_\_\_\_\_\_\_\_ \_\_\_\_\_\_\_\_\_\_\_\_\_\_\_\_\_\_\_\_\_\_\_\_\_\_\_\_\_\_\_\_\_\_\_\_\_\_\_\_\_\_\_\_\_\_\_\_\_\_\_\_\_\_\_\_\_\_\_\_\_\_\_\_\_\_\_\_\_\_\_\_\_\_\_\_\_\_\_\_

\_\_\_\_\_\_\_\_\_\_\_\_\_\_\_\_\_\_\_\_\_\_\_\_\_\_\_\_\_\_\_\_\_\_\_\_\_\_\_\_\_\_\_\_\_\_\_\_\_\_\_\_\_\_\_\_\_\_\_\_\_\_\_\_\_\_\_\_\_\_\_\_\_\_\_\_\_\_\_\_

\_\_\_\_\_\_\_\_\_\_\_\_\_\_\_\_\_\_\_\_\_\_\_\_\_\_\_\_\_\_\_\_\_\_\_\_\_\_\_\_\_\_\_\_\_\_\_\_\_\_\_\_\_\_\_\_\_\_\_\_\_\_\_\_\_\_\_\_\_\_\_\_\_\_\_\_\_\_\_\_

9.  $i$ Qué es un vertedor?

10. ¿Cómo puedo construir un vertedor en forma rápida?

### **5. RESULTADOS**

No aplica

### **6. CONCLUSIONES**

Las propias de esta sesión práctica tanto personales como las realizadas en clase.

Este documento es propiedad del Sistema de Gestión de la Calidad de los Talleres y Laboratorios de Licenciatura de la Facultad de Estudios Superiores Acatlán, se prohíbe la reproducción parcial o total sin la autorización correspondiente.

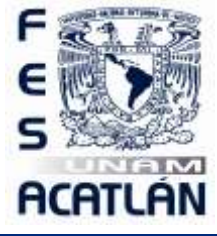

LABORATORIO DE HIDRAÚLICA DE CANALES

### Código: FESA PAL IIC HC Fecha de emisión: 2022.08.22 Revisión: 04  **SESIÓN PRÁCTICA No. 2 CLASIFICACIÓN DEL FLUJO**

### **1. OBJETIVO.**

El alumno identificará los diferentes tipos de flujo en un canal.

### **2. ANTECEDENTES TEÓRICOS.**

La clasificación fundamental de un flujo en un canal, para los fines que persigue el ingeniero civil, se basa principalmente en los siguientes criterios o características físicas; como son la densidad, el tiempo, el espacio, la viscosidad y la gravedad. Así, de esta manera, se tienen siguientes formas de clasificar los flujos: como compresibles e incompresibles, en tipos y estados de flujo de acuerdo al comportamiento de los mismos.

Debemos señalar que la clasificación de los tipos de flujo como son; el flujo permanente y no permanente, se generan por una parte, cuando utilizamos el **tiempo** como criterio. Se dice que es **flujo permanente** cuando la velocidad media, en una sección dada, permanece constante al paso del tiempo o en un lapso de tiempo predeterminado de lo que se desprende que, el tirante permanece constante en cualquier instante, o en un lapso de tiempo predeterminado ver figura 2.1. Cuando sucede lo contrario se dice que se trata de un **flujo no permanente** en este caso si hay variación en el tirante, debido al cambio del gasto en el canal, en un intervalo de tiempo especificado, ver figura 2.2.

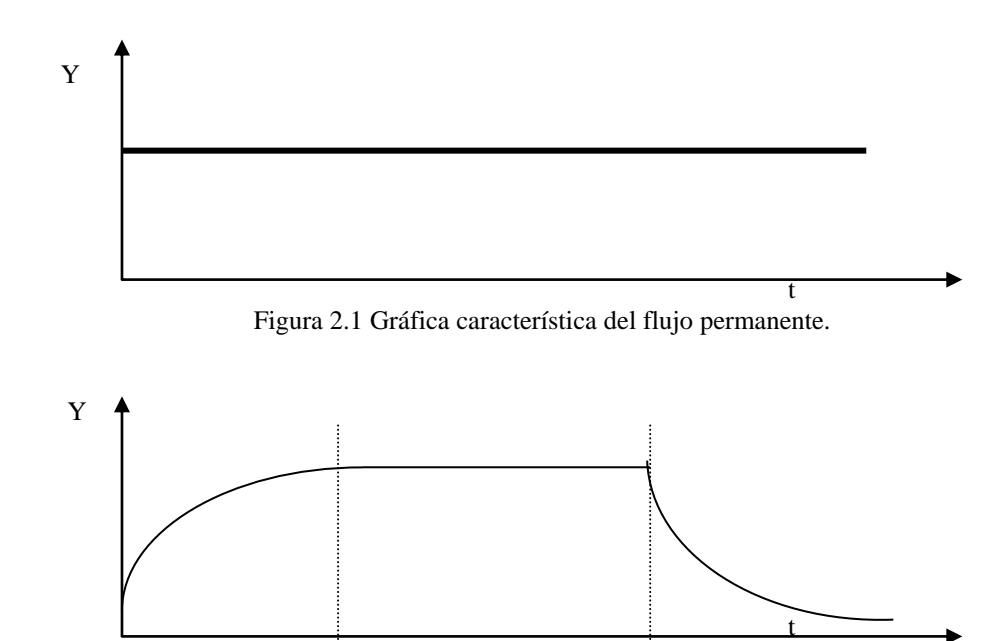

Figura 2.2 Gráfica característica del flujo no permanente.

Este documento es propiedad del Sistema de Gestión de la Calidad de los Talleres y Laboratorios de Licenciatura de la Facultad de Estudios Superiores Acatlán, se prohíbe la reproducción parcial o total sin la autorización correspondiente.

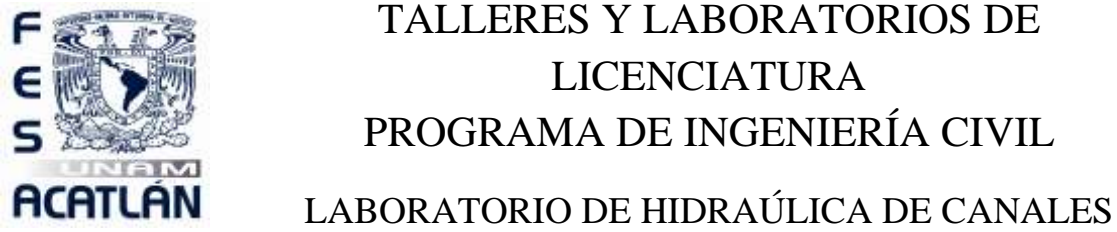

Código: FESA PAL IIC HC Fecha de emisión: 2022.08.22 Revisión: 04

Las **ecuaciones fundamentales** para flujo permanente en escurrimientos a superficie libre y que caracterizan a este flujo son:

El principio de continuidad. Ecuación de la energía (Teorema de Bernoulli) Ley del impulso o de la cantidad de movimiento.

Si utilizamos al **espacio** como parámetro de clasificación, encontraremos al **Flujo uniforme**, que es un caso particular del flujo permanente. Éste se genera cuando se presenta el equilibrio entre la fuerza resultante que se opone al paso del fluido sobre el perímetro mojado del canal, y por otra parte, la componente que es paralela a la pendiente de la plantilla del canal de la fuerza generada por el peso de un volumen de control de agua. También, en este caso, todas las secciones del canal tienen exactamente las mismas características hidráulicas estas condiciones se presentan solo en canales prismáticos de sección constante.

Cabe mencionar que el tirante de este caso, y solo en este caso, toma el nombre de **tirante normal**  $Y_N$  y su cálculo se hace por medio de iteraciones, por gráfica o directamente por fórmula si las condiciones lo permiten.

En este tipo de flujo la pendiente de la línea de energía de fricción  $(S_f)$ , la pendiente de la superficie libre del agua ( $S_a$ ) y la pendiente geométrica del canal ( $S_a$ ), son iguales, ver figura 2.3.

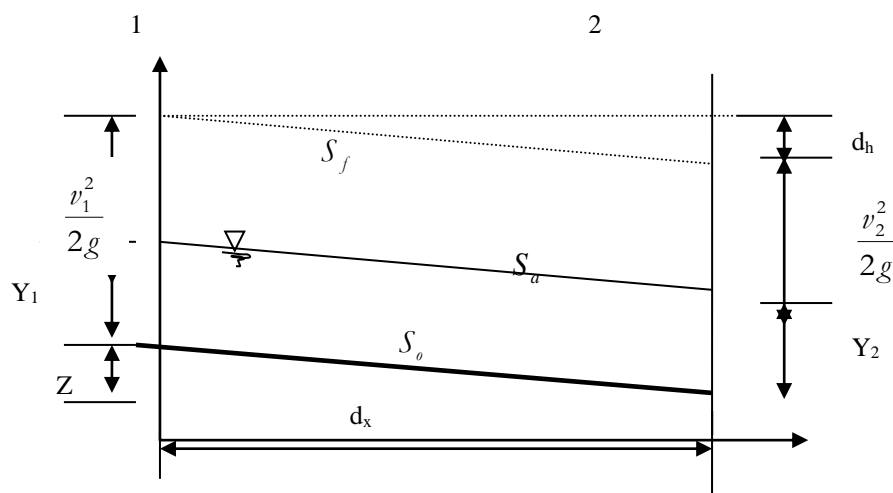

Figura 2.3 Flujo uniforme.

Este documento es propiedad del Sistema de Gestión de la Calidad de los Talleres y Laboratorios de Licenciatura de la Facultad de Estudios Superiores Acatlán, se prohíbe la reproducción parcial o total sin la autorización correspondiente.

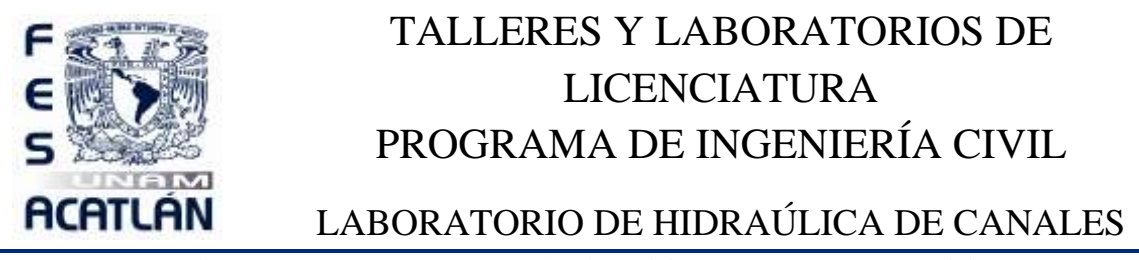

Código: FESA PAL IIC HC Fecha de emisión: 2022.08.22 Revisión: 04 De igual manera, otro flujo que se puede presentar considerando al **tiempo** como parámetro de clasificación es el **Flujo variado** este se presenta si la velocidad a lo largo del canal cambia y en consecuencia las pendientes *o S a S* y *f S* son diferentes. Este flujo puede ser clasificado, a su vez, como **gradual**, **rápida** o **espacialmente variado**.

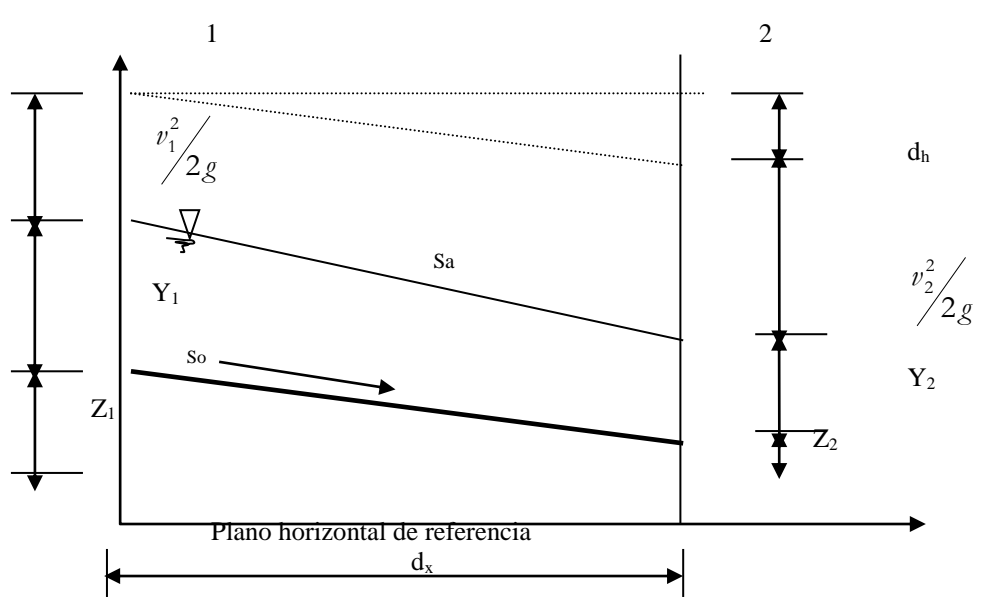

Figura 2.4 Flujo gradualmente variado.

El comportamiento de un flujo en un canal, se encuentra gobernado, principalmente por los efectos de las fuerzas viscosas y de gravedad, con relación a las fuerzas de inercia internas del flujo.

De acuerdo con los efectos de la **gravedad**, sobre un flujo, se requiere de un parámetro que relacione las fuerzas de inercia con las fuerzas de gravedad. Este parámetro es el número, (adimensional), de **Froude**, *Fr* **,**  y se encuentra dado, por la relación:

$$
Fr = \frac{v}{\sqrt{gT}} \dots \dots \dots \dots 1
$$

Donde:

*v* es la velocidad media en m/s.

g es la aceleración de la gravedad en *m s* 2

Este documento es propiedad del Sistema de Gestión de la Calidad de los Talleres y Laboratorios de Licenciatura de la Facultad de Estudios Superiores Acatlán, se prohíbe la reproducción parcial o total sin la autorización correspondiente.

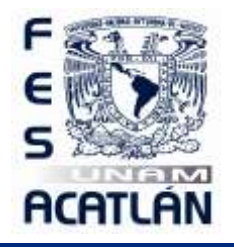

### LABORATORIO DE HIDRAÚLICA DE CANALES

Código: FESA PAL IIC HC Fecha de emisión: 2022.08.22 Revisión: 04 Usando esta definición, el flujo **crítico** se representa cuando *Fr* =1.0 Los flujos **subcríticos** por valores de *Fr* menores que la unidad, y los flujos **supercríticos** por valores de *Fr* mayores que la unidad.

Con relación al efecto de la **viscosidad**, el flujo puede ser laminar, de transición o turbulento. La importancia de la fuerza viscosa se mide a través del número de Reynolds *R e* , definido en este caso como:

$$
R_e = \frac{vRh}{v} \dots \dots \dots 2
$$

Donde:

*Rh* es el radio hidráulico de la sección, en m.

*v* es la velocidad media en la sección en m/s.

 $\nu$  es la viscosidad cinemática del agua en  $\frac{m}{\tau}$ 

El **flujo es laminar**, si las fuerzas de inercia, son menores a las fuerzas viscosas, esto sucede si el valor del número de Reynolds, toma un valor menor de 500.

*s*

2

Si el valor del número de Reynolds, es mayor de 2000, se dice que el **flujo, es turbulento**, siendo las fuerzas de inercia menores a aquellas que se oponen al movimiento del fluido.

Se ha definido un intervalo, en el que el comportamiento del **flujo es de transición**, definido entre los valores 500 y 2000.

Identificando las trayectorias de las partículas fluidas, mediante el desarrollo de un flujo turbulento, estas son totalmente erráticas, existiendo componentes de velocidad transversal a la dirección del movimiento de la corriente del flujo, las que generan un mezclado intenso de las partículas fluidas, y con la cual, se tienen el desarrollo de fuerzas de fricción internas importantes. Si se inyectase colorante, en este caso, se observaría de inmediato la total disolución del mismo.

No es recomendable utilizar el criterio de Reynolds, debido a que, éste parámetro considera, que la viscosidad "compite" con la velocidad, y puesto que, en condiciones normales, la viscosidad cinemática es despreciable  $(1x10^{-6} \text{ m/s}^2)$ , el número de Reynolds, en la mayoría de los casos, nos proporcionaría flujos turbulentos, y sólo en casos muy especiales, se logran obtener flujos laminares.

### **3. EQUIPO Y MATERIAL REQUERIDO**

Limnímetro, azul de metilo, cronómetro, jeringa hipodérmica.

Este documento es propiedad del Sistema de Gestión de la Calidad de los Talleres y Laboratorios de Licenciatura de la Facultad de Estudios Superiores Acatlán, se prohíbe la reproducción parcial o total sin la autorización correspondiente.

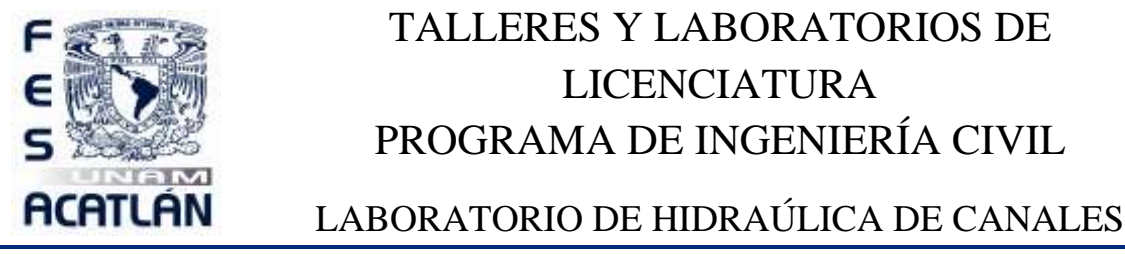

Código: FESA PAL IIC HC Fecha de emisión: 2022.08.22 Revisión: 04

### **4. DESARROLLO DE LA SESIÓN PRÁCTICA**

1. Darle al canal prismático una pendiente positiva casi nula.

2. Con el cronómetro listo, un alumno se dispondrá a medir el tiempo, y cada cuatro segundos señalará el tiempo transcurrido en múltiplos de cuatro segundos. Este conteo dará inicio cuando inicie el paso del agua por la sección seleccionada del canal.

3. Simultáneamente al cronometraje, otro alumno apuntará la lectura del tirante que estará a cargo de un tercer estudiante.

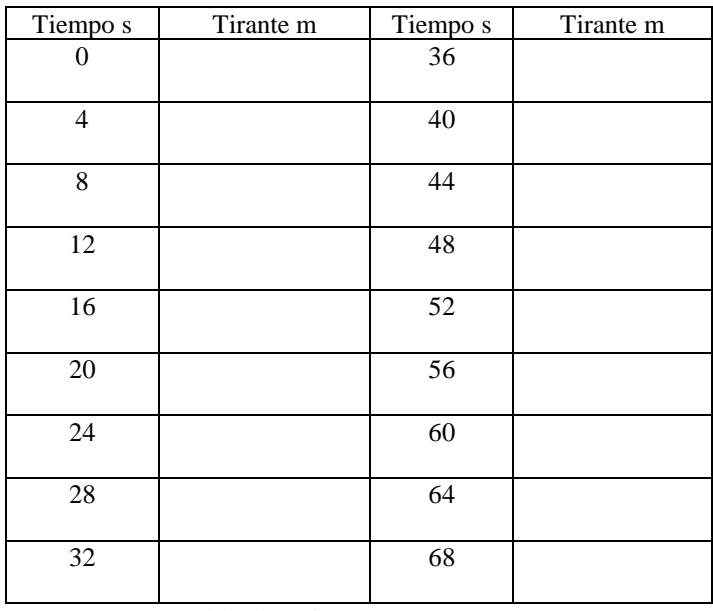

4. Con la lectura del tirante a través del tiempo tendremos una tabla como la que sigue

Tabla de registro.

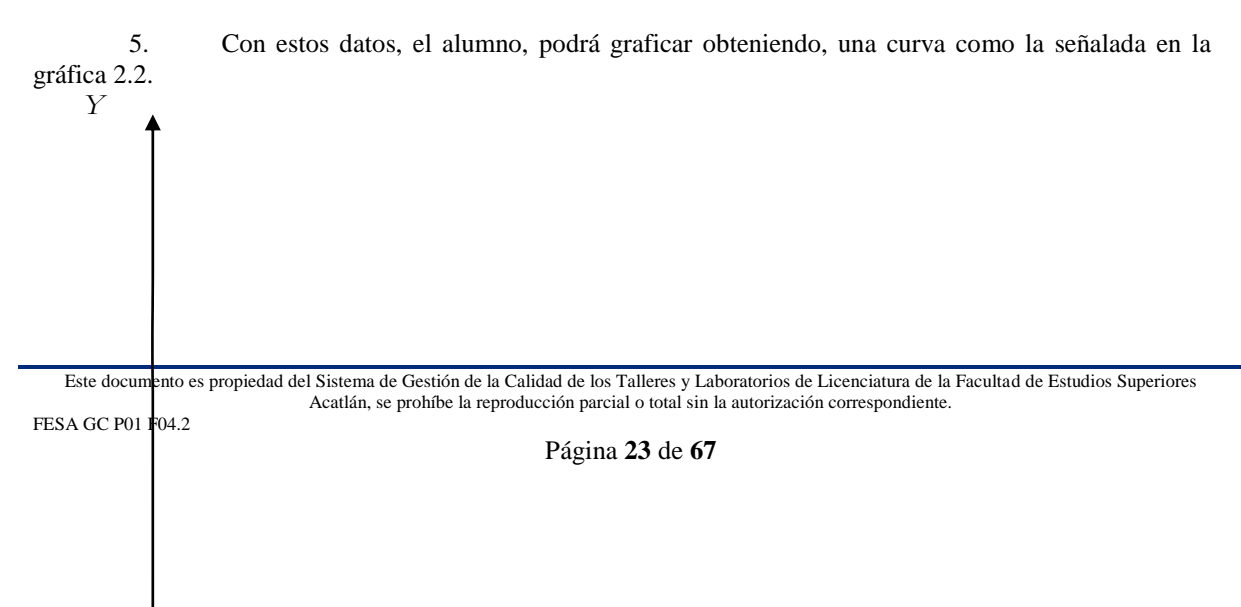

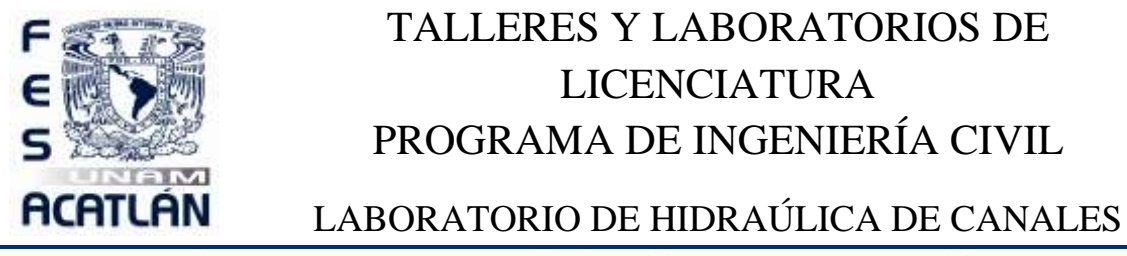

Código: FESA PAL IIC HC Fecha de emisión: 2022.08.22 Revisión: 04

*t*

6. En esta curva, se podrán observar, tanto el flujo permanente, como el no permanente. El alumno marcará dichos flujos.

7. Obtener la velocidad del flujo con cualquiera de los métodos antes vistos.

8. En la gráfica, donde el tirante se hace constante, el alumno, podrá calcular el número de Froude, para indicar el régimen de flujo existente, en esa zona. Este cálculo se hace utilizando la expresión 1, recordando que  $T = Y$  para un canal rectangular, tenemos:

$$
Fr = \frac{v}{\sqrt{gT}} = \frac{v}{\sqrt{9.81Y}} =
$$
  $\therefore$  Trata de un régimen

9. Para observar al flujo laminar, alimentar al canal con un gasto pequeño, esperando el tiempo necesario para que sea constante.

10. Inyectar el colorante (azul de metilo), aguas arriba del vertedor. Si el flujo laminar no se presenta disminuir el gasto.

11. Obtenido el flujo laminar, se medirá su velocidad con cualquiera de los métodos ya conocidos.

12. Calcular el número de Reynolds, utilizando la fórmula:

$$
R_e = \frac{vRb}{v} = \frac{v\left(\frac{A}{P}\right)}{1.10 \times 10^{-6}} = \frac{v\left(\frac{0.2Y}{0.2 + 2Y}\right)}{1.10 \times 10^{-6}} = \frac{0.2}{1.10 \times 10^{-6}} = \frac{0.2}{1.10 \times 10^{-6}} = 1.10 \times 10^{-6}
$$

**Contract Contract Contract**  $\therefore$  Se trata de un flujo:

Este documento es propiedad del Sistema de Gestión de la Calidad de los Talleres y Laboratorios de Licenciatura de la Facultad de Estudios Superiores Acatlán, se prohíbe la reproducción parcial o total sin la autorización correspondiente.

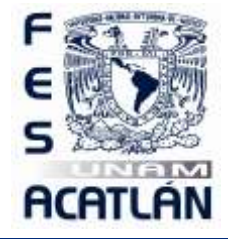

# LABORATORIO DE HIDRAÚLICA DE CANALES

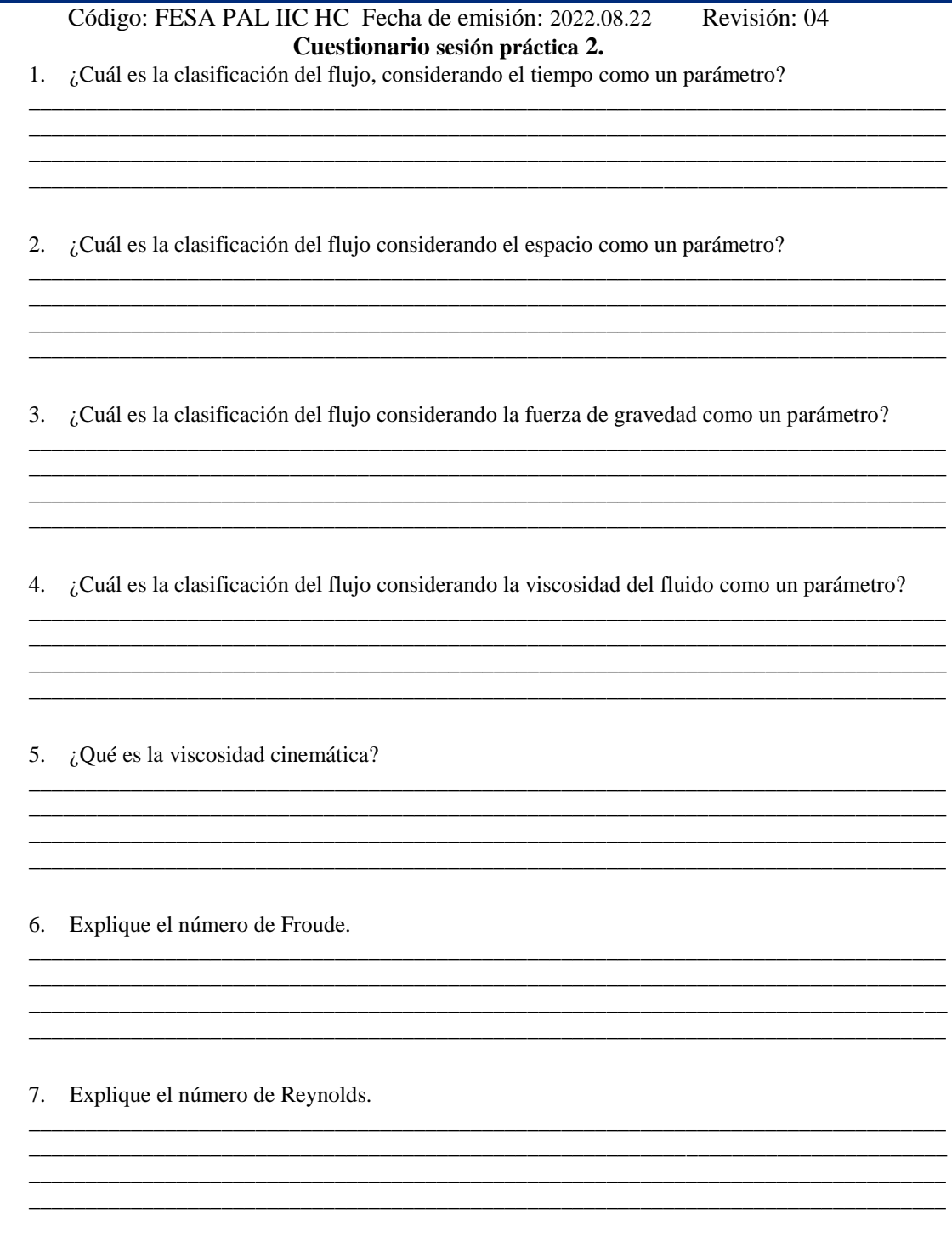

Este documento es propiedad del Sistema de Gestión de la Calidad de los Talleres y Laboratorios de Licenciatura de la Facultad de Estudios Superiores Acatlán, se prohíbe la reproducción parcial o total sin la autorización correspondiente.

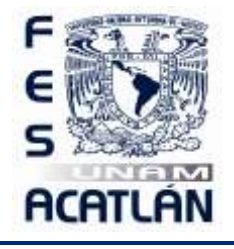

LABORATORIO DE HIDRAÚLICA DE CANALES

Código: FESA PAL IIC HC Fecha de emisión: 2022.08.22 Revisión: 04

\_\_\_\_\_\_\_\_\_\_\_\_\_\_\_\_\_\_\_\_\_\_\_\_\_\_\_\_\_\_\_\_\_\_\_\_\_\_\_\_\_\_\_\_\_\_\_\_\_\_\_\_\_\_\_\_\_\_\_\_\_\_\_\_\_\_\_\_\_\_\_\_\_\_\_\_\_\_\_\_\_ \_\_\_\_\_\_\_\_\_\_\_\_\_\_\_\_\_\_\_\_\_\_\_\_\_\_\_\_\_\_\_\_\_\_\_\_\_\_\_\_\_\_\_\_\_\_\_\_\_\_\_\_\_\_\_\_\_\_\_\_\_\_\_\_\_\_\_\_\_\_\_\_\_\_\_\_\_\_\_\_\_ \_\_\_\_\_\_\_\_\_\_\_\_\_\_\_\_\_\_\_\_\_\_\_\_\_\_\_\_\_\_\_\_\_\_\_\_\_\_\_\_\_\_\_\_\_\_\_\_\_\_\_\_\_\_\_\_\_\_\_\_\_\_\_\_\_\_\_\_\_\_\_\_\_\_\_\_\_\_\_\_\_

\_\_\_\_\_\_\_\_\_\_\_\_\_\_\_\_\_\_\_\_\_\_\_\_\_\_\_\_\_\_\_\_\_\_\_\_\_\_\_\_\_\_\_\_\_\_\_\_\_\_\_\_\_\_\_\_\_\_\_\_\_\_\_\_\_\_\_\_\_\_\_\_\_\_\_\_\_\_\_\_\_ \_\_\_\_\_\_\_\_\_\_\_\_\_\_\_\_\_\_\_\_\_\_\_\_\_\_\_\_\_\_\_\_\_\_\_\_\_\_\_\_\_\_\_\_\_\_\_\_\_\_\_\_\_\_\_\_\_\_\_\_\_\_\_\_\_\_\_\_\_\_\_\_\_\_\_\_\_\_\_\_\_ \_\_\_\_\_\_\_\_\_\_\_\_\_\_\_\_\_\_\_\_\_\_\_\_\_\_\_\_\_\_\_\_\_\_\_\_\_\_\_\_\_\_\_\_\_\_\_\_\_\_\_\_\_\_\_\_\_\_\_\_\_\_\_\_\_\_\_\_\_\_\_\_\_\_\_\_\_\_\_\_\_

\_\_\_\_\_\_\_\_\_\_\_\_\_\_\_\_\_\_\_\_\_\_\_\_\_\_\_\_\_\_\_\_\_\_\_\_\_\_\_\_\_\_\_\_\_\_\_\_\_\_\_\_\_\_\_\_\_\_\_\_\_\_\_\_\_\_\_\_\_\_\_\_\_\_\_\_\_\_\_\_\_ \_\_\_\_\_\_\_\_\_\_\_\_\_\_\_\_\_\_\_\_\_\_\_\_\_\_\_\_\_\_\_\_\_\_\_\_\_\_\_\_\_\_\_\_\_\_\_\_\_\_\_\_\_\_\_\_\_\_\_\_\_\_\_\_\_\_\_\_\_\_\_\_\_\_\_\_\_\_\_\_\_ \_\_\_\_\_\_\_\_\_\_\_\_\_\_\_\_\_\_\_\_\_\_\_\_\_\_\_\_\_\_\_\_\_\_\_\_\_\_\_\_\_\_\_\_\_\_\_\_\_\_\_\_\_\_\_\_\_\_\_\_\_\_\_\_\_\_\_\_\_\_\_\_\_\_\_\_\_\_\_\_\_

- 8. Explique el flujo uniforme.
- 9. Explique el flujo turbulento.

10. ¿Cuál es la característica principal del flujo crítico?

### **5. RESULTADOS**

No aplica

### **6. CONCLUSIONES**

Las propias de esta sesión práctica tanto personales como las realizadas en clase.

Este documento es propiedad del Sistema de Gestión de la Calidad de los Talleres y Laboratorios de Licenciatura de la Facultad de Estudios Superiores Acatlán, se prohíbe la reproducción parcial o total sin la autorización correspondiente.

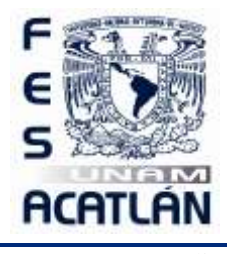

LABORATORIO DE HIDRAÚLICA DE CANALES

## Código: FESA PAL IIC HC Fecha de emisión: 2022.08.22 Revisión: 04 **SESIÓN PRÁCTICA No. 3 COEFICIENTES DE DISTRIBUCIÓN DE VELOCIDADES**

### **1. OBJETIVO.**

.

El alumno obtendrá los coeficientes de corrección de la distribución de velocidad Coriolis  $\alpha$  y Boussinesq  $\beta$ 

### **2. ANTECEDENTES TEÓRICOS.**

Cuando nos vemos frente a la necesidad de conocer la velocidad con que está viajando un fluido en un canal abierto, o a través de un conducto cerrado trabajando como canal, estaríamos tentados a recurrir, en forma errónea, al siguiente procedimiento; colocar un cuerpo flotante sobre la superficie libre del agua y midiendo el tiempo que toma en pasar de un punto a otro, dividir el espacio recorrido entre el tiempo en el que transcurrió dicho recorrido y afirmaríamos que esa es la velocidad del fluido.

Imaginemos por un momento un cuerpo de agua, el cual se encuentra sometido a varios **fenómenos**, como lo son; la traslación y rotación de la tierra sobre su eje, el desplazamiento de la tierra en conjunto con la Galaxia, la fuerza de atracción de los cuerpos celestes sobre los cuerpos de agua, además, de las velocidades secundarias inducidas por las deformaciones o cambios de dirección del conducto. Todos estos fenómenos influyen directamente en el desarrollo de la velocidad del fluido.

En el ejercicio de la ingeniería se llevan a cabo procedimientos para el cálculo de la velocidad media de un fluido (sesión práctica 1) los valores obtenidos de esta manera son prácticamente aceptables, sin embargo, si tuviésemos la necesidad de tener un valor más preciso de la velocidad del fluido en un conducto, tendríamos que corregir la velocidad media obtenida.

Si observamos la figura 3.1, notamos que, la zona donde ocurre la **máxima velocidad**, se localiza prácticamente sobre la vertical que tiene mayor profundidad, y a una distancia, de entre 0.05 y 0.25 del tirante, desde la superficie libre del agua hacia abajo. Así mismo, la **velocidad media**, se localiza, a una profundidad aproximada de 0.6 del tirante, y ésta a su vez, es el promedio de velocidad a 0.2 y 0.8 del tirante, o bien, entre 0.8 y 0.95 de la velocidad superficial.

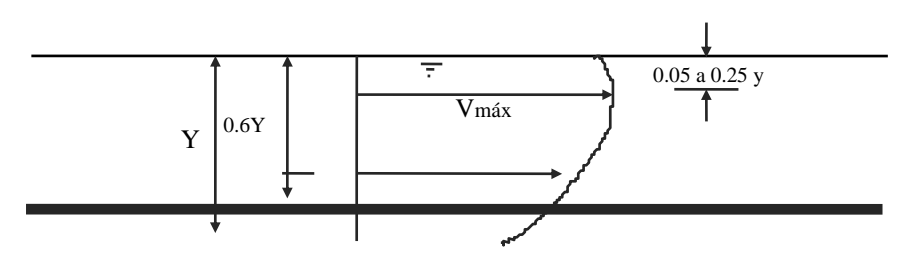

Figura 3.1 Distribución de velocidades sobre una vertical en la sección de un canal.

Este documento es propiedad del Sistema de Gestión de la Calidad de los Talleres y Laboratorios de Licenciatura de la Facultad de Estudios Superiores Acatlán, se prohíbe la reproducción parcial o total sin la autorización correspondiente.

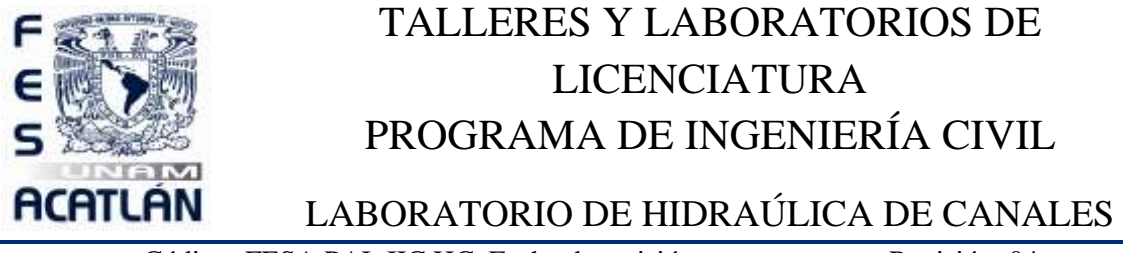

Código: FESA PAL IIC HC Fecha de emisión: 2022.08.22 Revisión: 04

En la sesión práctica, por lo general, cuando una descarga *Q* fluye a través del área de una sección transversal, es diferente la velocidad de flujo de las partículas en cada punto del área. Las **velocidades más altas** se encuentran en la porción central de la sección, mientras que cerca de las fronteras incluso la velocidad puede ser **nula**, ver figura 3.2.

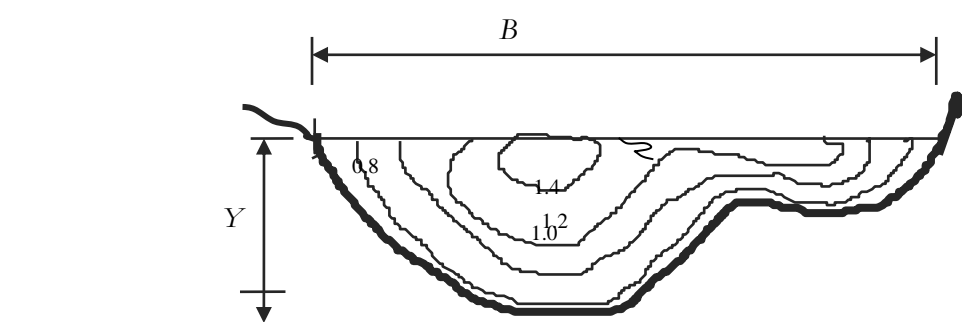

Figura 3.2 Distribución de velocidades en la sección transversal de un río.

Con todo lo anterior es clara la **no-uniformidad** de la distribución de velocidades en la sección transversal de un canal, por lo que, en consecuencia se deberá utilizar, a manera de corrección, los **coeficientes de Coriolis y de Boussinesq**, ya sea que se utilice la ecuación de la energía, o la de la cantidad de movimiento. En efecto, al calcular la **altura** o **carga de velocidad** del escurrimiento, de un canal abierto, como,  $v^2$  2g que es la energía cinética que posee la unidad de peso, obtenemos valores menores de la carga de velocidad "real", por lo que se debe corregir el valor calculado por medio de un coeficiente  $[\alpha]$ , tal que, la carga de velocidad sea afectada quedando:

$$
\frac{v^2}{2g} = \alpha \frac{v^2}{2g} \dots \dots \dots 1
$$

Donde:

 $\alpha$ es el coeficiente de energía o de Coriolis, que corrige el error que surge por considerar el valor medio de la velocidad. El valor de este coeficiente, varía entre 1.03 y 1.36

Este documento es propiedad del Sistema de Gestión de la Calidad de los Talleres y Laboratorios de Licenciatura de la Facultad de Estudios Superiores Acatlán, se prohíbe la reproducción parcial o total sin la autorización correspondiente.

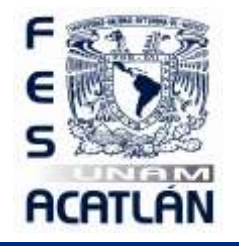

LABORATORIO DE HIDRAÚLICA DE CANALES

Código: FESA PAL IIC HC Fecha de emisión: 2022.08.22 Revisión: 04

De la misma forma, al usar el principio de momentum, al estudio del flujo a través de un canal, se debe corregir el efecto de la distribución irregular de velocidades, en la sección mediante un coeficiente  $[\beta]$ , tal que:

$$
\frac{\gamma Qv}{g} = \beta \frac{\gamma Qv}{g} \dots \dots \dots 2
$$

Donde:

 $\beta$  Coeficiente de momentum o coeficiente de Boussinesq. El valor de este coeficiente varía entre 1.01 y 1.12.

 $\gamma$  es el peso específico del agua.

*Q* es la descarga o gasto.

*v* es la velocidad media.

*g* es la aceleración de la gravedad.

Para efecto de esta sesión práctica utilizaremos las siguientes expresiones:

$$
\alpha = \frac{\sum_{i=1}^{n} v_i^3 a_i}{v^3 A_T} \dots \dots \dots \dots \dots 3
$$

$$
\beta = \sum_{i=1}^{n} \frac{v_i^2 a_i}{v^2 A_T} \dots \dots \dots \dots 4
$$

Donde en ambas expresiones

*i a* es área parcial.

 $v_i$  es la velocidad puntual tomada con el tubo de Pitot.

*v* es la velocidad media.

 $A_{\scriptscriptstyle T}^{}$  es el área total.

La evaluación de los coeficientes  $\alpha$  y  $\beta$ , requiere del conocimiento previo de la distribución de velocidad en cada sección, en la mayoría de los problemas de hidráulica, los escurrimientos son turbulentos y es común considerar que  $\alpha = \beta = 1.0$ .

Este documento es propiedad del Sistema de Gestión de la Calidad de los Talleres y Laboratorios de Licenciatura de la Facultad de Estudios Superiores Acatlán, se prohíbe la reproducción parcial o total sin la autorización correspondiente.

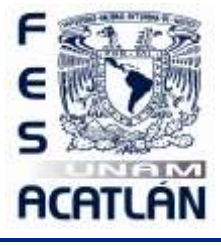

LABORATORIO DE HIDRAÚLICA DE CANALES

Código: FESA PAL IIC HC Fecha de emisión: 2022.08.22 Revisión: 04

Debemos considerar que, se inducirá, a un error sobre todo en aquellos escurrimientos turbulentos, y en los que existan problemas locales que modifiquen el perfil de velocidades. Al respecto Kolupaila propone la siguiente tabla:

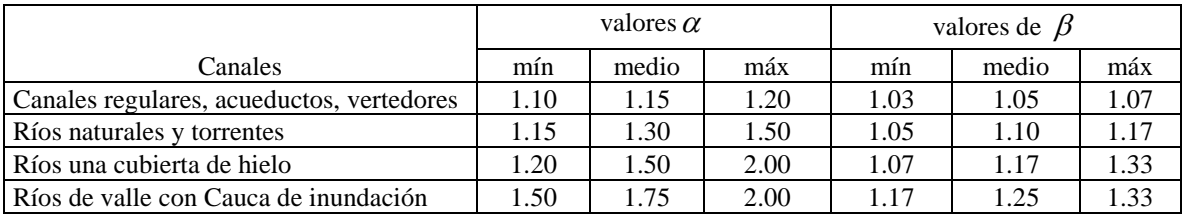

tabla 3.1 valores de  $\alpha, \beta$  según Kolupaila.

### **3. EQUIPO Y MATERIAL REQUERIDO**

Limnímetro, flexómetro, tubo de Pitot rústico, escuadra de 90°.

### **4. DESARROLLO DE LA SESIÓN PRÁCTICA**

1. Elevar la compuerta del extremo del canal, tal que, funcione como vertedor, asegurándose de que no existan fugas.

2. Colocar el canal, con pendiente casi nula, esperando el tiempo necesario para que se estabilice el flujo.

3. Seleccionar alguna parte central del canal para realizar las mediciones de velocidad con el tubo de Pitot.

4. En la sección escogida, de acuerdo al tirante, se traza una retícula imaginaria, ver figura 3.3, de tal forma que se mida la velocidad en cada área parcial  $a_i$ .

**Cálculos.**

Este documento es propiedad del Sistema de Gestión de la Calidad de los Talleres y Laboratorios de Licenciatura de la Facultad de Estudios Superiores Acatlán, se prohíbe la reproducción parcial o total sin la autorización correspondiente.

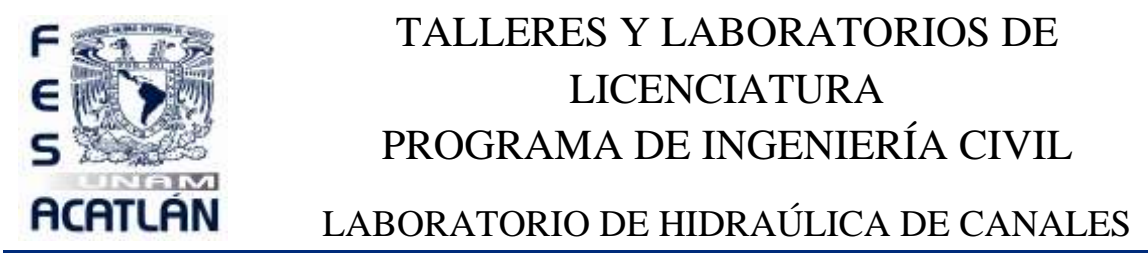

Código: FESA PAL IIC HC Fecha de emisión: 2022.08.22 Revisión: 04

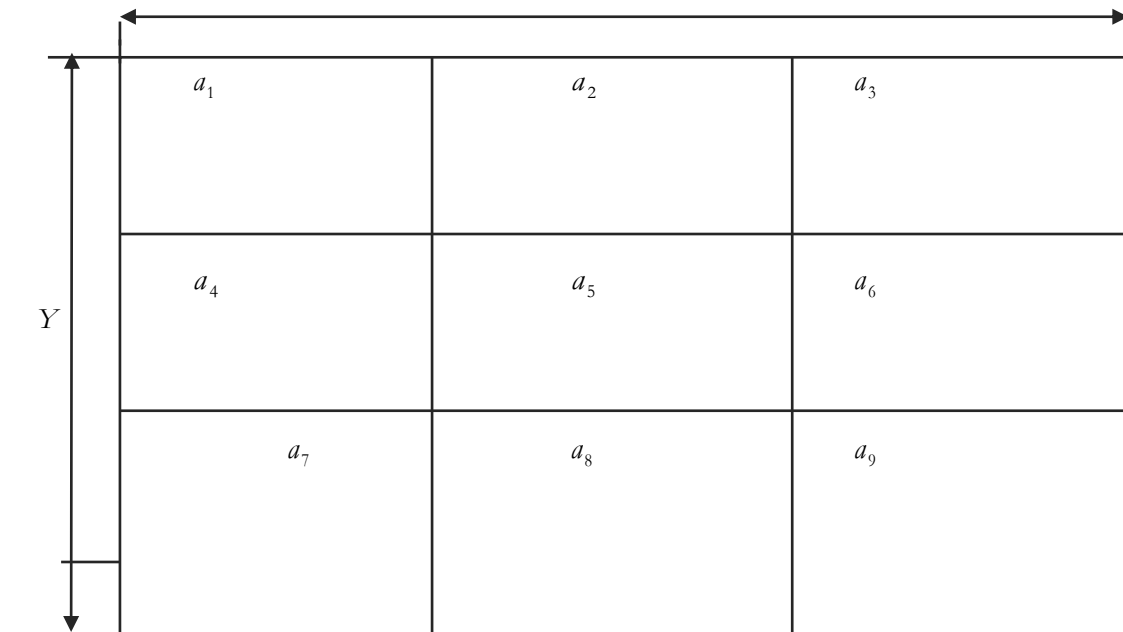

### *B*

#### Figura No 3.3

- 5. Calcular la velocidad media con cualquiera de los procedimientos aprendidos en la sesión práctica 1. Se sugiere el método del vertedor.
- 6. Obtener los coeficientes, alfa y beta, a través de las ecuaciones correspondientes:

$$
\alpha = \frac{\sum_{i=1}^{9} v_i^3 a_i}{v^3 A_T} = \frac{v_1^3 a_1 + v_2^3 a_2 + v_3^3 a_3 + \dots + v_9^3 a_9}{v^3 A_T} =
$$

Este documento es propiedad del Sistema de Gestión de la Calidad de los Talleres y Laboratorios de Licenciatura de la Facultad de Estudios Superiores Acatlán, se prohíbe la reproducción parcial o total sin la autorización correspondiente.

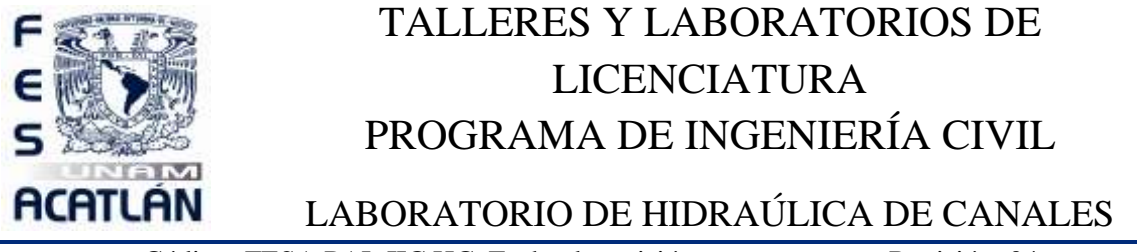

Código: FESA PAL IIC HC Fecha de emisión: 2022.08.22 Revisión: 04

$$
\beta = \frac{\displaystyle\sum_{i=1}^{}v_i^2a_i}{\displaystyle v^2{\cal A}_T} = \frac{v_1^2a_1 + v_2^2a_2 + v_3^2a_3 + ... + v_9^2a_9}{\displaystyle v^2{\cal A}_T} =
$$

9

7. Comparar los resultados obtenidos contra la tabla 3.1.

Nota: Es importante señalar que entre más puntos de lectura se tengan y menores sean las áreas elementales o tributarias *a<sub>i</sub>*, la determinación de los coeficientes será más precisa.

Este documento es propiedad del Sistema de Gestión de la Calidad de los Talleres y Laboratorios de Licenciatura de la Facultad de Estudios Superiores Acatlán, se prohíbe la reproducción parcial o total sin la autorización correspondiente.

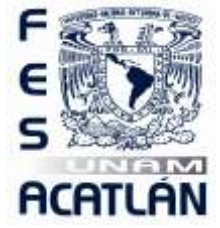

LABORATORIO DE HIDRAÚLICA DE CANALES

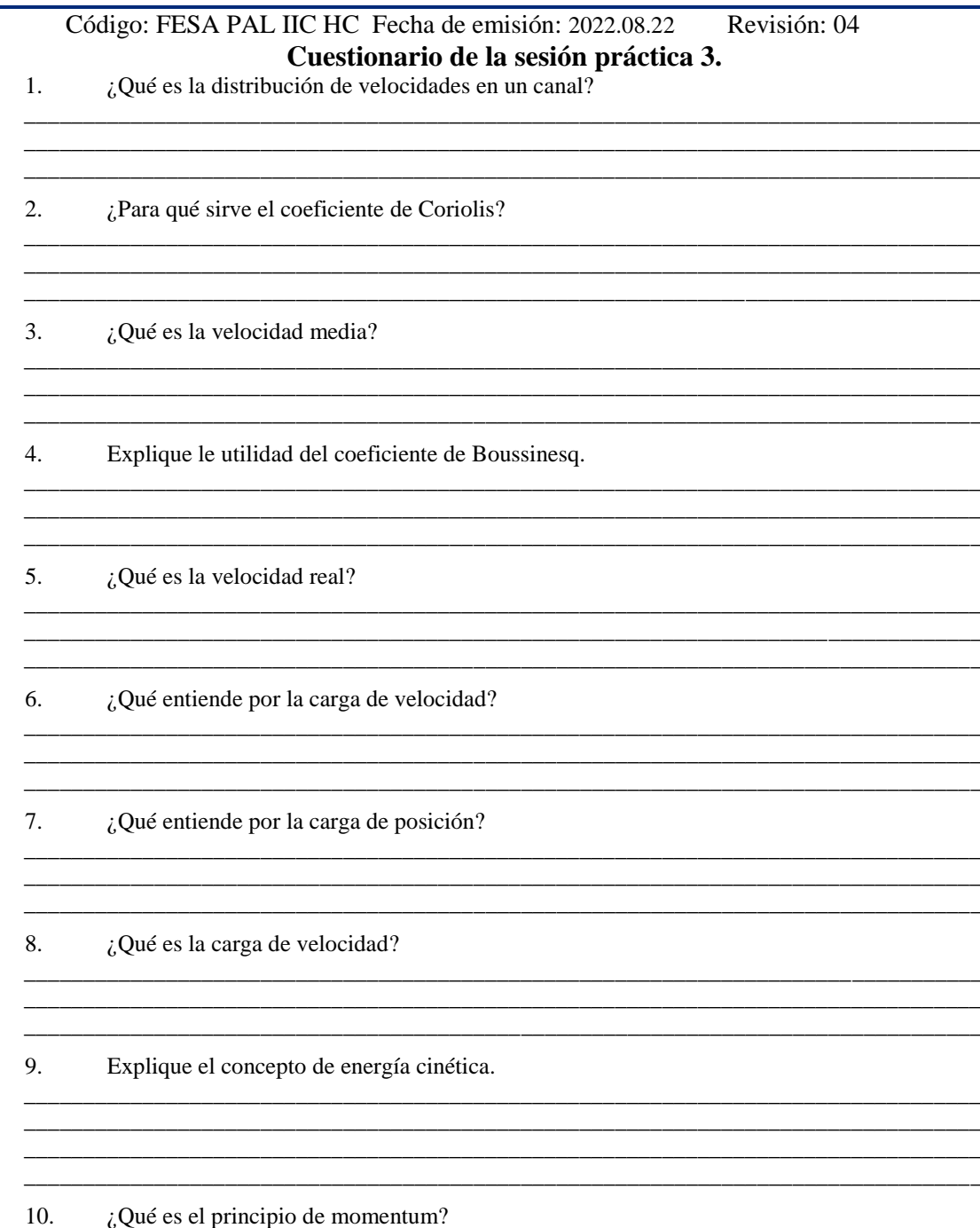

Este documento es propiedad del Sistema de Gestión de la Calidad de los Talleres y Laboratorios de Licenciatura de la Facultad de Estudios Superiores Acatlán, se prohíbe la reproducción parcial o total sin la autorización correspondiente.

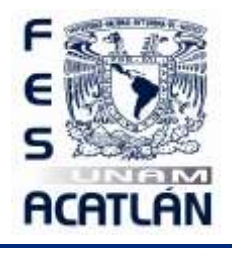

LABORATORIO DE HIDRAÚLICA DE CANALES

Código: FESA PAL IIC HC Fecha de emisión: 2022.08.22 Revisión: 04 \_\_\_\_\_\_\_\_\_\_\_\_\_\_\_\_\_\_\_\_\_\_\_\_\_\_\_\_\_\_\_\_\_\_\_\_\_\_\_\_\_\_\_\_\_\_\_\_\_\_\_\_\_\_\_\_\_\_\_\_\_\_\_\_\_\_\_\_\_\_\_\_\_\_\_\_\_\_\_\_\_

\_\_\_\_\_\_\_\_\_\_\_\_\_\_\_\_\_\_\_\_\_\_\_\_\_\_\_\_\_\_\_\_\_\_\_\_\_\_\_\_\_\_\_\_\_\_\_\_\_\_\_\_\_\_\_\_\_\_\_\_\_\_\_\_\_\_\_\_\_\_\_\_\_\_\_\_\_\_\_\_\_

### **5. RESULTADOS**

No aplica

### **6. CONCLUSIONES**

Las propias de esta sesión práctica tanto personales como las realizadas en clase.

Este documento es propiedad del Sistema de Gestión de la Calidad de los Talleres y Laboratorios de Licenciatura de la Facultad de Estudios Superiores Acatlán, se prohíbe la reproducción parcial o total sin la autorización correspondiente.

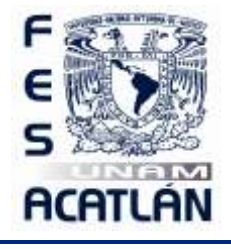

LABORATORIO DE HIDRAÚLICA DE CANALES

Código: FESA PAL IIC HC Fecha de emisión: 2022.08.22 Revisión: 04

# **SESIÓN PRÁCTICA No. 4 COEFICIENTE DE RUGOSIDAD**

#### **1. OBJETIVO.**

El alumno obtendrá el coeficiente de rugosidad para diferentes ecuaciones.

#### **2. ANTECEDENTES TEÓRICOS.**

Los flujos a través de canales abiertos son invariablemente **turbulentos** en la sesión práctica. Al igual que en el caso del flujo turbulento desarrollado completamente a través de un tubo, la pérdida de carga se puede escribir en función de un factor de fricción representada por la ecuación:

$$
b_f = f \frac{L v^2}{D 2} \dots \dots \dots 1
$$

Para aplicaciones en flujo a través de canales abiertos el diámetro del tubo, D, se escribe mediante un radio hidráulico (  $D=2r=4{\rm R}_{_{\rm \it b}}$  ) y la pérdida de carga se puede escribir como una pérdida por unidad de peso, (

 $\hat{h}_f$  tiene dimensiones de longitud) Por lo tanto, para el flujo a través de un canal abierto, queda:

$$
b_f = f \frac{L}{4R_b} \frac{v^2}{2} \dots \dots \dots 2
$$

De la ecuación  $S_f = \frac{1}{2}$  $\mathcal{S}_f = \frac{b_f}{\sqrt{L}}$  y la velocidad del flujo con tirante normal resulta en:

$$
v = \left[\frac{8g}{f}\right]^{\frac{1}{2}} \sqrt{R_b S_f}
$$
............3

El factor de fricción para la mayor parte de los canales es **función** únicamente de la rugosidad de la superficie y resulta independiente del número de Reynolds. Esto es análogo al régimen completamente rugoso del flujo turbulento a través de un tubo. Para una rugosidad dada, la ecuación 3, resulta entonces:

$$
v = C \sqrt{R_b S_f}
$$
-----4

Donde:

*v* es la velocidad media del flujo en el canal.

*C* es el coeficiente de fricción de Chezy.

Este documento es propiedad del Sistema de Gestión de la Calidad de los Talleres y Laboratorios de Licenciatura de la Facultad de Estudios Superiores Acatlán, se prohíbe la reproducción parcial o total sin la autorización correspondiente.

FESA GC P01 F04.2

Página **35** de **67**

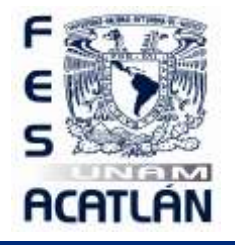

### LABORATORIO DE HIDRAÚLICA DE CANALES

Código: FESA PAL IIC HC Fecha de emisión: 2022.08.22 Revisión: 04

- *Rh* es el radio hidráulico.
- $S_f$  es la pendiente del canal.

La ecuación 4 se conoce como la ecuación de Chezy. Los valores empíricos del parámetro *C* fueron determinados por Manning. Este investigador sugirió que:

$$
C = \left[\frac{8g}{f}\right]^{\frac{1}{2}} = \frac{R_b^{\frac{1}{6}}}{n} \dots \dots \dots 5
$$

Donde *n* es un factor de rugosidad que toma diferentes valores según los diferentes tipos de rugosidad en la superficie. Con esta fórmula para la constante *C* , la velocidad del flujo para tirante normal resulta:

213 21*<sup>R</sup><sup>h</sup> <sup>S</sup> <sup>f</sup> n <sup>v</sup>* <sup>=</sup> ----------6

Y el gasto volumétrico se puede escribir como:

$$
Q = vA = \frac{A}{n} R_b^{\frac{2}{3}} S_f^{\frac{1}{2}} \dots \dots \dots 7
$$

La ecuación de Chezy se encontró para el caso particular de flujo uniforme. Chezy consideró que, para esta condición, la fuerza de gravedad está en equilibrio con la de fricción, al seno de un canal

El **problema del uso** de esta ecuación descansa en la determinación del coeficiente de fricción, n, que es un parámetro cuyo valor no es constante, y depende de **varios factores**, entre los cuales, podemos mencionar los siguientes:

- Rugosidad superficial, representada por el tamaño y forma de los granos del material sobre el perímetro mojado.
- Vegetación, considerada también como rugosidad superficial, en el caso de canales naturales.
- Alineación del canal, curvas que se presentan en el desarrollo del canal.
- Irregularidades en la sección, en canales naturales.
- Sedimentación y erosión, modifican la sección transversal del canal.
- Obstrucciones, tales como pilas de puentes, rejillas, etc., tienden a incrementar la rugosidad en forma local.

Este documento es propiedad del Sistema de Gestión de la Calidad de los Talleres y Laboratorios de Licenciatura de la Facultad de Estudios Superiores Acatlán, se prohíbe la reproducción parcial o total sin la autorización correspondiente.

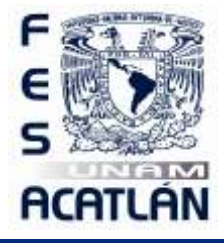

### LABORATORIO DE HIDRAÚLICA DE CANALES

Código: FESA PAL IIC HC Fecha de emisión: 2022.08.22 Revisión: 04

• Tirante y gasto, debido a que el coeficiente de rugosidad disminuye al aumentar el gasto o incrementarse el tirante (canales naturales)

Tanto en problemas de revisión, como de diseño, la **selección** de un valor del coeficiente de rugosidad, significa estimar la resistencia al flujo en un canal, es por ello que, esta estimación debe ser cuidadosa, pues se corre el riesgo de incurrir en errores de apreciación.

Debido a lo anterior, algunos investigadores, desarrollaron ecuaciones que intentan predecir el valor del coeficiente de rugosidad de Chezzy. Las más conocidas son:

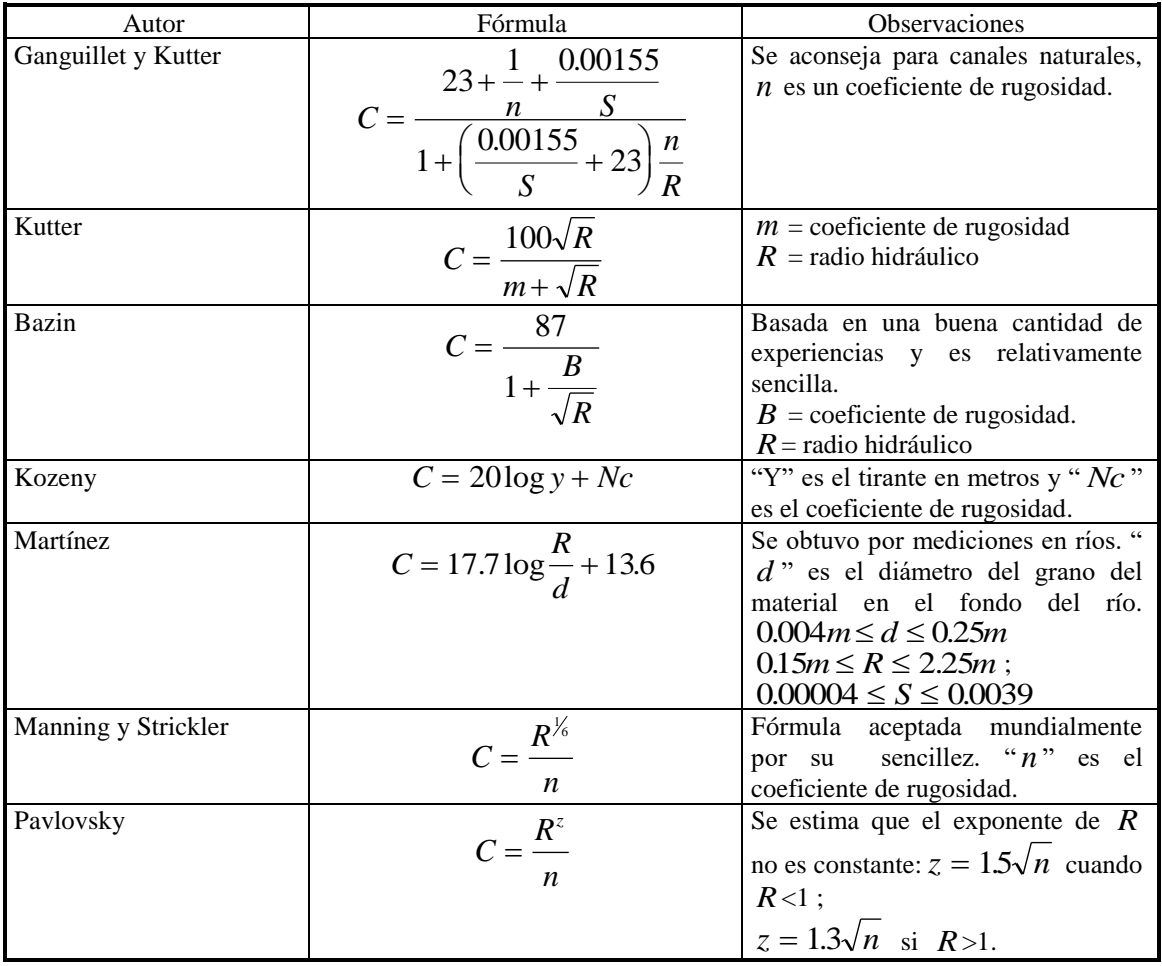

Tabla 4.1.Fórmulas para calcular *C* .

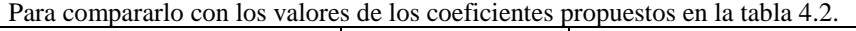

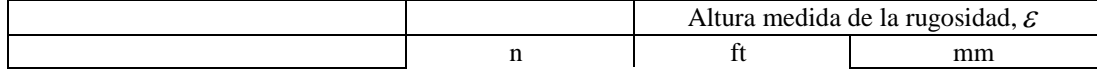

Este documento es propiedad del Sistema de Gestión de la Calidad de los Talleres y Laboratorios de Licenciatura de la Facultad de Estudios Superiores Acatlán, se prohíbe la reproducción parcial o total sin la autorización correspondiente.

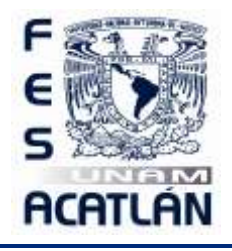

# LABORATORIO DE HIDRAÚLICA DE CANALES

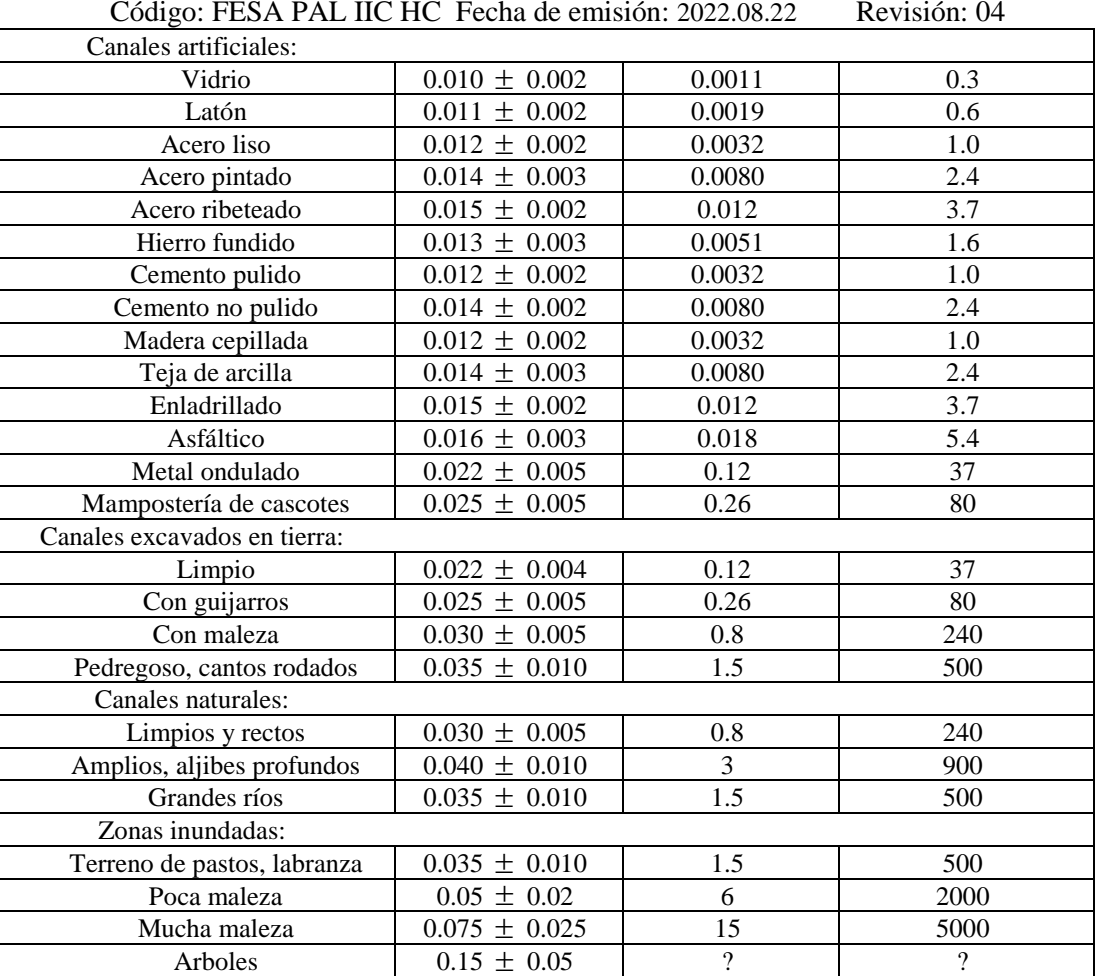

Tabla 4.2. Valores experimentales del factor "n" de Manning

#### **3. EQUIPO Y MATERIAL REQUERIDO**

Limnímetro, flexómetro, manguera de nivel.

### **4. DESARROLLO DE LA SESIÓN PRÁCTICA**

1. Darle al canal una pendiente positiva casi nula y determinarla con la manguera de nivel.

$$
S = \frac{\Delta h}{L} =
$$

2. Alimentar al canal con un gasto constante.

Este documento es propiedad del Sistema de Gestión de la Calidad de los Talleres y Laboratorios de Licenciatura de la Facultad de Estudios Superiores Acatlán, se prohíbe la reproducción parcial o total sin la autorización correspondiente.

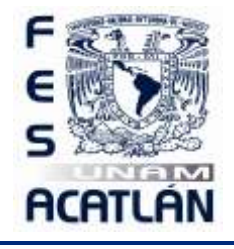

## LABORATORIO DE HIDRAÚLICA DE CANALES

.

.

Código: FESA PAL IIC HC Fecha de emisión: 2022.08.22 Revisión: 04

3. Obtener el gasto con el método que desees (te sugiero el del vertedor)

$$
Q = CH^{n} = 1.32 \times \dots \qquad {}^{2.48} =
$$

4. Auxiliándote de la ecuación de continuidad, obtener la velocidad. El tirante por ocupar se mide en la sección donde está la escala lateral de medición del propio canal.

$$
Q = vA : v = \frac{Q}{A} = \frac{Q}{0.2Y} =
$$

5. Calcular el radio hidráulico con

$$
\left(R_h\right)^{\frac{2}{3}} = \left(\frac{A}{P}\right)^{\frac{2}{3}} = \left(\frac{0.2Y}{0.2 + 2Y}\right)^{\frac{2}{3}} =
$$

6. De la ecuación 7, despejamos el coeficiente de fricción de Manning.

$$
n = \frac{A}{Q} R_h^{\frac{2}{3}} S_f^{\frac{1}{2}} =
$$

Cálculos.

Nota.- el valor obtenido de *n* compararlo con los valores de la tabla 4.2.

### **Cuestionario sesión práctica 4.**

\_\_\_\_\_\_\_\_\_\_\_\_\_\_\_\_\_\_\_\_\_\_\_\_\_\_\_\_\_\_\_\_\_\_\_\_\_\_\_\_\_\_\_\_\_\_\_\_\_\_\_\_\_\_\_\_\_\_\_\_\_\_\_\_\_\_\_\_\_\_\_\_\_\_\_\_\_\_\_\_\_ \_\_\_\_\_\_\_\_\_\_\_\_\_\_\_\_\_\_\_\_\_\_\_\_\_\_\_\_\_\_\_\_\_\_\_\_\_\_\_\_\_\_\_\_\_\_\_\_\_\_\_\_\_\_\_\_\_\_\_\_\_\_\_\_\_\_\_\_\_\_\_\_\_\_\_\_\_\_\_\_\_ \_\_\_\_\_\_\_\_\_\_\_\_\_\_\_\_\_\_\_\_\_\_\_\_\_\_\_\_\_\_\_\_\_\_\_\_\_\_\_\_\_\_\_\_\_\_\_\_\_\_\_\_\_\_\_\_\_\_\_\_\_\_\_\_\_\_\_\_\_\_\_\_\_\_\_\_\_\_\_\_\_

1. Por lo general ¿cómo es el flujo en un canal abierto?

Este documento es propiedad del Sistema de Gestión de la Calidad de los Talleres y Laboratorios de Licenciatura de la Facultad de Estudios Superiores Acatlán, se prohíbe la reproducción parcial o total sin la autorización correspondiente.

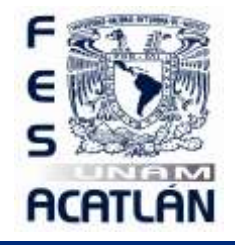

## LABORATORIO DE HIDRAÚLICA DE CANALES

Código: FESA PAL IIC HC Fecha de emisión: 2022.08.22 Revisión: 04 2. En un canal ¿de qué es función el factor de fricción?

- 3. ¿Cuál es el problema del uso de la ecuación  $7$ ?
- 4. Menciona, por lo menos, cinco factores por lo que puede variar el valor del coeficiente de rugosidad  $n$ .

- 5. ¿Qué significa seleccionar un valor del coeficiente de rugosidad  $n$ ?
- 6. En la ecuación de Manning ¿cómo se evalúa la ecuación de Manning?

- 7. ¿De qué depende el valor del coeficiente de Manning?
- 8. ¿Se puede aplicar el diagrama de Moody en el diseño de canales?
- 9. ¿Cuáles son las principales restricciones para no utilizar el diagrama de Moody en el diseño de canales?
- 10. ¿El coeficiente de rugosidad de Manning es adimensional?

Este documento es propiedad del Sistema de Gestión de la Calidad de los Talleres y Laboratorios de Licenciatura de la Facultad de Estudios Superiores Acatlán, se prohíbe la reproducción parcial o total sin la autorización correspondiente.

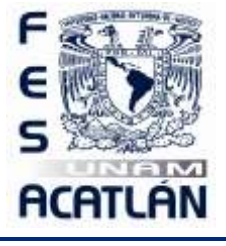

LABORATORIO DE HIDRAÚLICA DE CANALES

Código: FESA PAL IIC HC Fecha de emisión: 2022.08.22 Revisión: 04

### **5. RESULTADOS**

No aplica

### **6. CONCLUSIONES**

Las propias de esta sesión práctica tanto personales como las realizadas en clase.

Este documento es propiedad del Sistema de Gestión de la Calidad de los Talleres y Laboratorios de Licenciatura de la Facultad de Estudios Superiores Acatlán, se prohíbe la reproducción parcial o total sin la autorización correspondiente.

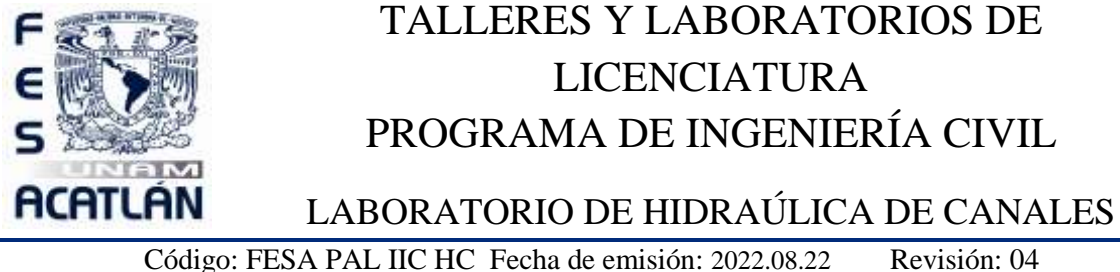

# **SESIÓN PRÁCTICA No. 5 CURVA ENERGÍA ESPECÍFICA-TIRANTE**

#### **1. OBJETIVO.**

El alumno obtendrá la curva de Energía Específica (E-Y) para un gasto constante.

### **2. ANTECEDENTES TEÓRICOS**

La **energía específica** se define, como la cantidad de energía por unidad de peso que fluye a través de la sección de un canal, medida con respecto al fondo del canal. Es decir, que la energía específica se obtiene con la suma de las energías proporcionadas por la **altura o carga de presión** y por la **altura o carga de velocidad**, que es el tirante más la carga dinámica; con respecto al fondo del canal, por lo tanto, el valor de la energía específica queda representado con:

$$
E = Y \cos^2 \theta + \alpha \frac{v^2}{2g} \dots \dots \dots 1
$$

O para un canal de **pequeña pendiente** (menor a  $10^{\circ}$ ) y  $\alpha = 1$ 

$$
E = Y + \frac{v^2}{2g} \dots \dots \dots 2
$$

Donde:

*E* es la energía específica, en m.

*Y* es el tirante de la sección, en m.

*v* es la velocidad media, en *<sup>m</sup> seg* .

g es la aceleración de la gravedad, en *m| seg*  $^2$  .

En el caso de pendiente pequeña,  $\cos \theta \approx 1$ , y considerando una distribución uniforme de velocidad,  $(\alpha = 1)$  para un gasto Q constante que circula por cierta sección hidráulica A en un canal, y sabiendo que de la ecuación de continuidad  $v = Q/A$ , la ecuación de la energía específica, se puede escribir como:

$$
E = Y + \frac{Q^2}{2gA^2} \dots \dots \dots 3
$$

Este documento es propiedad del Sistema de Gestión de la Calidad de los Talleres y Laboratorios de Licenciatura de la Facultad de Estudios Superiores Acatlán, se prohíbe la reproducción parcial o total sin la autorización correspondiente.

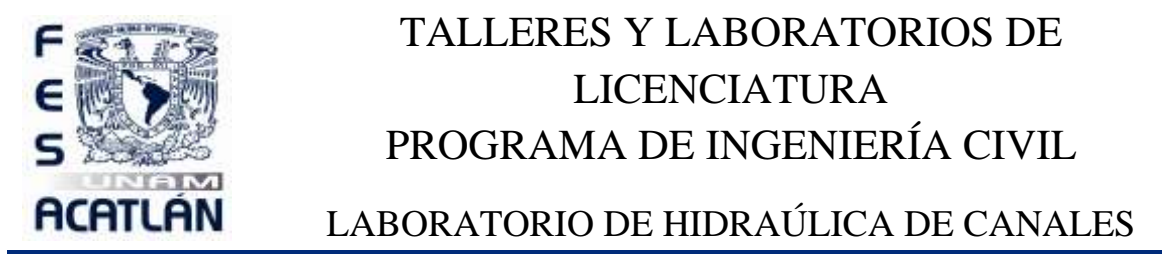

Código: FESA PAL IIC HC Fecha de emisión: 2022.08.22 Revisión: 04 En la ecuación 3 se puede observar que ésta queda en función del tirante, de tal manera, que a un valor del tirante *Y* obtenemos el correspondiente valor de la energía específica *E* en la sección *A* seleccionada. También de lo anterior se desprende que dicha ecuación queda representada por la gráfica 5.1.

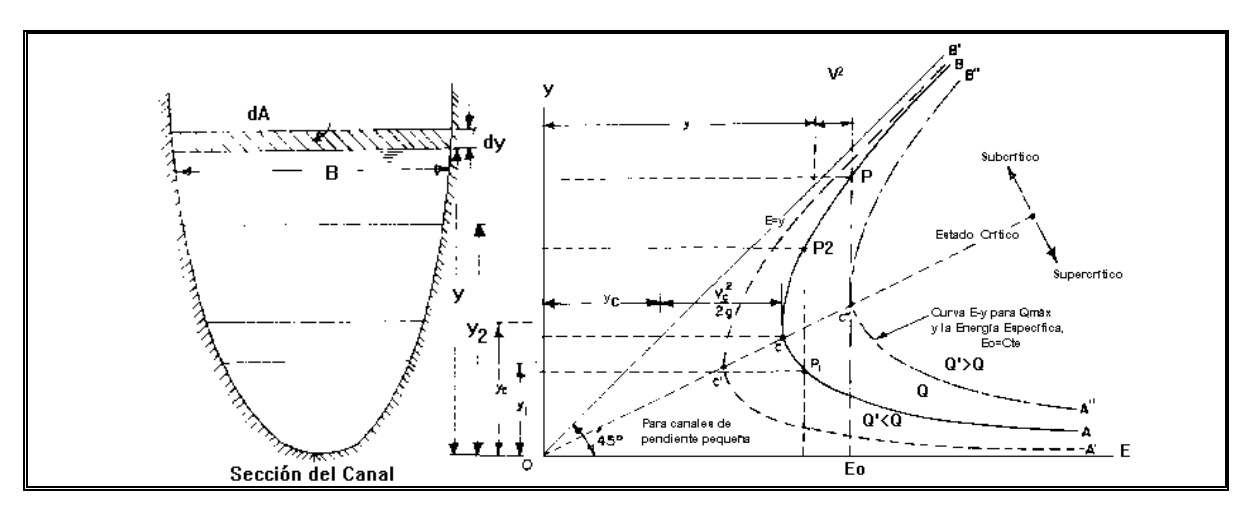

Gráfica 5.1 Curvas de la energía específica.

Obsérvese que la curva de la energía específica, se traza por debajo de la línea de energía potencial, que pasa por el origen y tiene una inclinación de 45º. También se aprecia, que existen dos valores del tirante, *Y*<sub>1</sub> para un estado de flujo supercrítico y *Y*<sub>2</sub> para un estado de flujo subcrítico, ambos para un valor de energía específica, estos tirantes reciben el nombre de tirantes **alternado menor y alternado mayor**, respectivamente. En cada estado de flujo, el tirante y la velocidad adquieren el nombre que corresponda (subcríticos o supercríticos)

Existe un valor mínimo de energía específica *E*min , para el cual, existe un sólo valor del tirante que recibe el nombre de **tirante crítico** ( $Y_c$ ), para el cual, se tiene un flujo uniforme en estado crítico que fluye a una velocidad crítica ( $v<sub>c</sub>$ ), es decir, el tirante normal coincide con el tirante crítico; bajo estas circunstancias, la pendiente del canal se conoce como **pendiente crítica** (S<sub>c</sub>) Para este estado de flujo, el número de Froude es:

$$
Fr = \frac{v_c}{\sqrt{gT}} = 1 \dots \dots 4
$$

por lo tanto:

$$
v_c = \sqrt{gT} \dots \dots \dots \dots 5
$$

Donde

Este documento es propiedad del Sistema de Gestión de la Calidad de los Talleres y Laboratorios de Licenciatura de la Facultad de Estudios Superiores Acatlán, se prohíbe la reproducción parcial o total sin la autorización correspondiente.

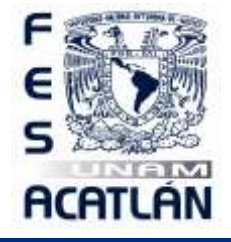

## LABORATORIO DE HIDRAÚLICA DE CANALES

Código: FESA PAL IIC HC Fecha de emisión: 2022.08.22 Revisión: 04

*T* es el tirante hidráulico( *A* / *B* )

Que en el caso de una sección rectangular

$$
T = \frac{Y_c B}{B} = Y_c
$$
........(6)

Para el punto característico de la curva de la energía específica, donde el flujo se encuentra en estado crítico, si aplicamos el criterio de la primera derivada ( *dE dY* <sup>=</sup> 0 ) en la ecuación de la energía específica, tenemos:

*dY dA gA Q dY dE* 3 21<sup>−</sup> ----------7

El elemento diferencial de área en la figura 5.1 es igual a  $BdY$ ; por lo tanto, con  $B = dA/dY$  la ecuación anterior, se transforma en:

$$
\frac{dE}{dY} = 1 - \frac{Q^2 B}{gA^3} = 1 - \frac{v^2}{g A/B}
$$
........8

Y debido a que en el laboratorio se cuenta con un canal de sección rectangular, el tirante hidráulico coincide con el verdadero tirante, entonces:

$$
\frac{dE}{dY} = 1 - Fr^2, \ y \ dE/dY = 0; \Rightarrow \frac{Q^2}{g} = \frac{A^3}{B} \dots \dots \dots \dots
$$

Que es la ecuación general del estado crítico.

Por otro lado, teniendo como gasto unitario, a la relación:  $q = \frac{g}{B}$  $q = \frac{Q}{R}$ , y sustituyéndolo en la ecuación general del estado crítico, se obtiene una ecuación que permite calcular directamente el tirante crítico:

$$
\frac{Q}{\sqrt{g}} = \frac{A_c^{\frac{3}{2}}}{B_c^{\frac{1}{2}}} ; \frac{Q}{\sqrt{g}} = \frac{B^{\frac{3}{2}} Y_c^{\frac{3}{2}}}{B^{\frac{1}{2}}} \implies Y_c = \sqrt[3]{\frac{q^2}{g}}
$$
........10

De la ecuación de la energía específica:

$$
E_{\min} = Y_c + \frac{v_c^2}{2g} = Y_c + \frac{1}{2g} \times \frac{Q^2}{A^2} = Y_c + \frac{1}{2A^2} \dots \dots \dots \dots 11
$$

Este documento es propiedad del Sistema de Gestión de la Calidad de los Talleres y Laboratorios de Licenciatura de la Facultad de Estudios Superiores Acatlán, se prohíbe la reproducción parcial o total sin la autorización correspondiente.

FESA GC P01 F04.2

Página **44** de **67**

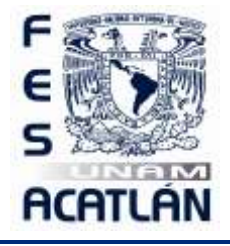

# LABORATORIO DE HIDRAÚLICA DE CANALES

Código: FESA PAL IIC HC Fecha de emisión: 2022.08.22 Revisión: 04

Y considerando que  $A = bY$  y  $B = b$  la ecuación 11 nos queda:

$$
E_{\min} = Y_c + \frac{A}{2B} = Y_c + \frac{bY_c}{2b} = Y_c + \frac{1}{2}Y_c - \frac{1}{2}Y_c
$$

Quedando finalmente:

$$
E_{\min} = \frac{3}{2} Y_c \dots \dots \dots \dots 13
$$

Que es la **energía mínima específica** con la que puede fluir un caudal.

La pendiente crítica, se evalúa, a partir de la ecuación de Manning y con las características del tirante crítico:

*Q A n* = *R<sup>h</sup> S<sup>c</sup>* 2 3 1 2 ----------11 3 2 *c h c <sup>c</sup> A R Qn <sup>S</sup>* <sup>=</sup> ----------12

Donde:

*Sc* es la pendiente crítica.

*Q* es el gasto.

*n* es el coeficiente de rugosidad de Manning.

 $A_{\alpha}$  es la área crítica.

*<sup>R</sup><sup>h</sup> <sup>c</sup>* es el radio hidráulico.

### **3. EQUIPO Y MATERIAL REQUERIDO**

Limnímetro, manguera de nivel, flexómetro.

### **4. DESARROLLO DE LA SESIÓN PRÁCTICA**

- 1. Dar al canal una pendiente positiva casi horizontal.
- 2. Obtener el gasto que circula en el canal.

Este documento es propiedad del Sistema de Gestión de la Calidad de los Talleres y Laboratorios de Licenciatura de la Facultad de Estudios Superiores Acatlán, se prohíbe la reproducción parcial o total sin la autorización correspondiente.

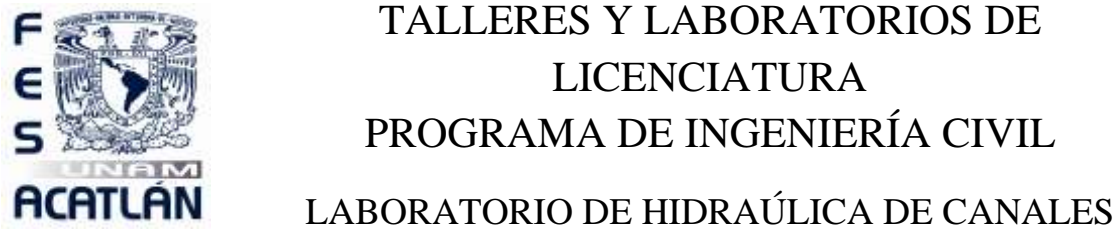

Código: FESA PAL IIC HC Fecha de emisión: 2022.08.22 Revisión: 04 3. Variar la pendiente del canal de casi horizontal hasta la posición correspondiente a 20 vueltas del volante que mueve la pendiente y anotar el tirante formado. Repetir este procedimiento por 10 veces de esta manera obtendremos 10 coordenadas que nos definirán parte de la curva de la energía específica.

4. Adicionalmente a los puntos obtenidos en el paso anterior, calcular el tirante crítico  $Y_c$  y la

energía mínima con las ecuaciones 10 y 13. Recordando que:

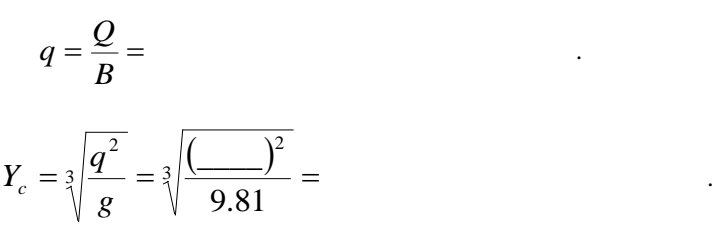

5. Calcular la energía mínima  $E_{\text{min}}$  con la ecuación 13

$$
E_{\min} = \frac{3}{2} Y_c = \frac{3}{2} \times \frac{1}{2} = \frac{3}{2} \times \frac{1}{2} = \frac{3}{2} \times \frac{
$$

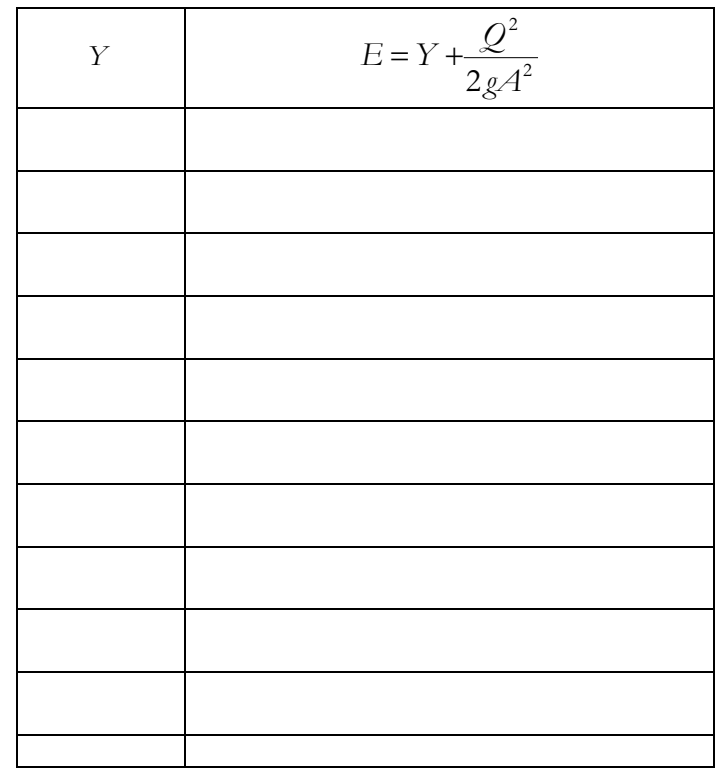

Este documento es propiedad del Sistema de Gestión de la Calidad de los Talleres y Laboratorios de Licenciatura de la Facultad de Estudios Superiores Acatlán, se prohíbe la reproducción parcial o total sin la autorización correspondiente.

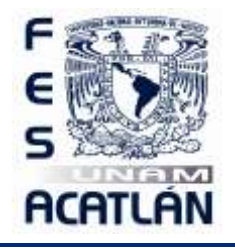

LABORATORIO DE HIDRAÚLICA DE CANALES

Código: FESA PAL IIC HC Fecha de emisión: 2022.08.22

Revisión: 04

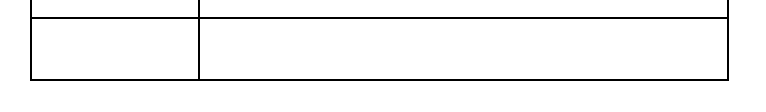

Obtener la curva teórica de la energía específica para cada valor obtenido en la tabla de 6. resultados. Este paso se podrá hacer en una calculadora graficadora o en casa en papel milimétrico.

### Cuestionario sesión práctica 5.

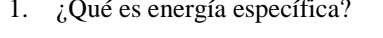

- 2. ¿Qué es la altura o carga de presión?
- 3.  $i$ Oué es la altura o carga de velocidad?

4. ¿Qué se considera como pendiente pequeña?

- 5.  $i$ Oué son los tirantes alternados?
- 6.  $i$ Qué es el tirante crítico?
- 7. ¿Cuándo se dice que el tirante normal coincide con el tirante crítico?
- 8. ¿Qué es la pendiente crítica?

Este documento es propiedad del Sistema de Gestión de la Calidad de los Talleres y Laboratorios de Licenciatura de la Facultad de Estudios Superiores Acatlán, se prohíbe la reproducción parcial o total sin la autorización correspondiente.

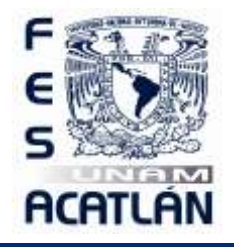

# LABORATORIO DE HIDRAÚLICA DE CANALES

Código: FESA PAL IIC HC Fecha de emisión: 2022.08.22 Revisión: 04

\_\_\_\_\_\_\_\_\_\_\_\_\_\_\_\_\_\_\_\_\_\_\_\_\_\_\_\_\_\_\_\_\_\_\_\_\_\_\_\_\_\_\_\_\_\_\_\_\_\_\_\_\_\_\_\_\_\_\_\_\_\_\_\_\_\_\_\_\_\_\_\_\_\_\_\_\_\_\_\_\_ \_\_\_\_\_\_\_\_\_\_\_\_\_\_\_\_\_\_\_\_\_\_\_\_\_\_\_\_\_\_\_\_\_\_\_\_\_\_\_\_\_\_\_\_\_\_\_\_\_\_\_\_\_\_\_\_\_\_\_\_\_\_\_\_\_\_\_\_\_\_\_\_\_\_\_\_\_\_\_\_\_

\_\_\_\_\_\_\_\_\_\_\_\_\_\_\_\_\_\_\_\_\_\_\_\_\_\_\_\_\_\_\_\_\_\_\_\_\_\_\_\_\_\_\_\_\_\_\_\_\_\_\_\_\_\_\_\_\_\_\_\_\_\_\_\_\_\_\_\_\_\_\_\_\_\_\_\_\_\_\_\_\_ \_\_\_\_\_\_\_\_\_\_\_\_\_\_\_\_\_\_\_\_\_\_\_\_\_\_\_\_\_\_\_\_\_\_\_\_\_\_\_\_\_\_\_\_\_\_\_\_\_\_\_\_\_\_\_\_\_\_\_\_\_\_\_\_\_\_\_\_\_\_\_\_\_\_\_\_\_\_\_\_\_ \_\_\_\_\_\_\_\_\_\_\_\_\_\_\_\_\_\_\_\_\_\_\_\_\_\_\_\_\_\_\_\_\_\_\_\_\_\_\_\_\_\_\_\_\_\_\_\_\_\_\_\_\_\_\_\_\_\_\_\_\_\_\_\_\_\_\_\_\_\_\_\_\_\_\_\_\_\_\_\_\_

9. ¿Qué es la energía específica mínima?

\_\_\_\_\_\_\_\_\_\_\_\_\_\_\_\_\_\_\_\_\_\_\_\_\_\_\_\_\_\_\_\_\_\_\_\_\_\_\_\_\_\_\_\_\_\_\_\_\_\_\_\_\_\_\_\_\_\_\_\_\_\_\_\_\_\_\_\_\_\_\_\_\_\_\_\_\_\_\_\_\_

10. ¿Cómo son los elementos hidráulicos en el régimen crítico?

### **5. RESULTADOS**

No aplica

### **6. CONCLUSIONES**

Las propias de esta sesión práctica tanto personales como las realizadas en clase.

Este documento es propiedad del Sistema de Gestión de la Calidad de los Talleres y Laboratorios de Licenciatura de la Facultad de Estudios Superiores Acatlán, se prohíbe la reproducción parcial o total sin la autorización correspondiente.

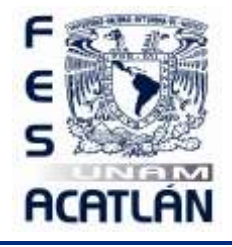

LABORATORIO DE HIDRAÚLICA DE CANALES

Código: FESA PAL IIC HC Fecha de emisión: 2022.08.22 Revisión: 04

# **SESIÓN PRÁCTICA No. 6 SALTO HIDRAÚLICO**

### **1. OBJETIVO.**

El alumno generará, medirá y verificará las características de los tipos de salto hidráulico.

### **2. ANTECEDENTES TEÓRICOS.**

El **salto hidráulico**, es ejemplo, del flujo rápidamente variado y **ocurre** cuando la variación del tirante se presenta en un tramo relativamente corto con gran disipación de energía, y que es independiente de las pérdidas por fricción. Asimismo el salto hidráulico tiene lugar cuando hay un cambio de régimen supercrítico a subcrítico, pasando por el régimen crítico.

Las maneras de **generar** un salto hidráulico son tres; en canales controlados por compuertas, al pie de un vertedor cimacio y en canales donde súbitamente cambia la pendiente de la plantilla del canal de pronunciada a una pendiente horizontal.

Debido a la gran variación de la velocidad media, entre los dos extremos del salto, y al hecho de que no se requiere conocer los cambios de energía interna, es adecuado, el uso del principio de la cantidad de movimiento (función momentum).

La ecuación de la cantidad de movimiento en un cuerpo libre o volumen de control se deriva de la segunda ley de Newton. Se conoce como cantidad de movimiento de un elemento de masa *m* , al producto de ésta por su velocidad.

La **segunda ley de Newton** establece que la suma vectorial de todas las fuerzas *F* que actúan sobre una masa de fluido es igual a la rapidez del cambio del vector lineal, es decir:

$$
F = ma
$$
 ------1

Como *a* está dada por *dt dv* la ecuación 1 nos queda:

$$
F = m \frac{dv}{dt} \dots \dots \dots 2
$$

Pasando la diferencial del tiempo al otro miembro nos queda:

$$
Fdt = m dv
$$
-----3

En la ecuación 3 se puede señalar que *mdv* es la cantidad de movimiento y *Fdt* es el impulso. Integrando la ecuación 3.

Este documento es propiedad del Sistema de Gestión de la Calidad de los Talleres y Laboratorios de Licenciatura de la Facultad de Estudios Superiores Acatlán, se prohíbe la reproducción parcial o total sin la autorización correspondiente.

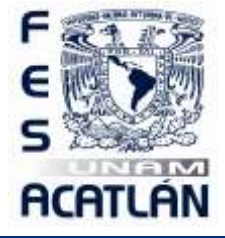

LABORATORIO DE HIDRAÚLICA DE CANALES

Código: FESA PAL IIC HC Fecha de emisión: 2022.08.22 Revisión: 04

 $\int dt = m \int$  $F\int_{0}^{2} dt = m \int_{0}^{2} dv$  ----------4 11

Como el flujo es permanente la diferencia del tiempo toma un valor *t* .

$$
Ft = m(v_2 - v_1) \dots \dots \dots \dots 5
$$

Despejando *F* de ecuación 5:

( ) <sup>2</sup> <sup>1</sup> *v v t m*

$$
\Gamma t = m(v_2 - v_1) \dots
$$

*F* <sup>=</sup> <sup>−</sup> ----------6

Pero también sabemos que:  $\rho = \frac{m}{n}$ :  $m = \rho V$ *V*  $\rho = \frac{m}{l}$  :  $m = \rho V$ , por lo que la ecuación 6 queda:

( ) <sup>2</sup> <sup>1</sup> *v v t V F* <sup>=</sup> <sup>−</sup> ----------7

Y como *t*  $Q = \frac{V}{A}$ 

( ) <sup>2</sup> <sup>1</sup> *F* = *Q v* −*v* ----------8

Pero *g*  $\rho g = \gamma$   $\therefore \rho = \frac{\gamma}{\rho}$  por lo que la ecuación 8 nos queda:

( ) <sup>2</sup> <sup>1</sup> *Q v v g F* = − ----------9

Para realizar el **análisis del salto hidráulico**, se requiere hacer las siguientes consideraciones:

- El canal es horizontal y de sección constante.
- Se desprecia la resistencia de fricción originada en la pared del canal, debido a la poca longitud en que se desarrolla el salto.
- Dentro del tramo, no existe ningún obstáculo que pudiera ocasionar una fuerza de empuje dinámico desde el exterior.
- Se considera que la distribución de velocidades es prácticamente uniforme y que los coeficientes  $\beta_1 = \beta_2 = 1$ .

Este documento es propiedad del Sistema de Gestión de la Calidad de los Talleres y Laboratorios de Licenciatura de la Facultad de Estudios Superiores Acatlán, se prohíbe la reproducción parcial o total sin la autorización correspondiente.

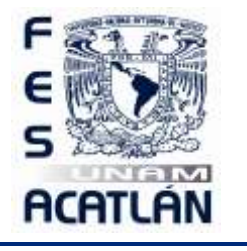

### LABORATORIO DE HIDRAÚLICA DE CANALES

Código: FESA PAL IIC HC Fecha de emisión: 2022.08.22 Revisión: 04 Las **características** del salto hidráulico son:

La **longitud del salto hidráulico** se define como la distancia medida entre la sección de inicio y la sección inmediatamente aguas abajo en que termina la zona de turbulencia. Según el U.S. Bureau of Reclamation (USBR), la longitud del salto en un canal rectangular horizontal varía de acuerdo a la tabla 6.1, en la cual *F*1 es el número de Froude en la sección 1, L es la longitud del salto y  $Y_2$  es el tirante conjugado mayor.

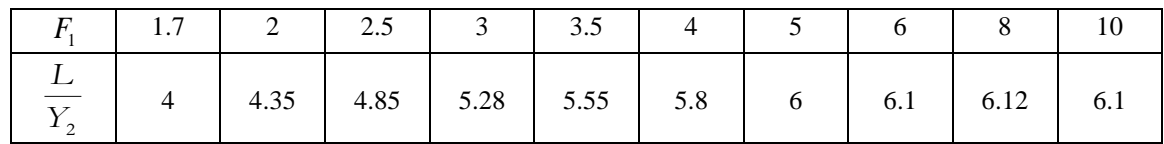

Tabla 6.1 Longitud del salto en canales rectangulares según USBR.

La **pérdida de energía** se obtiene:  $\Delta E$  =  $E_{_1}$  –  $E_{_2}$  .

Su **eficiencia**, valuada como 
$$
\frac{E_2}{E_1}
$$
 dada en % siendo:  $E = Y + \frac{v^2}{2g}$ .

**Tipos de salto**.- Cuando el salto hidráulico ocurre en la descarga del vertedor ó a la salida de una compuerta, o bien, cuando la pendiente del canal cambia bruscamente de supercrítica a subcrítica, entonces, se dice que el salto es **normal e ideal**, por lo cual los tirantes conjugados son ideales  $Y_{1i}$ ,  $Y_{2i}$ ; en el tramo de régimen subcrítico el tirante normal es  $Y_N = Y_{2i}$ , ver la figura 6.3.

Sin embargo, el salto puede desplazarse hacia la derecha ó izquierda con respecto al salto normal.

Si el tirante conjugado mayor,  $Y_{2i}$  es mayor que el tirante normal, entonces el salto se desplaza hacia aguas abajo, y se dice que el salto es **barrido**, como se aprecia en la figura 6.3b. Por último si  $Y_{2i} < Y_N$  se presentará un **salto ahogado** que se ilustra en la figura 6.3c.

Cálculos.

Este documento es propiedad del Sistema de Gestión de la Calidad de los Talleres y Laboratorios de Licenciatura de la Facultad de Estudios Superiores Acatlán, se prohíbe la reproducción parcial o total sin la autorización correspondiente.

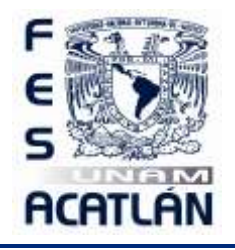

LABORATORIO DE HIDRAÚLICA DE CANALES

Código: FESA PAL IIC HC Fecha de emisión: 2022.08.22 Revisión: 04

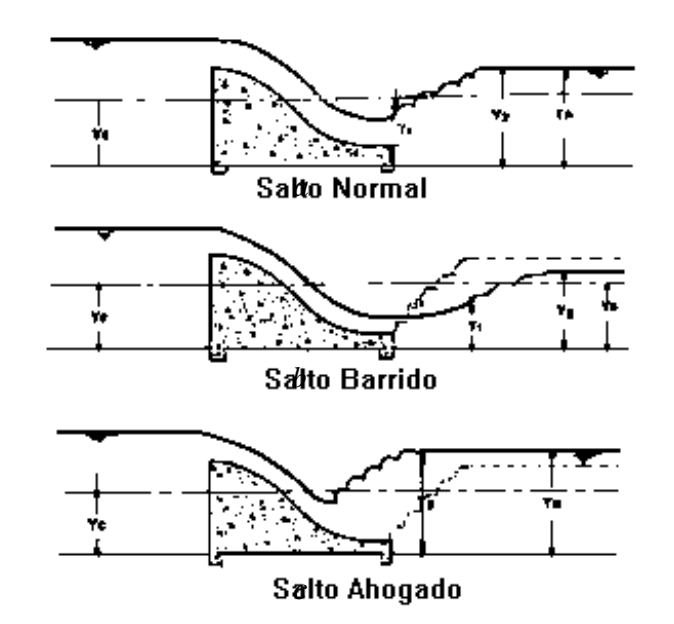

Figura 6.3 Clasificación del salto hidráulico de acuerdo a su localización.

### **3. EQUIPO Y MATERIAL REQUERIDO**

Limnímetro. Vertedor Creager. Flexómetro. Esfera de unicel. Manguera de nivel.

### **4. DESARROLLO DE LA SESIÓN PRÁCTICA**

- 1. Colocar el vertedor Creager, en una sección cercana al punto medio del canal cuidando que no se presenten fugas en las paredes de contacto o la plantilla del canal.
- 2. Dar a la plantilla del canal una pendiente positiva casi horizontal y hacer circular el agua por el canal.
- 3. Obtener el gasto que circula en el canal.
- 4. Con la compuerta del canal hacer que el agua se remanse hasta obtener el salto deseado.
- 5. Con la esfera de unicel ubicar el punto donde termina el salto hidráulico y registrarlo.
- 6. Registrar los datos señalados en la tabla de resultados.
- 7. Regresar al punto 4 y repetir el proceso para los tres tipos de saltos.

Este documento es propiedad del Sistema de Gestión de la Calidad de los Talleres y Laboratorios de Licenciatura de la Facultad de Estudios Superiores Acatlán, se prohíbe la reproducción parcial o total sin la autorización correspondiente.

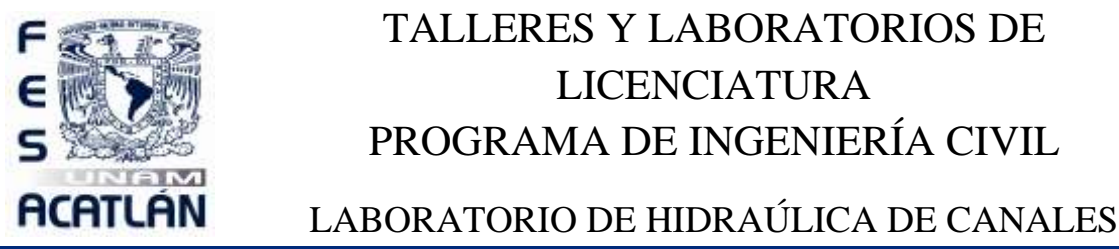

Código: FESA PAL IIC HC Fecha de emisión: 2022.08.22 Revisión: 04

8. Comparar los resultados obtenidos con los resultados teóricos.

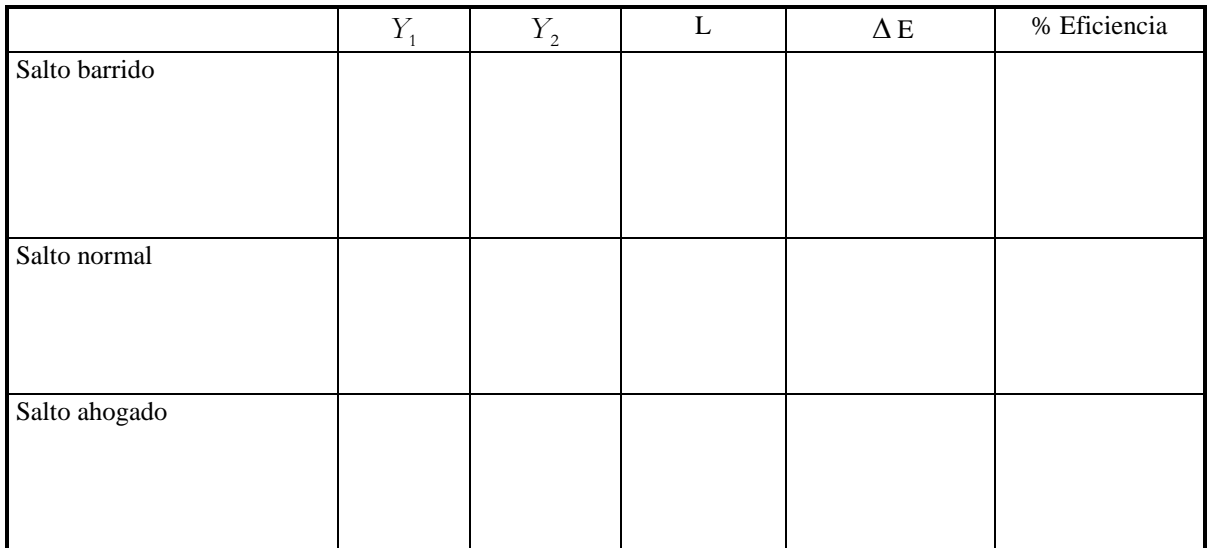

Tabla de resultados.

### **Cuestionario de la sesión práctica 6.**

\_\_\_\_\_\_\_\_\_\_\_\_\_\_\_\_\_\_\_\_\_\_\_\_\_\_\_\_\_\_\_\_\_\_\_\_\_\_\_\_\_\_\_\_\_\_\_\_\_\_\_\_\_\_\_\_\_\_\_\_\_\_\_\_\_\_\_\_\_\_\_\_\_\_\_\_\_\_\_\_\_ \_\_\_\_\_\_\_\_\_\_\_\_\_\_\_\_\_\_\_\_\_\_\_\_\_\_\_\_\_\_\_\_\_\_\_\_\_\_\_\_\_\_\_\_\_\_\_\_\_\_\_\_\_\_\_\_\_\_\_\_\_\_\_\_\_\_\_\_\_\_\_\_\_\_\_\_\_\_\_\_\_ \_\_\_\_\_\_\_\_\_\_\_\_\_\_\_\_\_\_\_\_\_\_\_\_\_\_\_\_\_\_\_\_\_\_\_\_\_\_\_\_\_\_\_\_\_\_\_\_\_\_\_\_\_\_\_\_\_\_\_\_\_\_\_\_\_\_\_\_\_\_\_\_\_\_\_\_\_\_\_\_\_

\_\_\_\_\_\_\_\_\_\_\_\_\_\_\_\_\_\_\_\_\_\_\_\_\_\_\_\_\_\_\_\_\_\_\_\_\_\_\_\_\_\_\_\_\_\_\_\_\_\_\_\_\_\_\_\_\_\_\_\_\_\_\_\_\_\_\_\_\_\_\_\_\_\_\_\_\_\_\_\_\_ \_\_\_\_\_\_\_\_\_\_\_\_\_\_\_\_\_\_\_\_\_\_\_\_\_\_\_\_\_\_\_\_\_\_\_\_\_\_\_\_\_\_\_\_\_\_\_\_\_\_\_\_\_\_\_\_\_\_\_\_\_\_\_\_\_\_\_\_\_\_\_\_\_\_\_\_\_\_\_\_\_ \_\_\_\_\_\_\_\_\_\_\_\_\_\_\_\_\_\_\_\_\_\_\_\_\_\_\_\_\_\_\_\_\_\_\_\_\_\_\_\_\_\_\_\_\_\_\_\_\_\_\_\_\_\_\_\_\_\_\_\_\_\_\_\_\_\_\_\_\_\_\_\_\_\_\_\_\_\_\_\_\_

\_\_\_\_\_\_\_\_\_\_\_\_\_\_\_\_\_\_\_\_\_\_\_\_\_\_\_\_\_\_\_\_\_\_\_\_\_\_\_\_\_\_\_\_\_\_\_\_\_\_\_\_\_\_\_\_\_\_\_\_\_\_\_\_\_\_\_\_\_\_\_\_\_\_\_\_\_\_\_\_\_ \_\_\_\_\_\_\_\_\_\_\_\_\_\_\_\_\_\_\_\_\_\_\_\_\_\_\_\_\_\_\_\_\_\_\_\_\_\_\_\_\_\_\_\_\_\_\_\_\_\_\_\_\_\_\_\_\_\_\_\_\_\_\_\_\_\_\_\_\_\_\_\_\_\_\_\_\_\_\_\_\_ \_\_\_\_\_\_\_\_\_\_\_\_\_\_\_\_\_\_\_\_\_\_\_\_\_\_\_\_\_\_\_\_\_\_\_\_\_\_\_\_\_\_\_\_\_\_\_\_\_\_\_\_\_\_\_\_\_\_\_\_\_\_\_\_\_\_\_\_\_\_\_\_\_\_\_\_\_\_\_\_\_ \_\_\_\_\_\_\_\_\_\_\_\_\_\_\_\_\_\_\_\_\_\_\_\_\_\_\_\_\_\_\_\_\_\_\_\_\_\_\_\_\_\_\_\_\_\_\_\_\_\_\_\_\_\_\_\_\_\_\_\_\_\_\_\_\_\_\_\_\_\_\_\_\_\_\_\_\_\_\_\_\_

- 1. ¿Qué es un salto hidráulico?
- 2. ¿Cuándo ocurre el salto hidráulico?
- 3.  $i$ Qué usos prácticos tiene un salto hidráulico?
- 4. .- ¿Cómo se puede generar un salto hidráulico?

Este documento es propiedad del Sistema de Gestión de la Calidad de los Talleres y Laboratorios de Licenciatura de la Facultad de Estudios Superiores Acatlán, se prohíbe la reproducción parcial o total sin la autorización correspondiente.

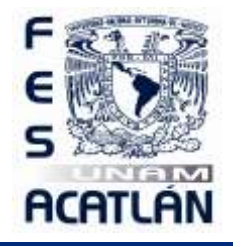

LABORATORIO DE HIDRAÚLICA DE CANALES

Código: FESA PAL IIC HC Fecha de emisión: 2022.08.22 Revisión: 04

5. ¿Por qué se utiliza la ecuación de momentum en el cálculo del salto hidráulico?

6. ¿Qué establece la segunda ley de Newton?

7. ¿Cuáles son las consideraciones que se deben hacer para el análisis hidráulico de un salto?

8. Define la longitud del salto hidráulico.

9. ¿Cuáles son los tipos de salto?

10. ¿Para qué es necesario saber la longitud de un salto hidráulico?

#### 5. RESULTADOS

No aplica

### **6. CONCLUSIONES**

Las propias de esta sesión práctica tanto personales como las realizadas en clase.

Este documento es propiedad del Sistema de Gestión de la Calidad de los Talleres y Laboratorios de Licenciatura de la Facultad de Estudios Superiores Acatlán, se prohíbe la reproducción parcial o total sin la autorización correspondiente.

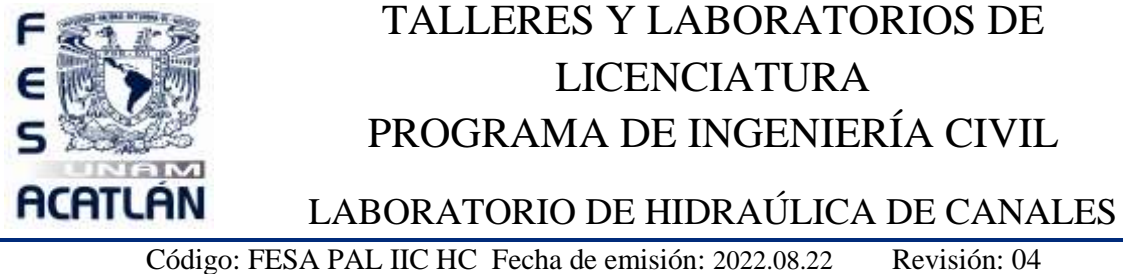

# **SESIÓN PRÁCTICA No. 7 IDENTIFICACIÓN DE PERFILES**

#### **1. OBJETIVO.**

El alumno identificará y clasificará los tipos de perfiles en flujo gradualmente variado.

#### **2. ANTECEDENTES TEÓRICOS**

Un **flujo variado** puede clasificarse para su mejor análisis en rápidamente variado y lenta o gradualmente variado. Por presentarse con mayor frecuencia, estudiemos el **flujo gradualmente variado**, que se caracteriza porque el tirante cambia a lo largo del canal en forma imperceptible en una distancia pequeña, como se ilustra en la figura 7.1, en ésta se muestra un perfil de un canal con flujo gradualmente variado, veamos:

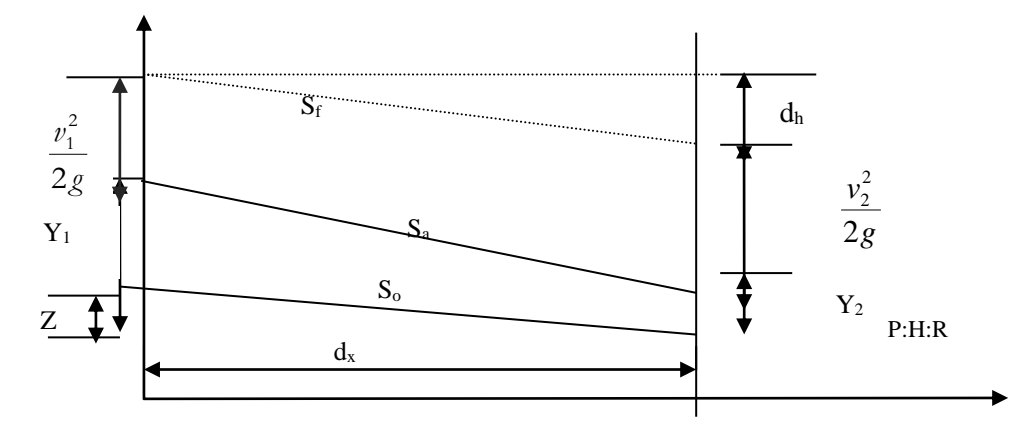

Figura 7.1 Flujo gradualmente variado.

En la sección 1 la energía vale *g*  $E_i = Z_i + Y_i + \frac{\nu}{2}$ 2  $\sum_{i=1}^{n}$  =  $Z_1 + Y_1 + \frac{v_1^2}{2}$  a partir de un plan horizontal de referencia

(PHR), de modo que al aplicar el principio de Bernoulli entre las secciones 1 y 2, tenemos:

$$
Z_1 + Y_1 + \frac{v_1^2}{2g} = (Z_1 - d_2) + (Y_1 + d_Y) + \left(\frac{v_1^2}{2g} + d\frac{v^2}{2g}\right) + d_y
$$
............

Que simplificando queda:

$$
0 = -d_Z + d_Y + d\frac{v^2}{2g} + d_h
$$
............2

FES A GC P01 F04.2

Página **55** de **67**

Este documento es propiedad del Sistema de Gestión de la Calidad de los Talleres y Laboratorios de Licenciatura de la Facultad de Estudios Superiores Acatlán, se prohíbe la reproducción parcial o total sin la autorización correspondiente.

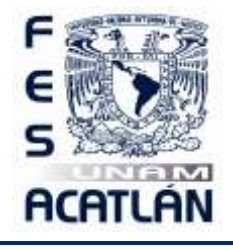

## LABORATORIO DE HIDRAÚLICA DE CANALES

Código: FESA PAL IIC HC Fecha de emisión: 2022.08.22 Revisión: 04

El valor de cada uno de estos términos, depende de la separación  $d_x$  entre las secciones 1 y 2, por ello podemos escribir:

$$
0 = -\frac{d_Z}{d_X} + \frac{d_Y}{d_X} + \frac{d}{d_X} \left(\frac{v^2}{2g}\right) + \frac{d_b}{d_X} \dots \dots \dots \dots 3
$$

Por otro lado, sabemos que:

$$
S_o = \frac{d_Z}{d_X}
$$
, y también que  $S_f = \frac{d_b}{d_X}$ , que sustituidos en la ecuación 3, y considerando que:  

$$
\frac{d}{d_X} \left( Y + \frac{v^2}{2g} \right) = \frac{d_E}{d_X}
$$
, finalmente, nos queda:  

$$
\frac{d_E}{d_X} = S_o - S_f
$$
........-4

Analicemos esta última ecuación diferencial que nos permite estudiar el flujo gradualmente variado. Primero, convengamos que  $S_{\rho}$  puede ser nula o positiva, si la dirección del flujo coincide con la pendiente, y *o S* será negativa en caso de que el flujo sea contra la pendiente de la plantilla del canal. Es claro que la diferencia  $(S_0 - S_1)$  puede tomar los valores positivo, negativo y cero. Para éste último caso, significa que,  $(S_0 = S_f)$ , que es el caso particular del flujo uniforme. Cuando esa diferencia es positiva significa que el flujo se frena hacia aguas abajo, y cuando es negativo, el flujo se acelera.

En realidad, hay cinco **valores característicos de la pendiente del canal** (supercrítica, subcrítica, crítica, nula y negativa), y para cada una de ellas el régimen puede ser subcrítico, supercrítico o el caso especial crítico. De esta manera llegamos a contabilizar hasta doce perfiles diferentes entre sí, a saber:

**Pendiente subcrítica**.  $S_{\rho} < S_{\rho}$  o pendiente suave, que en inglés, se escribe **mild**; de esta palabra se toma la primera letra **M** para clasificar los posibles perfiles de flujo que ocurran con esta pendiente.

### **En la figura 7.2 se muestran los tirantes normal y crítico que le corresponden a una pendiente mild, que nos permite identificar las tres zonas en las cuales se pueden alojar los diferentes perfiles.**

**Pendiente nula.**-  $S_{\rho} = 0$ , de la palabra en inglés **horizontal** se toma la primera letra **H** para clasificar los posibles perfiles que ocurran con esta pendiente.

Este documento es propiedad del Sistema de Gestión de la Calidad de los Talleres y Laboratorios de Licenciatura de la Facultad de Estudios Superiores Acatlán, se prohíbe la reproducción parcial o total sin la autorización correspondiente.

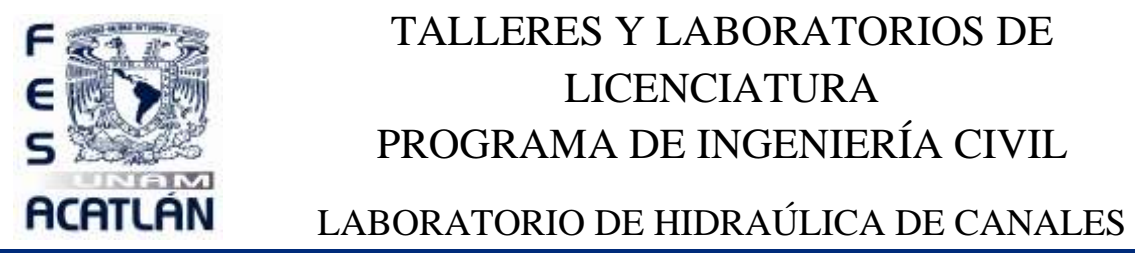

Código: FESA PAL IIC HC Fecha de emisión: 2022.08.22 Revisión: 04

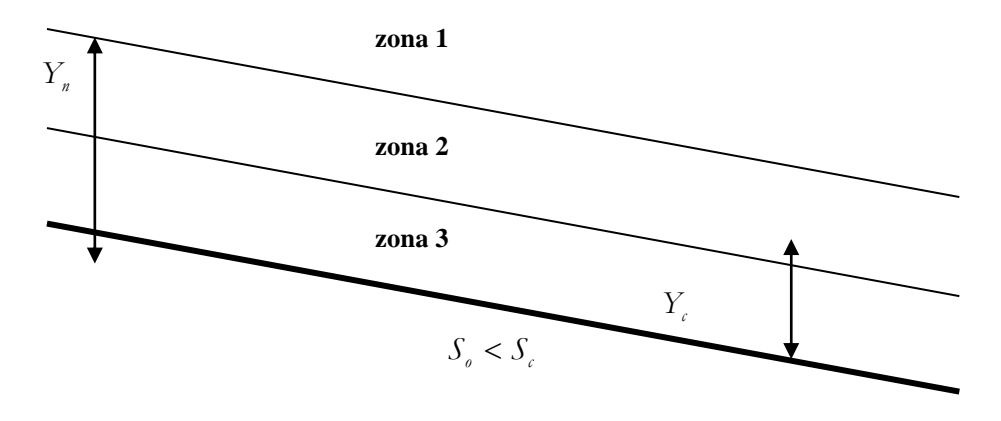

Figura 7.2 Zonas de alojamiento de perfiles.

Por convención se le llama **zona tres** a la región limitada por la plantilla y el tirante más cercano a ésta (normal o crítico) La **zona dos** es la región que tiene por fronteras los dos tirantes teóricos (normal o crítico) y la **zona uno** que se encuentra sobre la zona dos.

Con semejante convención se identifican y se nombran los perfiles de flujo gradualmente variado, a saber; el M1 es el perfil que se aloja en la zona uno, el M2 se trata de un perfil que se aloja en la zona dos y el M3 en la zona tres.

**Pendiente supercrítica**.-  $(S_o > S_o)$  de la palabra en inglés **sleep** se toma la primera letra **S**, para identificar los perfiles generados con este tipo de pendiente. De manera análoga que en el inciso anterior se procede a clasificar estos perfiles.

**Pendiente crítica**.-  $(S_{\rho} = S_{\rho})$  de la palabra en inglés **critical** se toma la primera letra **C**, para llevar a cabo la identificación de los perfiles que se producen en este tipo de pendiente. En este tipo de pendiente, puesto que el tirante normal es igual al crítico, se entiende que se superponen eliminando, de esta manera, la zona dos. Por lo tanto solo tendremos las zonas uno y tres que dan origen a los dos tipos de perfiles, el C1 y el C3.

**Pendiente adversa o negativa.**- $(S_o < S_c)$  de la palabra en inglés **adverse** se toma la primera letra **A**, para identificar los perfiles generados con este tipo de pendiente

Este documento es propiedad del Sistema de Gestión de la Calidad de los Talleres y Laboratorios de Licenciatura de la Facultad de Estudios Superiores Acatlán, se prohíbe la reproducción parcial o total sin la autorización correspondiente.

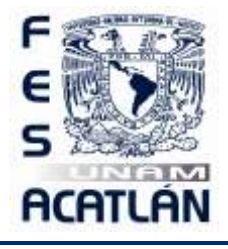

# LABORATORIO DE HIDRAÚLICA DE CANALES

Código: FESA PAL IIC HC Fecha de emisión: 2022.08.22 Revisión: 04

#### **3. EQUIPO Y MATERIAL REQUERIDO**

Limnímetro, Flexómetro.

### **4. DESARROLLO DE LA SESIÓN PRÁCTICA**

- 1. Darle al canal una pendiente positiva casi nula.
- 2. Levantar la compuerta del canal cuidando de no tener fugas laterales y de plantilla.
- 3. Dejar pasar un gasto por el canal y esperar a que se estabilice.
- 4. Obtener el gasto con el método que se desee.
- 5. A partir de los primeros 60 cm de la compuerta hacia aguas arriba medir los tirantes a cada 50 cm hasta el final del canal. Registrar los datos en la tabla:

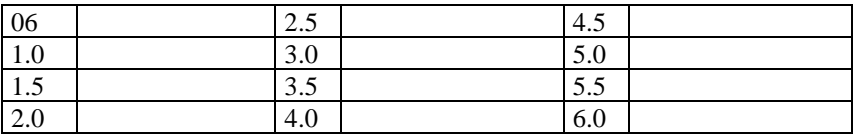

6. Obtener el tirante crítico. 
$$
Y_c = \sqrt[3]{\frac{Q^2}{b^2 g}} = \sqrt[3]{\frac{2}{0.2^2 \times 9.81}} =
$$

- 7. Obtener el tirante normal. Este se obtiene por gráficas, por iteraciones o por fórmula.
- 8. Hacer una gráfica rápida con los valores de todos los tirantes obtenidos.

Este documento es propiedad del Sistema de Gestión de la Calidad de los Talleres y Laboratorios de Licenciatura de la Facultad de Estudios Superiores Acatlán, se prohíbe la reproducción parcial o total sin la autorización correspondiente.

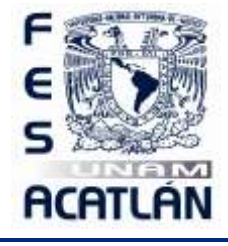

LABORATORIO DE HIDRAÚLICA DE CANALES

Código: FESA PAL IIC HC Fecha de emisión: 2022.08.22 Revisión: 04

9. Clasificar el perfil obtenido utilizando la gráfica anterior. El perfil es:

### Cuestionario de la practica 7.

- 1. ¿Cómo puede clasificarse un flujo variado?
- 2. ¿Cómo se caracteriza el flujo gradualmente variado?
- 3. ¿Cuáles son los cinco valores característicos del flujo gradualmente variado?
- 4. ¿Qué tipos de perfiles produce una pendiente subcrítica?
- 5. ¿Qué tipos de perfiles produce una pendiente crítica?
- 6. ¿Qué tipos de perfiles produce una pendiente supercrítica?
- 7. ¿Qué tipos de perfiles produce una pendiente negativa?

Este documento es propiedad del Sistema de Gestión de la Calidad de los Talleres y Laboratorios de Licenciatura de la Facultad de Estudios Superiores Acatlán, se prohíbe la reproducción parcial o total sin la autorización correspondiente.

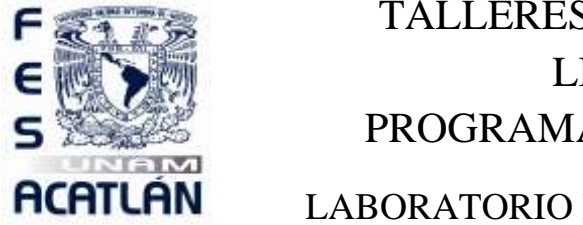

LABORATORIO DE HIDRAÚLICA DE CANALES

Código: FESA PAL IIC HC Fecha de emisión: 2022.08.22 Revisión: 04

\_\_\_\_\_\_\_\_\_\_\_\_\_\_\_\_\_\_\_\_\_\_\_\_\_\_\_\_\_\_\_\_\_\_\_\_\_\_\_\_\_\_\_\_\_\_\_\_\_\_\_\_\_\_\_\_\_\_\_\_\_\_\_\_\_\_\_\_\_\_\_\_\_\_\_\_\_\_\_\_\_ \_\_\_\_\_\_\_\_\_\_\_\_\_\_\_\_\_\_\_\_\_\_\_\_\_\_\_\_\_\_\_\_\_\_\_\_\_\_\_\_\_\_\_\_\_\_\_\_\_\_\_\_\_\_\_\_\_\_\_\_\_\_\_\_\_\_\_\_\_\_\_\_\_\_\_\_\_\_\_\_\_

\_\_\_\_\_\_\_\_\_\_\_\_\_\_\_\_\_\_\_\_\_\_\_\_\_\_\_\_\_\_\_\_\_\_\_\_\_\_\_\_\_\_\_\_\_\_\_\_\_\_\_\_\_\_\_\_\_\_\_\_\_\_\_\_\_\_\_\_\_\_\_\_\_\_\_\_\_\_\_\_\_

\_\_\_\_\_\_\_\_\_\_\_\_\_\_\_\_\_\_\_\_\_\_\_\_\_\_\_\_\_\_\_\_\_\_\_\_\_\_\_\_\_\_\_\_\_\_\_\_\_\_\_\_\_\_\_\_\_\_\_\_\_\_\_\_\_\_\_\_\_\_\_\_\_\_\_\_\_\_\_\_\_

\_\_\_\_\_\_\_\_\_\_\_\_\_\_\_\_\_\_\_\_\_\_\_\_\_\_\_\_\_\_\_\_\_\_\_\_\_\_\_\_\_\_\_\_\_\_\_\_\_\_\_\_\_\_\_\_\_\_\_\_\_\_\_\_\_\_\_\_\_\_\_\_\_\_\_\_\_\_\_\_\_

\_\_\_\_\_\_\_\_\_\_\_\_\_\_\_\_\_\_\_\_\_\_\_\_\_\_\_\_\_\_\_\_\_\_\_\_\_\_\_\_\_\_\_\_\_\_\_\_\_\_\_\_\_\_\_\_\_\_\_\_\_\_\_\_\_\_\_\_\_\_\_\_\_\_\_\_\_\_\_\_\_ \_\_\_\_\_\_\_\_\_\_\_\_\_\_\_\_\_\_\_\_\_\_\_\_\_\_\_\_\_\_\_\_\_\_\_\_\_\_\_\_\_\_\_\_\_\_\_\_\_\_\_\_\_\_\_\_\_\_\_\_\_\_\_\_\_\_\_\_\_\_\_\_\_\_\_\_\_\_\_\_\_ \_\_\_\_\_\_\_\_\_\_\_\_\_\_\_\_\_\_\_\_\_\_\_\_\_\_\_\_\_\_\_\_\_\_\_\_\_\_\_\_\_\_\_\_\_\_\_\_\_\_\_\_\_\_\_\_\_\_\_\_\_\_\_\_\_\_\_\_\_\_\_\_\_\_\_\_\_\_\_\_\_

8. ¿Existen en la realidad los canales con pendiente negativa?

9. ¿Qué tipos de perfiles produce una pendiente nula?

10. ¿Cuántos perfiles se pueden ser identificados?

### 5. **RESULTADOS**

No aplica

### 6. **CONCLUSIONES**

Las propias de esta sesión práctica tanto personales como las realizadas en clase.

Este documento es propiedad del Sistema de Gestión de la Calidad de los Talleres y Laboratorios de Licenciatura de la Facultad de Estudios Superiores Acatlán, se prohíbe la reproducción parcial o total sin la autorización correspondiente.

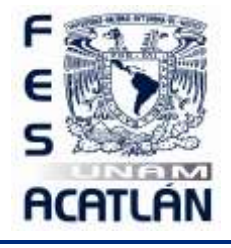

LABORATORIO DE HIDRAÚLICA DE CANALES

Código: FESA PAL IIC HC Fecha de emisión: 2022.08.22 Revisión: 04

# **SESIÓN PRÁCTICA No. 8 LONGITUD DE UN PERFIL**

#### **1. OBJETIVO.**

El alumno calculará la longitud de un tramo de perfil de un flujo gradualmente variado.

### **2. ANTECEDENTES TEÓRICOS.**

La ecuación que estudiamos para la clasificación de perfiles es:

$$
\frac{dE}{dx} = S_f - S_0 \text{ \dots } -1
$$

Donde:

*dE* es la variación de la energía específica entre dos secciones cercanas y para un flujo gradualmente variado.

*dx* es la distancia que separa esas dos secciones.

 $S_{\overline{f}}$  es la pendiente de la línea de energía en el flujo.

 $S_0$  es la pendiente de la plantilla del canal.

Transformando la ecuación 1, multiplicando y dividiendo entre *dy* , en el primer miembro nos queda:

$$
\frac{dE}{dx}\frac{dy}{dy} = \frac{dE}{dy}\frac{dy}{dx}
$$
........2

Por otro lado sabemos que:

$$
\frac{dE}{dY} = \frac{d}{dY}\left(Y + \frac{v^2}{2g}\right) = \frac{d}{dY}\left(Y + \frac{Q^2}{2gA^2}\right) = 1 - \frac{2A^{-3}Q^2}{2g}\frac{dA}{dY} = 1 - \frac{Q^2}{A^3g}\frac{dA}{dY}
$$
............3

para cualquier forma de sección, ver figura 8.1, se cumple que  $\frac{dA}{dr} = B$  $\frac{dY}{dY} = B$  o,  $dA = BdY$ , por lo

tanto:

$$
\frac{dE}{dY} = 1 - \frac{Q^2 B}{gA^3} = 1 - \frac{v^2 B}{gA} = 1 - \frac{v^2}{gT} = 1 - Fr^2 = \frac{dE}{dY}
$$
............4

Este documento es propiedad del Sistema de Gestión de la Calidad de los Talleres y Laboratorios de Licenciatura de la Facultad de Estudios Superiores Acatlán, se prohíbe la reproducción parcial o total sin la autorización correspondiente.

FESA GC P01 F04.2

Página **61** de **67**

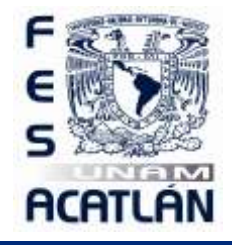

LABORATORIO DE HIDRAÚLICA DE CANALES

Código: FESA PAL IIC HC Fecha de emisión: 2022.08.22 Revisión: 04

O bien:

$$
\frac{dE}{dx} = \left(1 - Fr^2\right)\frac{dY}{dx}
$$

sustituyendo esta última expresión en la ecuación 1 y despejando llegamos finalmente a la **Ecuación Dinámica del Flujo Gradualmente variado**:

$$
\frac{dy}{dx} = \frac{S_f - S_0}{1 - Fr^2} \dots \dots \dots 4
$$

La solución a esta ecuación no es sencilla pero existen varios métodos de solución aproximada, por ejemplo, se tienen:

**Método de Integración Gráfica**. Consiste en dibujar en papel milimétrico la curva del recíproco de la ecuación dinámica y luego obtener el área bajo la curva entre los extremos de los tirantes del perfil.

$$
\frac{dY}{dx} = \frac{1 - Fr^2}{S_f - S_o} = f(Y)
$$

despejando e integrando:

$$
\int_{x_1}^{x_2} dx = \int_{Y_1}^{Y_2} f(Y) dY
$$
  

$$
x_2 - x_1 = \int_{Y_1}^{Y_2} f(Y) dY
$$
........-5

1 *Y*

Sabemos por el cálculo integral que la ecuación 5 representa el área bajo la curva con límites:  $Y_1, Y_2$ , ver la figura 8.2

Este documento es propiedad del Sistema de Gestión de la Calidad de los Talleres y Laboratorios de Licenciatura de la Facultad de Estudios Superiores Acatlán, se prohíbe la reproducción parcial o total sin la autorización correspondiente.

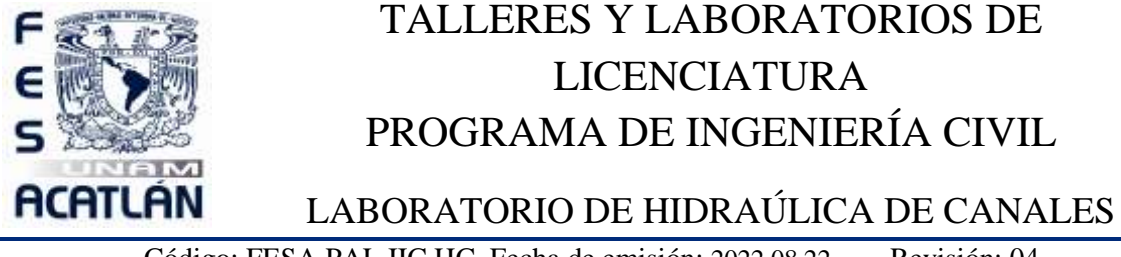

Código: FESA PAL IIC HC Fecha de emisión: 2022.08.22 Revisión: 04

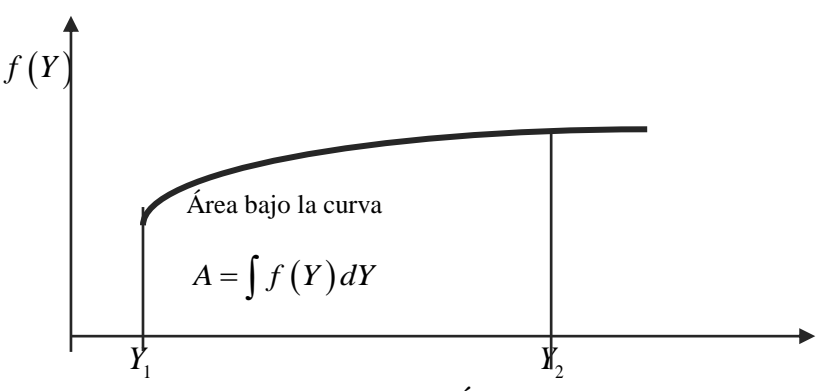

**Figura 8.2 Área de la curva.**

**Método Estándar o de Incrementos Finitos**.-Para llevar a cabo la solución por éste método se parte de la ecuación 1, sustituyendo el incremento delta ( $\Delta$ ) por la diferencial  $\big(dY\big)$  la ecuación es:

$$
\frac{\Delta E}{\Delta x} = S_f - S_g
$$

O bien:

$$
\Delta x = \frac{\Delta E}{S_f - S_o} = \frac{E_2 - E_1}{S_f - S_o}
$$
........-6

Para obtener buenos resultados,  $\Delta E$  debe ser muy pequeño, es preferible que  $\Delta x$  sea pequeña. El proceso de cálculo es como sigue: La energía  $E_1$  se conoce para el tirante  $Y_1$  donde inicia el perfil luego, se propone  $Y_2$  cercano a  $Y_1$  (para que  $\Delta x$  sea pequeño) y se calcula  $E_2$  posteriormente se evalúa  $S_f$  entre estas secciones pudiendo así calcular  $\Delta x$  que es la distancia que separa. Luego el  $Y_2$  se toma como  $Y_1$  y se propone otro $Y_2$  repitiendo todo el proceso hasta cubrir todo el perfil.

**3. EQUIPO Y MATERIAL REQUERIDO** Limnímetro flexómetro.

Este documento es propiedad del Sistema de Gestión de la Calidad de los Talleres y Laboratorios de Licenciatura de la Facultad de Estudios Superiores Acatlán, se prohíbe la reproducción parcial o total sin la autorización correspondiente.

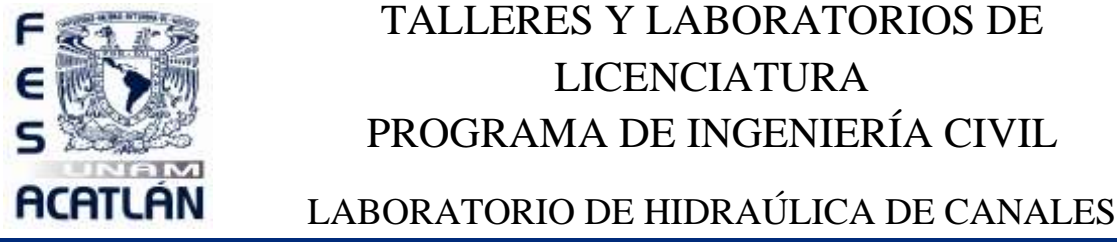

Código: FESA PAL IIC HC Fecha de emisión: 2022.08.22 Revisión: 04

**4. DESARROLLO DE LA SESIÓN PRÁCTICA**

- 1. Darle al canal una pendiente positiva casi nula.
- 2. Levantar la compuerta del canal cuidando de no tener fugas laterales y de plantilla.
- 3. Dejar pasar un gasto por el canal y esperar a que se estabilice.
- 4. Obtener el gasto con el vertedor triangular.

5. A partir del primer metro de la compuerta hacia aguas arriba medir los tirantes a cada 50 cm empezando de hasta el final del canal. Registrar los datos en la tabla que sigue:

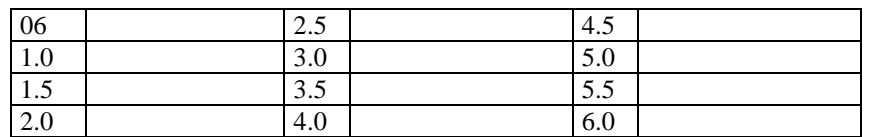

6. Calculate the difference between the following matrices:\n
$$
Y_c = \sqrt[3]{\frac{Q^2}{b^2 g}} = \sqrt[3]{\frac{(CH^n)^2}{0.2^2 \times 9.81}} = \sqrt[3]{\frac{[1.32(\_\!\!\_\!\!\_\!\!)^{2.48}]}{0.2^2 \times 9.81}} = \frac{1}{2}
$$

7. Cálculo del tirante normal. Este tirante se obtiene por medio de la gráfica. Con la ayuda de cálculo anexa se puede obtener en forma gráfica.

8. Por el método de incrementos finitos, calcular la longitud del perfil con los datos de la sesión práctica y compararlos con el resultado obtenido en la misma. Esta tarea se hará en el momento cuando el profesor de teoría aborde el tema de perfiles.

### **Cuestionario de la practica 8.**

\_\_\_\_\_\_\_\_\_\_\_\_\_\_\_\_\_\_\_\_\_\_\_\_\_\_\_\_\_\_\_\_\_\_\_\_\_\_\_\_\_\_\_\_\_\_\_\_\_\_\_\_\_\_\_\_\_\_\_\_\_\_\_\_\_\_\_\_\_\_\_\_\_\_\_\_\_\_\_\_\_ \_\_\_\_\_\_\_\_\_\_\_\_\_\_\_\_\_\_\_\_\_\_\_\_\_\_\_\_\_\_\_\_\_\_\_\_\_\_\_\_\_\_\_\_\_\_\_\_\_\_\_\_\_\_\_\_\_\_\_\_\_\_\_\_\_\_\_\_\_\_\_\_\_\_\_\_\_\_\_\_\_ \_\_\_\_\_\_\_\_\_\_\_\_\_\_\_\_\_\_\_\_\_\_\_\_\_\_\_\_\_\_\_\_\_\_\_\_\_\_\_\_\_\_\_\_\_\_\_\_\_\_\_\_\_\_\_\_\_\_\_\_\_\_\_\_\_\_\_\_\_\_\_\_\_\_\_\_\_\_\_\_\_

\_\_\_\_\_\_\_\_\_\_\_\_\_\_\_\_\_\_\_\_\_\_\_\_\_\_\_\_\_\_\_\_\_\_\_\_\_\_\_\_\_\_\_\_\_\_\_\_\_\_\_\_\_\_\_\_\_\_\_\_\_\_\_\_\_\_\_\_\_\_\_\_\_\_\_\_\_\_\_\_\_ \_\_\_\_\_\_\_\_\_\_\_\_\_\_\_\_\_\_\_\_\_\_\_\_\_\_\_\_\_\_\_\_\_\_\_\_\_\_\_\_\_\_\_\_\_\_\_\_\_\_\_\_\_\_\_\_\_\_\_\_\_\_\_\_\_\_\_\_\_\_\_\_\_\_\_\_\_\_\_\_\_ \_\_\_\_\_\_\_\_\_\_\_\_\_\_\_\_\_\_\_\_\_\_\_\_\_\_\_\_\_\_\_\_\_\_\_\_\_\_\_\_\_\_\_\_\_\_\_\_\_\_\_\_\_\_\_\_\_\_\_\_\_\_\_\_\_\_\_\_\_\_\_\_\_\_\_\_\_\_\_\_\_

\_\_\_\_\_\_\_\_\_\_\_\_\_\_\_\_\_\_\_\_\_\_\_\_\_\_\_\_\_\_\_\_\_\_\_\_\_\_\_\_\_\_\_\_\_\_\_\_\_\_\_\_\_\_\_\_\_\_\_\_\_\_\_\_\_\_\_\_\_\_\_\_\_\_\_\_\_\_\_\_\_ \_\_\_\_\_\_\_\_\_\_\_\_\_\_\_\_\_\_\_\_\_\_\_\_\_\_\_\_\_\_\_\_\_\_\_\_\_\_\_\_\_\_\_\_\_\_\_\_\_\_\_\_\_\_\_\_\_\_\_\_\_\_\_\_\_\_\_\_\_\_\_\_\_\_\_\_\_\_\_\_\_ \_\_\_\_\_\_\_\_\_\_\_\_\_\_\_\_\_\_\_\_\_\_\_\_\_\_\_\_\_\_\_\_\_\_\_\_\_\_\_\_\_\_\_\_\_\_\_\_\_\_\_\_\_\_\_\_\_\_\_\_\_\_\_\_\_\_\_\_\_\_\_\_\_\_\_\_\_\_\_\_\_

\_\_\_\_\_\_\_\_\_\_\_\_\_\_\_\_\_\_\_\_\_\_\_\_\_\_\_\_\_\_\_\_\_\_\_\_\_\_\_\_\_\_\_\_\_\_\_\_\_\_\_\_\_\_\_\_\_\_\_\_\_\_\_\_\_\_\_\_\_\_\_\_\_\_\_\_\_\_\_\_\_

- 1. ¿Por qué se le dice ecuación dinámica del flujo gradualmente variado?
- 2. ¿A qué se le llama perfil de flujo o perfil hidráulico?

3. ¿Cuál es la razón del por qué se debe calcular la longitud del perfil hidráulico?

Este documento es propiedad del Sistema de Gestión de la Calidad de los Talleres y Laboratorios de Licenciatura de la Facultad de Estudios Superiores Acatlán, se prohíbe la reproducción parcial o total sin la autorización correspondiente.

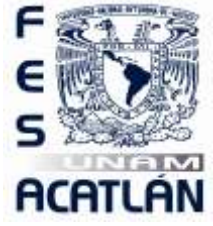

# LABORATORIO DE HIDRAÚLICA DE CANALES

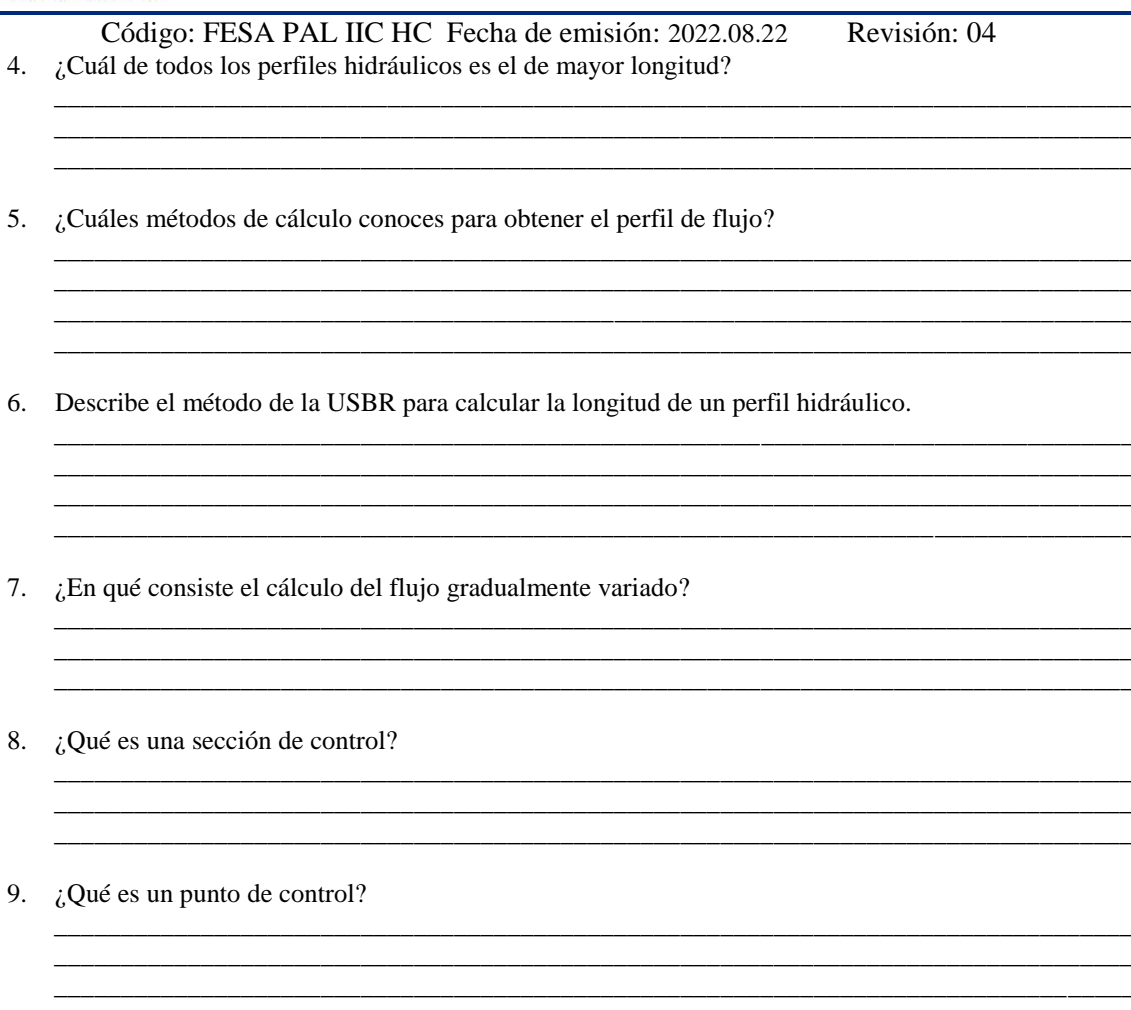

10. ¿Cómo sabemos la dirección correcta para el inicio del cálculo de nuestro perfil?

# 5. RESULTADOS

No aplica

### **6. CONCLUSIONES**

Las propias de esta sesión práctica tanto personales como las realizadas en clase.

Este documento es propiedad del Sistema de Gestión de la Calidad de los Talleres y Laboratorios de Licenciatura de la Facultad de Estudios Superiores Acatlán, se prohíbe la reproducción parcial o total sin la autorización correspondiente.

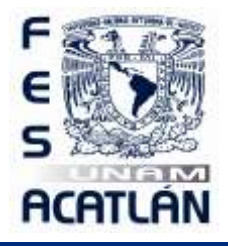

LABORATORIO DE HIDRAÚLICA DE CANALES

Código: FESA PAL IIC HC Fecha de emisión: 2022.08.22 Revisión: 04

### **7. FUENTES DE CONSULTA**

Gardea Villegas H. Apuntes de Hidráulica de Canales Facultad de Ingeniería UNAM. 1996 México.

Sotelo Ávila Gilberto. Apuntes de Hidráulica II. Facultad de Ingeniería UNAM. 1996. México.

Ven Te Chow. Hidráulica de Canales Abiertos. Diana 1993 México

#### **HISTORIAL DE CAMBIOS**

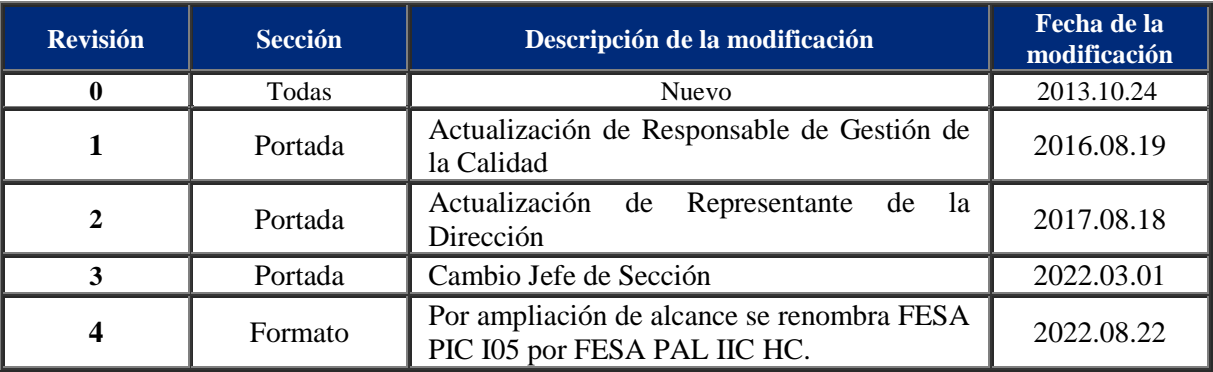

#### **HISTORIAL DE REVISIONES**

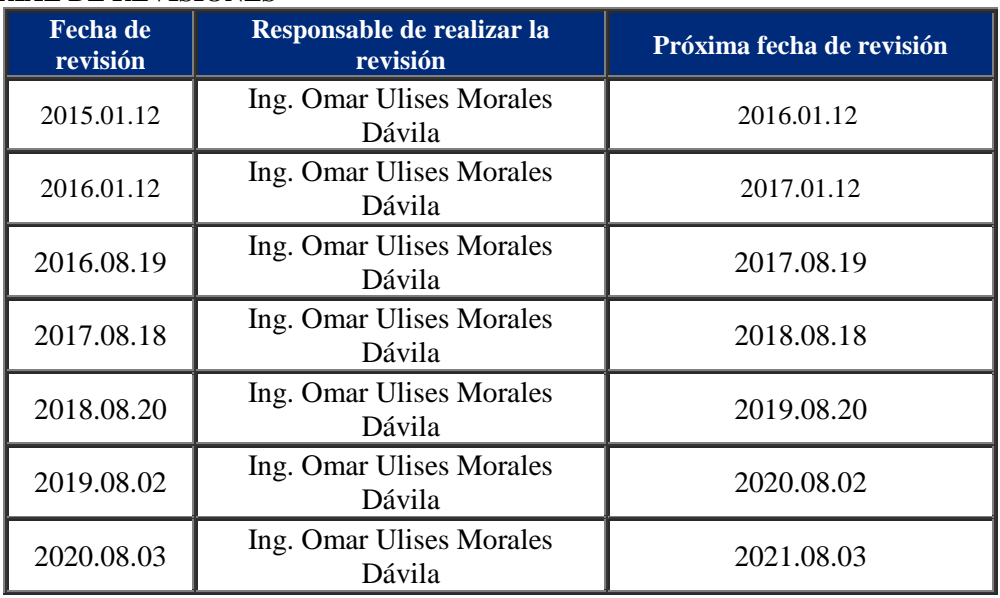

Este documento es propiedad del Sistema de Gestión de la Calidad de los Talleres y Laboratorios de Licenciatura de la Facultad de Estudios Superiores Acatlán, se prohíbe la reproducción parcial o total sin la autorización correspondiente.

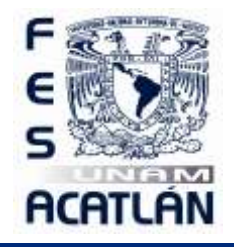

# LABORATORIO DE HIDRAÚLICA DE CANALES

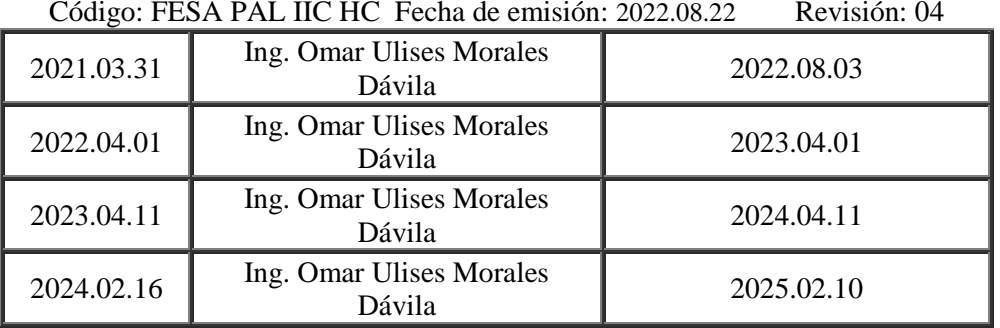

Este documento es propiedad del Sistema de Gestión de la Calidad de los Talleres y Laboratorios de Licenciatura de la Facultad de Estudios Superiores Acatlán, se prohíbe la reproducción parcial o total sin la autorización correspondiente.